**الجـمهورية الجزائرية الديمقراطية الشعبية République Algérienne démocratique et populaire** 

**وزارة التعليم الــعــالي و البحــث العــلمــي Ministère de l'enseignement supérieur et de la recherche scientifique**

> **جــامعة سعد دحلب البليدة Université SAAD DAHLAB de BLIDA**

> > **كلية التكنولوجيا Faculté de Technologie**

**قسم اإللكترونيـك Département d'Électronique**

## **Mémoire de Master**

Mention Électronique Filière Génie Biomédicale Spécialité instrumentation biomédicale

présenté par

SAID ABDESSAMEUD Meriem El Batoul

&

DJELLATOU Doaa

# **Segmentation des lésions rétiniennes causées par l'œdème maculaire diabétique**

Proposé par : Dr.Cherfa Assia & Pr.Cherfa Yazid

Année Universitaire 2019-2020

## *Remerciements*

<span id="page-1-0"></span>Nous remercions d'abord Dieu, Le Tout Puissant de nous avoir offerts assez de volonté et de courage, pour faire ce travail.

Nous souhaitons adresser nos remerciements à nos parents. Tout au long de notre cursus, ils nous ont toujours soutenu, encouragé et aidé. Ils ont su nous donner toutes les chances pour réussir. Qu'ils trouvent, dans la réalisation de ce travail, l'aboutissement de leurs efforts, ainsi que l'expression de notre plus affectueuse gratitude.

Nous tenons à exprimer nos sincères remerciements à Mr et Mme CHERFA Pour leur disponibilité et leurs nombreux conseils lors de la réalisation de cette thèse, ils nous ont également apporté de nombreuses connaissances qui ont clarifié tous les points épineux et problèmes auxquels nous avons été confrontés dans notre projet. Ainsi, nous souhaitons exprimer notre reconnaissance à Mr BOUACHERIA pour son aide précieuse et ses idées avisées.

Tout notre respect et nos vifs remerciements vont aussi aux membres du jury d'avoir accepté d'examiner ce mémoire.

Nous tenons à remercie également toute l'équipe de la clinique d'ophtalmologie IHADDADEN pour leur aide dans la collection des images.

## *Resume*

<span id="page-2-0"></span>ملخص: الوذمة البقعية السكرية (DME) هي واحدة من مضاعفات مرض السكري على العين. j  $\ddot{\cdot}$  $\overline{\phantom{a}}$  $\overline{a}$  $\frac{1}{2}$  $\overline{a}$ ِ<br>یا ֦֧֦֦֦֦֦֦֦֧֦֧֦֧֦֧֦֧֦֦֧֦֧֦֧֦֧֜֜֜֜֜  $\overline{a}$ .  $\overline{a}$ مُنْڪِسُ: ''تَوَصِّلُهُ ''بَيْتَ ''جَسَّارِ ۽'' رَڪَنَدُ کَمِنَ کُمِنَ ''جَنَّفَ مِنْڪَ عَلَيْصَ ''جَسَارِي ''<br>وتعتبر من الأسباب الرئيسية للعمي لدى البالغين . في عملنا هذا، نقترح نظامًا جديدًا شبه أوتوماتيکي  $\frac{1}{2}$  $\ddot{\cdot}$  $\overline{a}$ د<br>ء . ֦֧֦֦֦֦֦֦֦֦֦֦֦֦֦֦֦֦֦֦֦֦֦֦֦֦֦֦֦֦֦֦ A ֦֧  $\overline{\phantom{a}}$  $\overline{a}$ ..<br>N  $\overline{a}$  $\overline{a}$  $\overline{\phantom{0}}$ .<br>. j  $\ddot{ }$  $\overline{a}$ .  $\ddot{\cdot}$ .<br>ء و<br>ء .  $\overline{a}$  $\overline{a}$ وتعبر من الأسباب الرئيسية للعمى لدى البالغين . في عملنا هذا، تفترح لطاها جديدا سبة اوتوماتيتي<br>لكشف العلامات الطبية لـ DME في صور التصوير المقطعي البصري (OCT) . يعتمد هذا النظام .<br>. ر<br>پ  $\ddot{ }$  $\overline{a}$  $\overline{\phantom{a}}$ ֚֚֡  $\ddot{\cdot}$ J م جنسمين : أولاً، يتم استخراج طبقات شبكية العين باستخدام GrabCut ونموذج<br>على قسمين : أولاً، يتم استخراج طبقات شبكية العين باستخدام GrabCut ونموذج ֦֘֒ .<br>. Ì. . .<br>٦  $\ddot{\cdot}$  $\ddot{\cdot}$ . .<br>.  $\overline{a}$ ر<br>پ , ו<br>י ا<br>ء  $\overline{1}$  $\overline{1}$  $\overline{a}$  $\tilde{\cdot}$ على قسمين : <sub>'وق</sub>د، يتم استحراج طبقات سبكية العين باستخدام G*ruo*c*ut*<br>ActiveContourWithoutEdge . بعد ذلك ،يتم الكشف عن المناطق الكيسية داخل هيكل بنية  $\ddot{\phantom{0}}$ .<br>.  $\ddot{\cdot}$ .<br>پ . Actroecontourvvithout enge . بعد دلك ، يم الكشف عن الماطق الكيسية داخل هيكل بنيه<br>الشبكية باستخدام العتبة و كذلك تطبيق المورفولوجيا الرياضية. تم تقييم الخوارزمية المقترحة من  $\frac{1}{1}$ :≀<br>: ..<br>آ .<br>.. -<br>.. ֦֧֦֧֦֧֦֧֦֧֦֧֦֧֦ m J  $\ddot{\cdot}$ .<br>..  $\overline{a}$ .<br>.. ا<br>.  $\ddot{\cdot}$ <u>ب</u> .<br>. J .<br>.. . .<br>.  $\overline{\phantom{a}}$ . и<br>.. ֦֧֦֧֦֧֦֧֦֧֦֧֦֧֦֧֦֧֦֧֦֦֧֦֧֦֜֜֜֜ @ ,<br>. لسبانية بالسحام السبب و لننك لسبيل المورلولوبية الرياضية. "م تحييم الحواررللية المصرحة للر<br>خلال مقارنة النتائج المتحصل عليها مع نتائج العمل الطبي وكذلك أعمال البحث الحالية في هذ  $\ddot{ }$ .<br>. .<br>..  $\ddot{\cdot}$ . ر<br>ء  $\overline{a}$ .<br>.<br>. ី<br>៖ A  $\overline{a}$  $\ddot{ }$  $\overline{a}$ .<br>۽ A  $\overline{a}$ J  $\overline{a}$  $\overline{a}$ ا<br>الجال. ; j. المجال.<br>الكلمات المفتاحية : طب العيون ؛ الوذمة البقعية السكرية؛ التصوير المقطعى البصري ؛ تحزئة .<br>۽ ء<br>ل  $\overline{a}$  $\ddot{ }$  $\overline{a}$ ر<br>پ  $\ddot{\cdot}$  $\overline{a}$ .  $\overline{a}$  $\ddot{\cdot}$ .<br>..  $\overline{a}$ . *ActiveContourWithoutEdge* ; *GrabCut*

**Résumé :** L'œdème maculaire diabétique (OMD) est l'une des complications du diabète sur l'œil, il est considéré comme une cause principale de cécité chez les adultes. Dans notre travail, nous proposons un nouveau système semi-automatique qui détecte les signes cliniques d'OMD à partir des images de Tomographie par Cohérence Optique (OCT). Ce système est basé sur deux sections : Premièrement, les couches rétiniennes sont extraites en utilisant la technique de GrabCut avec le modèle de contour active sans bords (CASB). Ensuite, les régions cystoïdes au sein de la structure intra rétinienne sont détectées en utilisant le seuillage ainsi l'application de la morphologie mathématique. L'évaluation de la méthode proposée est effectuée par une comparaison des résultats obtenus, avec une vérité terrain, et également, par rapport aux travaux de recherche existants dans ce domaine.

**Mot clés:** Ophtalmologie ; Tomographie par cohérence optique ; œdème maculaire diabétique ; Segmentation ; GrabCut ; Contour active sans bord.

**Abstract :** One of the complications of diabetes on the eye is Diabetic Macular Edema (DME). And it is considered as one of the leading causes of blindness in the adult population. In our work, we propose a new semi-automatic system that detects clinical signs of DME from Optical Coherence Tomography (OCT) images. This system is based on two sections: First, the retinal layers are extracted using the GrabCut technique and the Active Contour Without Edge (ACWE) model. Then, the cystoid regions within the intra retinal structure are detected using thresholding as well as the application of mathematical morphology. The evaluation of the proposed methods is performed by comparing the results, against the ground truth, and with respect to research, existing in this area.

**Keywords:** Ophthalmology; Optical coherence tomography; diabetic macular edema; Segmentation; GrabCut; Active contour without edge.

## **Sommaire**

## **[Remerciements](#page-1-0)**

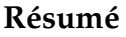

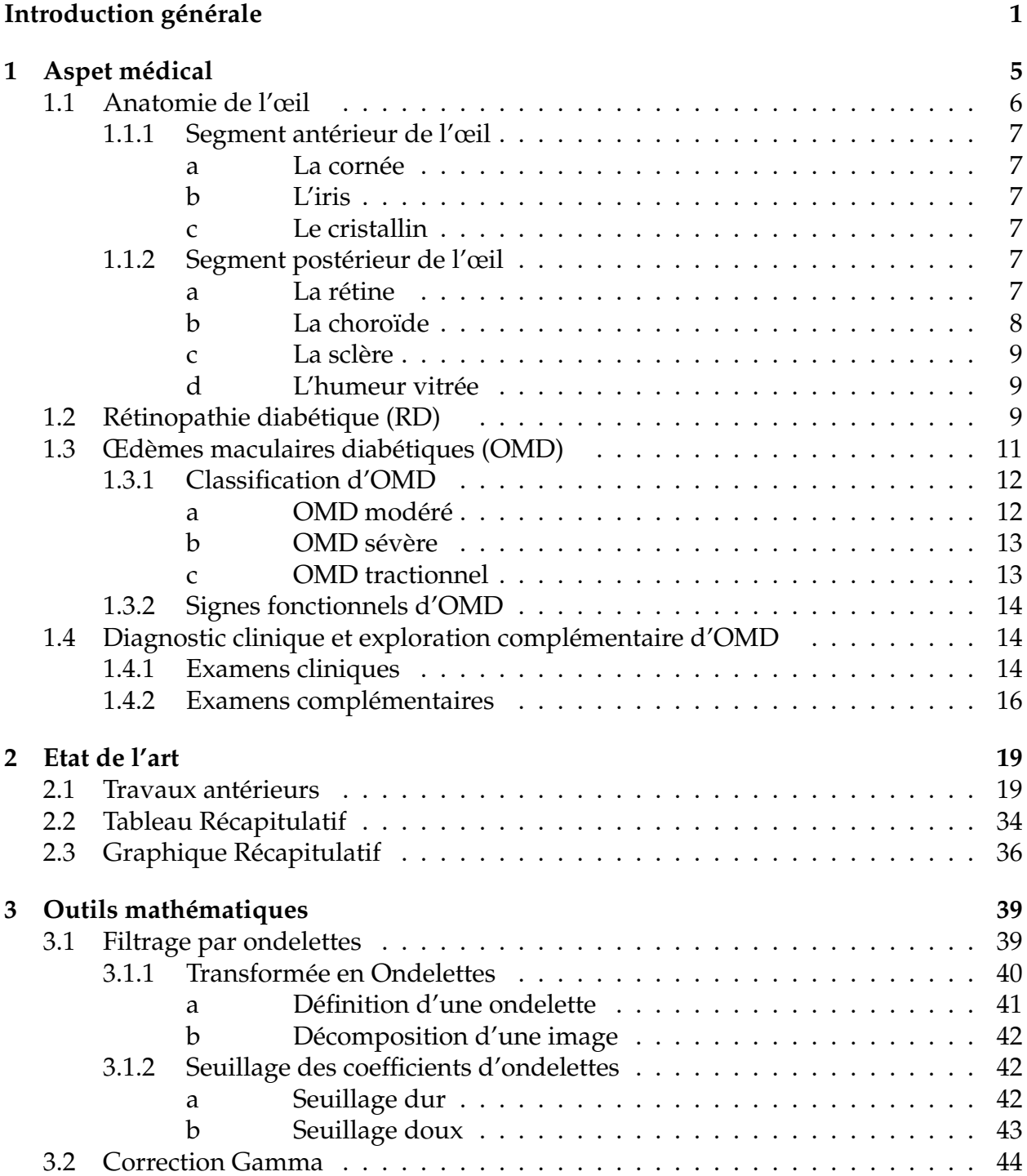

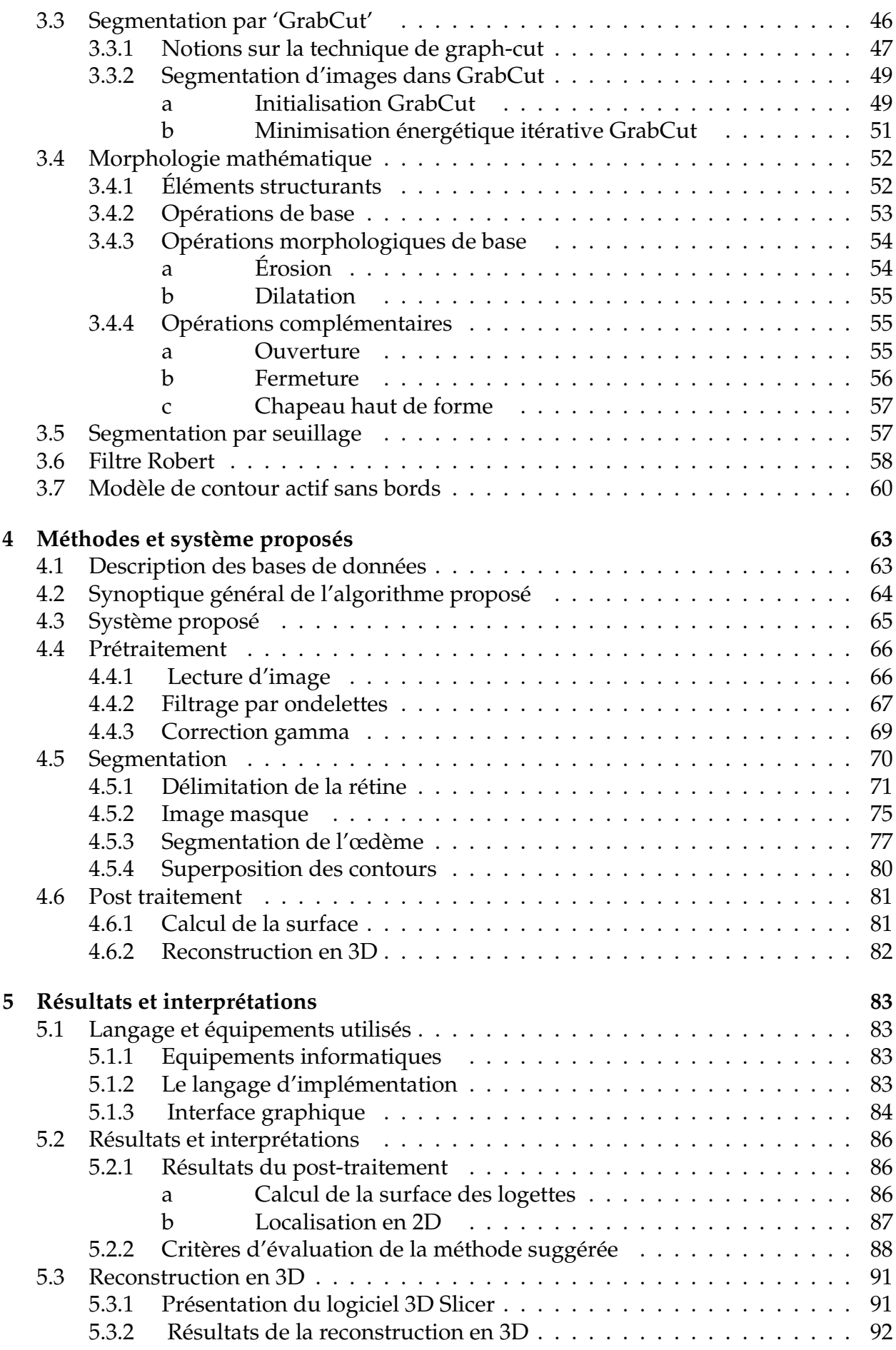

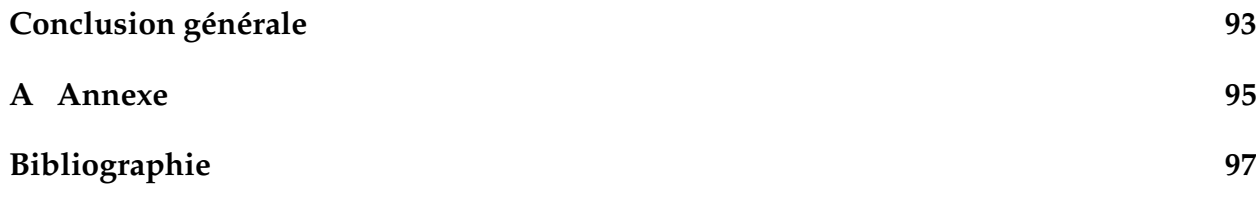

# **Liste des figures**

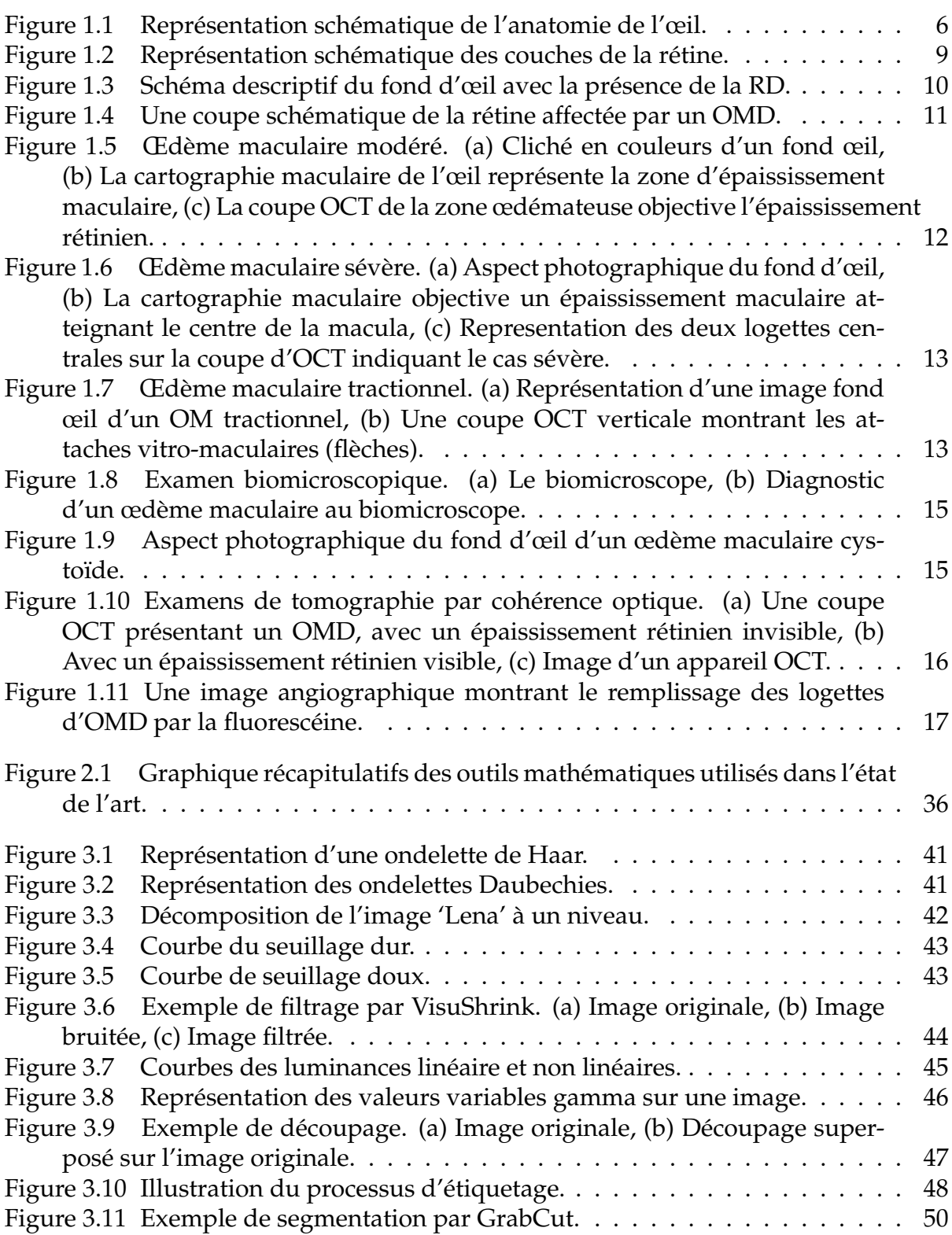

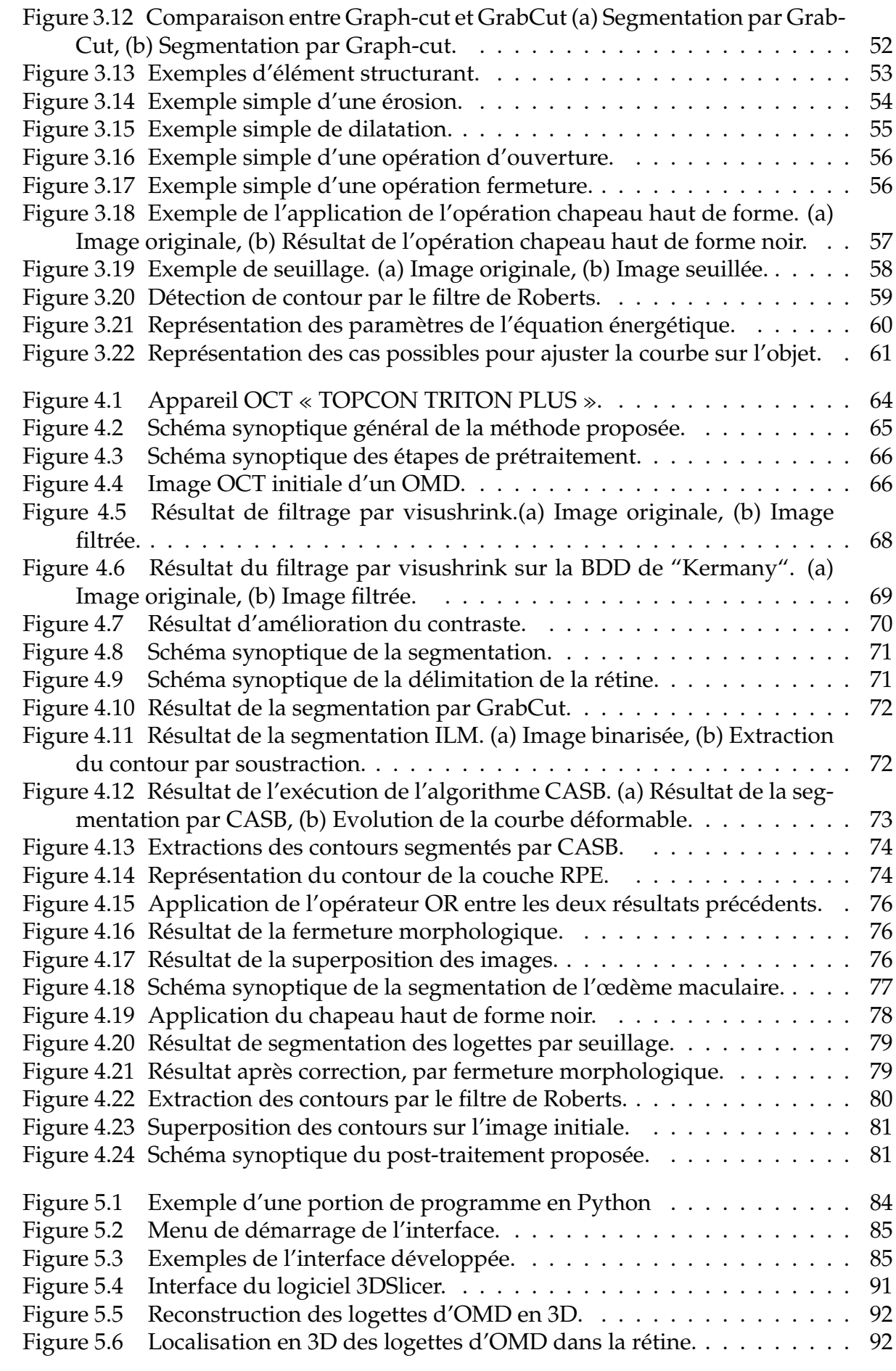

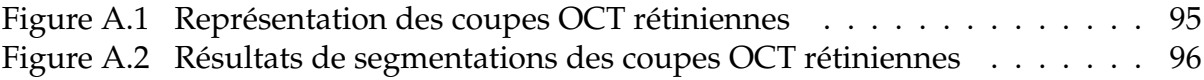

## **Liste des tableaux**

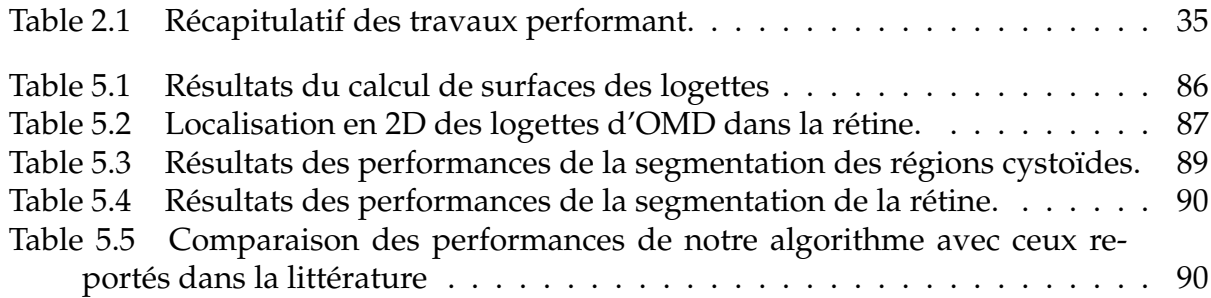

## **Liste des abreviations**

**3D 3 D**imension **AAO A**cadémie **A**méricane d'**O**phtalmologie **ACWE A**ctive **C**ontour **W**ithout **E**dge **BDD B**ase **D**e **D**onnées **BM3D B**lock **M**atching **3 D**imension **BTH B**lack **T**op **H**at **CASB C**ontourl **A**ctif **S**ans **B**ords **CCG C**ouche des **C**ellules **G**anglionnaires **CFN C**ouche des **F**ibres **N**erveuses **CNE C**ouche **N**ucléaire **E**xterne **CNI C**ouche **N**ucléaire **I**nterne **CNN C**onvolutional **N**eural **N**etworks **CPE C**ouche **P**lexiforme **E**xterne **CPI C**ouche **P**lexiforme **I**nterne **CPU C**entral **P**rocessing **U**nit **CSR C**entral **S**erous **R**etinopathy **DA D**iscriminant **A**nalysis **DME D**iabetic **M**acular **E**dema **DMLA D**égénérescence **M**aculaire **L**iée a l'**A**ge **DSR D**étachement **S**éreux de la **R**étine **DVS D**écomposition en **V**aleurs **S**ingulières **ERD E**paississement **R**étinien **D**iffus **EPR E**pithélium **P**igmentaire **R**étinien **FCM F**uzzy **C**-**M**eans **FFM F**édération **F**rance **M**acula **FN F**aux **N**égatif **FP F**aux **P**ositif **GHz G**iga **H**ertz **GMM G**aussian **M**ixture **M**odel **GSP G**raph **S**hortest **P**ath **Go G**iga **O**ctet **HOG H**istogramme **O**rientés des **G**radients **IRM I**magerie par **R**ésonance **M**agnétique **INSP I**nstitut **N**ational de **S**anté **P**ublique **JPG J**oint **P**hotographique **G**roup **KR K**ernel **R**egression **LBP L**ocal **B**inary **P**atterns **LDC L**iner **D**iscriminant **C**lassifier **MD M**aculopathie **D**iabétique **MLE M**embrane **L**imitante **E**xterne **MLI M**embrane **L**imitante **I**nterne **MNLR M**oyen **N**on **L**ocal **R**apide

**OM Œ**dème **M**aculaire **OCT O**ptical **C**oherence **T**omography **OMC Œ**dème **M**aculaire **C**ystoïde **OMD Œ**dème **M**aculaire **D**iabétique **QDA Q**uadratique **D**iscriminant **A**nalyzer **RD R**étinopathie **D**iabétique **RDNP R**étinopathie **D**iabétique **N**on **P**roliférative **RDP R**étinopathie **D**iabétique **P**roliférative **RFAD R**etinal **F**luid **A**utomatic **D**etection **RGB R**ed **G**reen **B**leu **RAM R**andom **A**ccess **M**emory **SA S**egment **A**ntérieur **SBFTA S**egmentation **B**ased **F**ractal **T**exture **A**nalysis **SD S**pectral **D**omain **SEP S**clérose **E**n **P**laque **SFO S**ociété **F**rançaise d'**O**phtalmologie **SOARS S**tanford **O**CT **A**utomated **R**etinal **S**egmentation **Sp S**egment **P**ostérieur **SVM S**upport **V**ector **M**achines **TCO T**omographie par **C**ohérence **O**ptique **TDM T**omodensitométrie **TOC T**ransformation en**O**ndelettes **C**ontinue **TOD T**ransformation en**O**ndelettes **D**iscréte **VN V**rai **N**égatif **VP V**rai **P**ositif **WTH W**hite **T**op **H**at

## <span id="page-12-0"></span>**Introduction générale**

L 'imagerie médicale regroupe les moyens d'acquisition, et de restitution d'images, du corps humain, à partir de différents phénomènes physiques, tels que l'absorption des rayons X, la résonance magnétique nucléaire, la radioactivité, ou plus simplement l'imagerie optique. La visualisation indirecte du corps humain, nécessite l'emploi de plusieurs techniques de traitement d'images, qui sont devenues, de plus en plus importantes, dans le domaine médical. Celles-ci contribuent à améliorer la qualité de l'image médicale, pour faciliter la reconnaissance des pathologies, et par conséquent, permettre un diagnostic fiable et précis de la part du médecin.

Le diabète est caractérisé par une augmentation chronique du glucose dans le sang. Il est devenu l'une des menaces de santé, les plus croissantes à travers le monde. Cette maladie a de nombreux effets néfastes sur le système nerveux, le cœur, les reins et d'autres organes, mais, le plus susceptible d'être touché, est l'œil.

Parmi les complications du diabète sur l'œil, on cite la rétinopathie diabétique (RD), qui est considérée comme une cause majeure de la cécité, chez les diabétiques de moins de 60 ans, dans les pays industrialisés. L'un des signes avancés de la RD est l'œdème maculaire diabétique (OMD). Ce dernier s'exprime par une accumulation de liquide dans la macula, entraînant son épaississement. Ainsi, des cavités kystiques (logette, région cystoïde) se produisent, lorsque les vaisseaux sanguins de la rétine subissent des hémorragies.

Des examens oculaires complets et réguliers, par les ophtalmologues, sont nécessaires pour une détection précoce de l'OMD, permettant ainsi son traitement. Comme solution préventive, un protocole de dépistage, impliquant l'utilisation d'images numériques de Tomographie en Cohérence Optique (OCT), a été adopté. Cela permet aux ophtalmologistes, de surveiller les changements morphologiques de la rétine, et de détecter toute présence des OMD. Cette solution permet d'obtenir des examens réguliers, et avec la grande quantité d'images rétiniennes obtenues, des techniques automatisées pour les traiter sont devenues indispensables.

Nous proposons dans ce travail, un système semi-automatique, capable d'aider les ophtalmologues, à établir un diagnostic précoce et précis, de l'œdème maculaire diabétique. Notre système s'applique sur des images de tomographie par cohérence optique, afin de segmenter, et de caractériser les lésions, ayant trait à l'œdème maculaire diabétique, dont le but de détecter la présence d'OMD, au moment opportun, et décider du protocole thérapeutique approprié à suivre.

Ce travail est structuré selon cinq chapitres, présentés de la manière suivante :

Le premier chapitre présente les éléments de compréhension du sujet de ce mémoire, pour bien clarifier la problématique étudiée. Tout d'abord, l'anatomie de l'œil est décrite, pour avoir une idée sur les structures de l'œil, et mieux comprendre l'origine des œdèmes maculaires diabétiques. À la fin de ce chapitre, nous présentons les modalités d'imagerie utilisées, pour l'exploration et le diagnostic de la pathologie étudiée.

Dans le deuxième chapitre, nous présentons essentiellement, dans l'ordre chronologique, un état de l'art sur les différentes méthodes existantes dans la littérature, dans le domaine de l'imagerie médicale, pour la détection des régions cystoïdes, d'œdèmes maculaires diabétiques.

2

Dans le troisième chapitre, nous allons définir les différents outils mathématiques, que nous utiliserons, pour l'élaboration de chaque étape de la méthode proposée.

Au quatrième chapitre, nous décrirons l'algorithme de la méthode proposée, qui se divise en 3 sections. En premier, nous entamerons une phase de prétraitement, qui contribue à l'amélioration des images OCT, ensuite, nous effectuons une segmentation de la région rétinienne, qui déterminera la zone d'intérêt. Puis, une détection des régions cystoïdes d'OMD dans la rétine, et enfin une phase de post-traitement, qui consistera à faire une caractérisation géométrique des régions cystoïdes extraites.

Au cinquième chapitre, nous présenterons les résultats obtenus par la méthode, appliquée sur des coupes OCT, de différents types. Dans cette partie, l'interface graphique du logiciel développé sera exposée, regroupant l'ensemble des fonctions exécutées. Ainsi, une reconstruction 3D de la rétine et des régions cystoïdes a été effectuée. Finalement, les résultats ont été évalués, et validés par une étude quantitative, sur une sous-base, représentative de 10 images, en comparant les segmentations obtenues avec celles faites manuellement.

Ce travail s'achèvera par une conclusion générale, qui récapitule succinctement les différents travaux entrepris dans ce mémoire. Elle met en valeur les principaux résultats obtenus, et propose quelques perspectives.

# **CHAPITRE 1 ASPET MÉDICAL**

## <span id="page-16-0"></span>**1 Aspet médical**

E In 2014, la prévalence mondiale du diabète était estimée à 9%, chez les adultes âgés de 18 ans et plus, soit plus de 350 millions de personnes dans le monde. Inévitablement, avec le diabète vient la possibilité de troubles oculaires. Le diabète provoque un changement comportemental des minuscules vaisseaux sanguins, qui alimentent la rétine de l'œil, ce qui déclenche habituellement différentes anomalies oculaires. En Algérie, lors d'une enquête menée par l'Institut National De Santé Publique (INSP) en 2009, la cécité secondaire au diabète a été évaluée à 2.4%, avec une prévalence de la rétinopathie diabétique (RD) à 2.9%.

Les cécités, au cours du diabète, sont dues à la maculopathie diabétique (MD), et aux complications de la RD, dans sa forme sévère, en particulier la forme proliférante. L'œdème maculaire diabétique (OMD) n'est qu'une des conséquences de ces complications. Dans la pratique ophtalmologique. Cette complication oculaire sévère est le responsable de la baisse d'acuité visuelle chez le patient diabétique. Le traitement de l'OMD est difficile, et sans succès, à un certain degré d'évolution, malgré les avancées thérapeutiques, d'où l'intérêt d'un dépistage précoce.

C'est l'objectif du travail que nous avons réalisé. La mise en place d'un système de diagnostic, permettra de dépister le plus grand nombre de patients souffrant d'un OMD, et de prévenir la déficience visuelle, due à l'OMD, et de lutter contre les cécités secondaires, par l'identification précoce de la maladie.

## <span id="page-17-0"></span>**1.1 Anatomie de l'œil [\[1\]](#page-112-0) [\[2\]](#page-112-0)**

Appartenant au système nerveux central, l'œil est relativement bien isolé du reste de l'organisme, grâce à ses barrières hémato-rétiniennes. Il peut être décomposé en deux parties :

❖ Le segment antérieur (SA), composé de la cornée, de l'humeur aqueuse, de l'iris, des corps ciliaires, et du cristallin ;

❖ Le segment postérieur (SP), composé du vitré, de la rétine, de la choroïde et de la sclère (Figure 1.1).

Le segment antérieur est constitué d'éléments optiques, permettant de focaliser les rayons lumineux sur la rétine, et de collecter les images du monde extérieur. Dans le segment postérieur, la rétine joue le rôle de récepteur de l'information lumineuse, et assure l'essentiel du processus neurologique de la vision, grâce à ses photo-récepteurs, et d'autres cellules, traitant et transmettant l'information visuelle vers le cerveau, via le nerf optique. La lumière entre par la cornée, puis traverse l'humeur aqueuse et la pupille, qui joue le rôle d'un diaphragme . Elle est ensuite transmise par le cristallin, et atteint, enfin la rétine, passant par l'humeur vitrée.

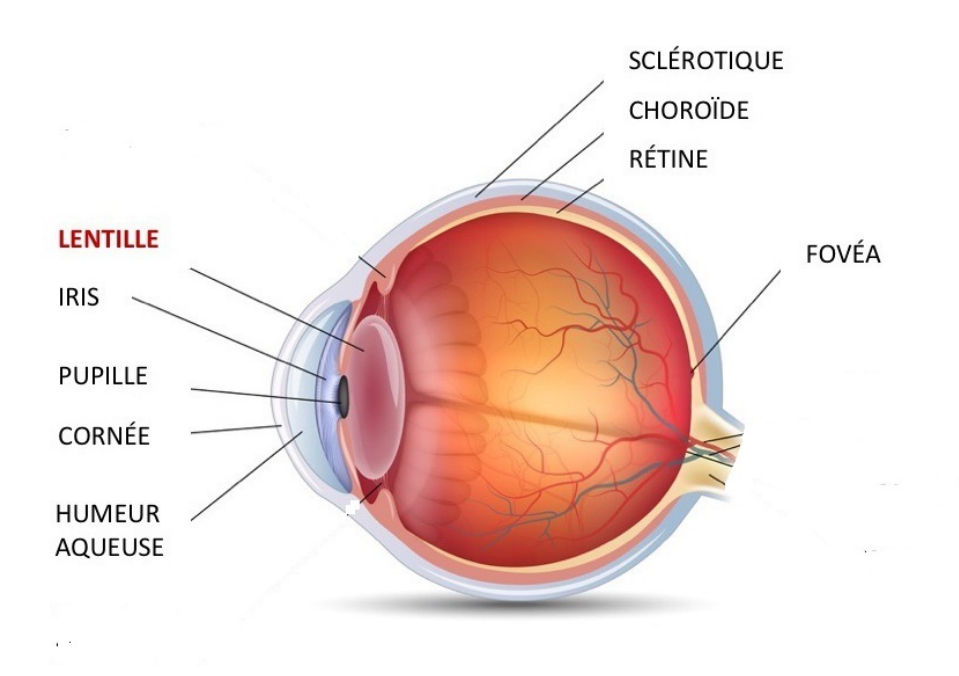

FIGURE 1.1: Représentation schématique de l'anatomie de l'œil.

## <span id="page-18-0"></span>**1.1.1 Segment antérieur de l'œil**

#### **a La cornée**

c'est la première structure traversée par la lumière. Elle constitue la barrière entre l'environnement extérieur, et l'intérieur de l'œil, et concentre les rayons lumineux au niveau de la rétine.

### **b L'iris**

c'est la surface colorée (donne la couleur des yeux), qui délimite un orifice par lequel passe la lumière, et dont le diamètre varie, de manière à réguler l'intensité de la lumière entrante.

### **c Le cristallin**

c'est la structure responsable de la projection fine de l'image sur la rétine. Il baigne dans l'humeur aqueuse et l'humeur vitrée. L'humeur aqueuse est un liquide transparent, contenu entre la cornée et le cristallin (chambre antérieure de l'œil), et secrété par le corps ciliaire. L'humeur aqueuse est sous forme de gel, et est entourée d'une enveloppe transparente, constituée d'eau, de collagène et de glycosaminoglycanes, et située à l'arrière du cristallin (chambre postérieure), au contact direct avec la rétine.

### **1.1.2 Segment postérieur de l'œil**

#### **a La rétine**

c'est le tissu nerveux tapissant la partie interne de l'œil. Elle intègre le signal lumineux, et le transforme en signal électrique nerveux. La rétine possède une **macula**, qui est une zone de la rétine, située à côté du nerf optique, et qui est responsable de la vision centrale et de l'acuité visuelle. Elle est caractérisée par la présence d'une petite dépression, où se situe le point focal postérieur du système optique, la **fovéa** (la zone rétinienne la plus sensible), qui est une zone enrichie en photorécepteurs, de type cônes, responsables de la vision diurne. Elle est l'endroit de la première étape importante du traitement des stimuli lumineux, grâce à plusieurs couches de neurones. A partir de cette étape, il en résulte un <span id="page-19-0"></span>message électrique qui va traverser le nerf optique, pour finalement atteindre les voies optiques, jusqu'au lobe occipital du cerveau, où ils sont perçus sous forme d'une image.

La rétine est une structure, organisée en dix couches (Figure [1.2\)](#page-20-0):

- **L'épithélium pigmentaire rétinien (EPR),** qui consiste en une monocouche de cellules, qui repose sur la membrane de Bruch.
- **La couche des photorécepteurs,** qui est subdivisée en segments, internes et externes.
- **La membrane limitante externe (MLE),** qui sépare l'EPR de la chorio capillaire.
- **La couche nucléaire externe (CNE),** formée par les corps cellulaires des photorécepteurs.
- **La couche plexiforme externe (CPE),** qui comprend les synapses, formées entre les photorécepteurs et les cellules horizontales.
- **La couche nucléaire interne (CNI),** composée par les corps cellulaires des cellules bipolaires, horizontales, amacrines et gliales de Müller.
- **La couche plexiforme interne (CPI),** qui comprend les synapses formées entre les cellules bipolaire, amacrines et ganglionnaires.
- **La couche des cellules ganglionnaires (CCG),** qui vont former la couche de fibres nerveuses avec leurs axones.
- **La couche des fibres nerveuses (CFN),** qui vont former le nerf optique.
- **La membrane limitante interne (MLI),** qui contient les pieds des cellules gliales de Müller.

### **b La choroïde**

La choroïde appartient à la tunique intermédiaire de l'œil, «l'uvée».Pigmentée par des mélanocytes, cette membrane est fortement vascularisée, permettant ainsi l'apport de nutriments et d'oxygène aux photorécepteurs de la rétine. Elle s'épaissit dans le segment antérieur pour former l'iris et les corps ciliaires.

<span id="page-20-0"></span>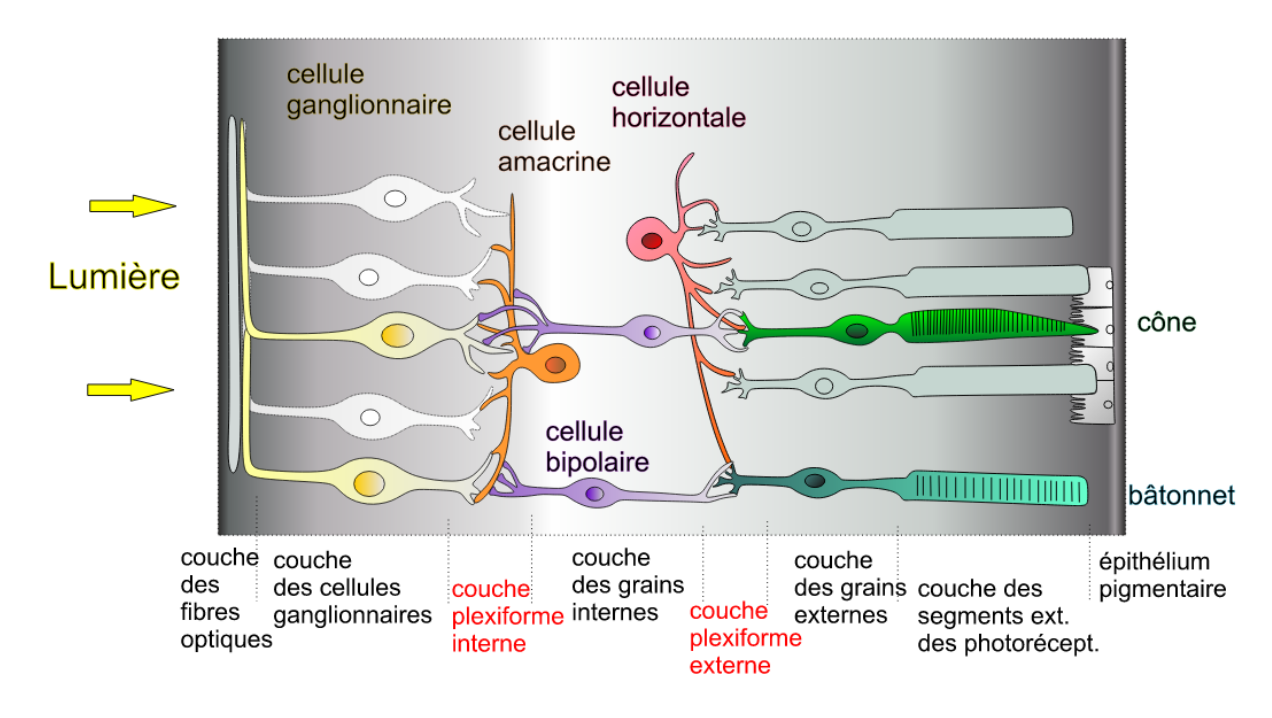

FIGURE 1.2: Représentation schématique des couches de la rétine.

### **c La sclère**

Également appelée sclérotique (mots grec, signifiant « dur »), correspond au «blanc de l'œil ». Elle constitue la tunique externe du segment postérieur, et se prolonge dans le segment antérieur jusqu'à la cornée. Elle enveloppe ainsi les 5/6 du globe oculaire, assurant sa rigidité et son tonus. Ce tissu de protection, à structure tendineuse, particulièrement résistant, permet de contenir la pression intraoculaire, tout en protégeant l'œil des agressions mécaniques et thermiques.

#### **d L'humeur vitrée**

Le vitré est une masse gélatineuse, entourée d'une fine membrane, la hyaloïde, qui contient 99% d'eau, et représente un volume de 4 ml, soit 80% du volume oculaire.

## **1.2 Rétinopathie diabétique (RD) [\[3\]](#page-112-0) [\[4\]](#page-112-0)**

Le diabète se caractérise par une hyperglycémie chronique, c'est-à-dire un excès de sucre dans le sang, et donc un taux de glucose (glycémie) trop élevé. Cette maladie chronique attaque les vaisseaux sanguins, et notamment ceux de la rétine, ce qui peut déclencher habituellement différentes anomalies oculaires.

<span id="page-21-0"></span>La rétinopathie diabétique est aussi fréquente, au cours du diabète de type 1, que celui du type 2. Dans le diabète de type 1, la RD ne survient, en général, pas avant 7 ans d'évolution ; mais après 20 ans d'évolution, 90 à 95% des diabétiques de type 1 ont une RD, dont 40% une RD proliférante. Elle se caractérise comme une localisation rétinienne de la micro-angiopathie diabétique. Elle fait suite à l'hyperglycémie chronique, trouble qui caractérise cette maladie métabolique. Le mauvais équilibre de la glycémie provoque des occlusions des petits vaisseaux sanguins, ce qui entraîne des ischémies rétiniennes (zones non vascularisées), une dilatation capillaire, la formation de micro anévrismes et une occlusion des capillaires rétiniens, qui vont eux mêmes provoquer des œdèmes maculaires diabétiques sur la rétine, et donc un décollement, et qui peuvent être à l'origine d'une diminution de l'acuité visuelle (Figure 1.3).

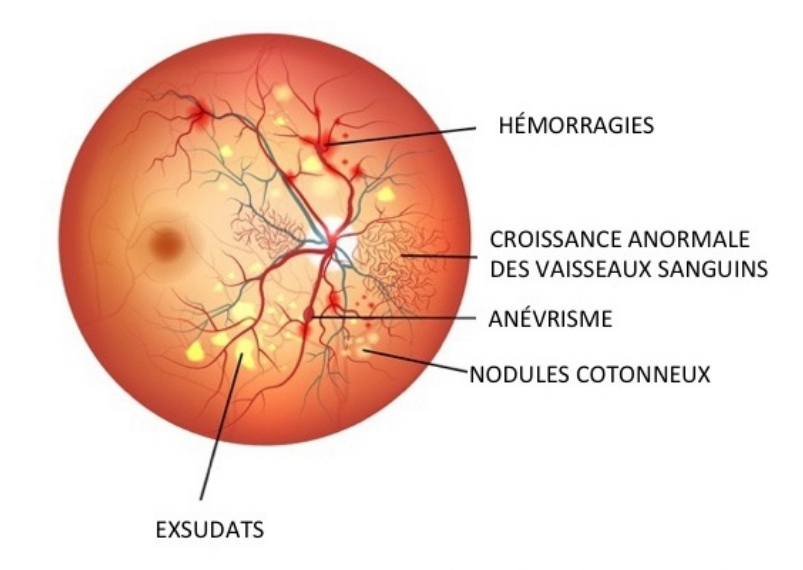

## RÉTINOPATHIE DIABÉTIQUE

FIGURE 1.3: Schéma descriptif du fond d'œil avec la présence de la RD.

Les médecins distinguent deux types de rétinopathies : la rétinopathie diabétique non proliférative (RDNP), caractérisée par quelques micro-anévrismes et quelques microhémorragies, moins grave que la rétinopathie diabétique proliférative (RDP), ou bien la maculopatie diabétique (MD), lorsque l'ensemble des troubles touchent, en particulier, la macula, dans laquelle on observe de vastes hémorragies.

<span id="page-22-0"></span>La RD est une des principales causes de cécité et de malvoyance. Les études épidémiologiques réalisées dans les pays industrialisés (Allemagne, Canada, France..) la citent comme une des 4 principales causes de malvoyance, dans l'ensemble de la population, et la première cause de cécité chez les sujets de moins de 50 ans.

## **1.3 Œdèmes maculaires diabétiques (OMD) [\[5\]](#page-112-0) [\[6\]](#page-112-0)**

L'œdème maculaire diabétique (OMD), et plus généralement la maculopathie diabétique, n'est qu'un des aspects de la RD, et il s'observe aussi bien dans la forme de RD proliférative que non proliférative. La principale cause de l'apparition de l'OMD est liée au diabète. Cette maladie fait que les vaisseaux sanguins de la rétine perdent des liquides, dont de petites quantités de sang, et dans de rares occasions, des fuites de dépôts graisseux, ce qui provoque une inflammation de la macula, qui se traduit par un épaississement rétinien (Figure 1.4). L'œdème maculaire s'accompagne directement d'une dégradation visuelle lente, mais progressive.

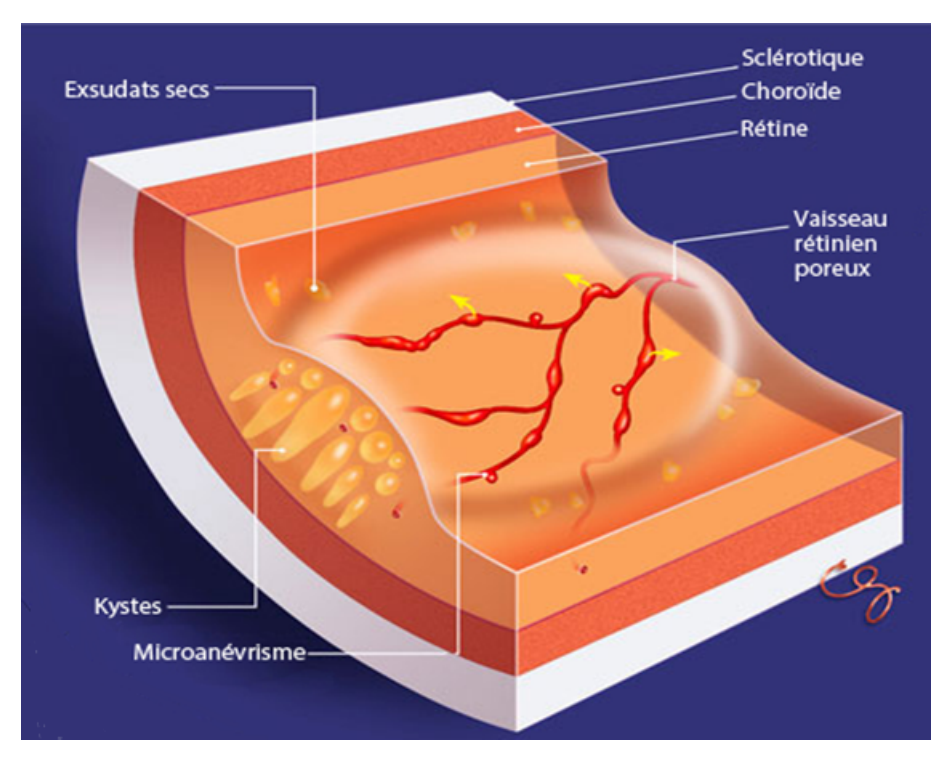

FIGURE 1.4: Une coupe schématique de la rétine affectée par un OMD.

<span id="page-23-0"></span>À un stade tardif, on parle d'œdème maculaire cystoïde, lorsque l'accumulation du liquide extracellulaire se fait dans des logettes (cavités kystiques), concentriques à la fovéa. Dans ce cas, les patients se plaignent d'une baisse d'acuité visuelle, associée à des métamorphopsiés (déformation des images), avec parfois un scotome central.

### **1.3.1 Classification d'OMD**

L'œdème maculaire diabétique fait partie intégrante de la rétinopathie diabétique, mais, son siège particulier (macula), et son retentissement fonctionnel en fait une entité particulière, distincte de celle de la RD.

La classification moderne de la maculopathie diabétique reprend la classification internationale de l'Académie Américaine d'Ophtalmologie (AAO) en 2006, basée sur la localisation de l'œdème. Cette classification a été validée par la Fédération France Macula (FFM), et par la Société Française d'Ophtalmologie (SFO) :

### **a OMD modéré**

Épaississement rétinien ou exsudats secs, s'approchant du centre de la macula, mais ne l'atteignant pas (Figure 1.5).

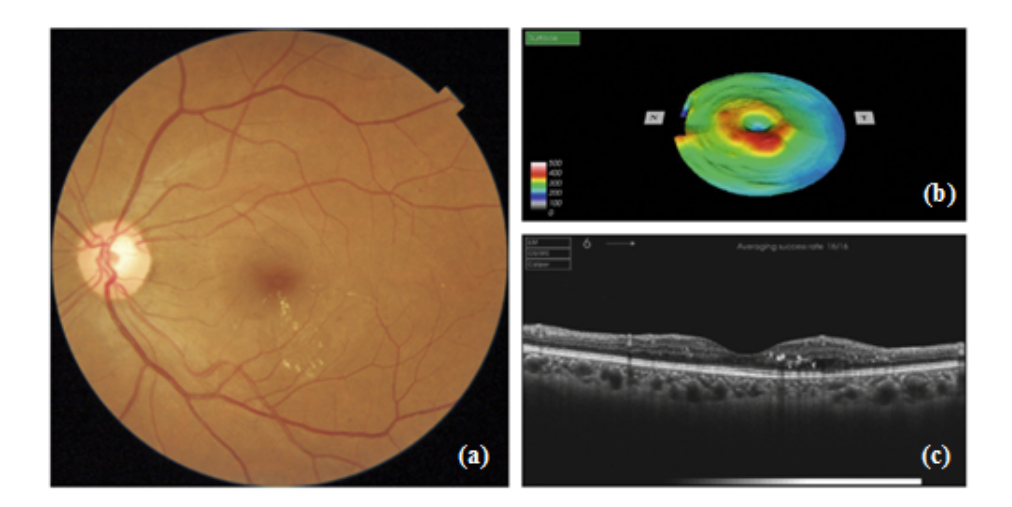

FIGURE 1.5: Œdème maculaire modéré. (a) Cliché en couleurs d'un fond œil, (b) La cartographie maculaire de l'œil représente la zone d'épaississement maculaire, (c) La coupe OCT de la zone œdémateuse objective l'épaississement rétinien.

## <span id="page-24-0"></span>**b OMD sévère**

Épaississement rétinien ou exsudats secs atteignant le centre de la macula (Figure 1.6).

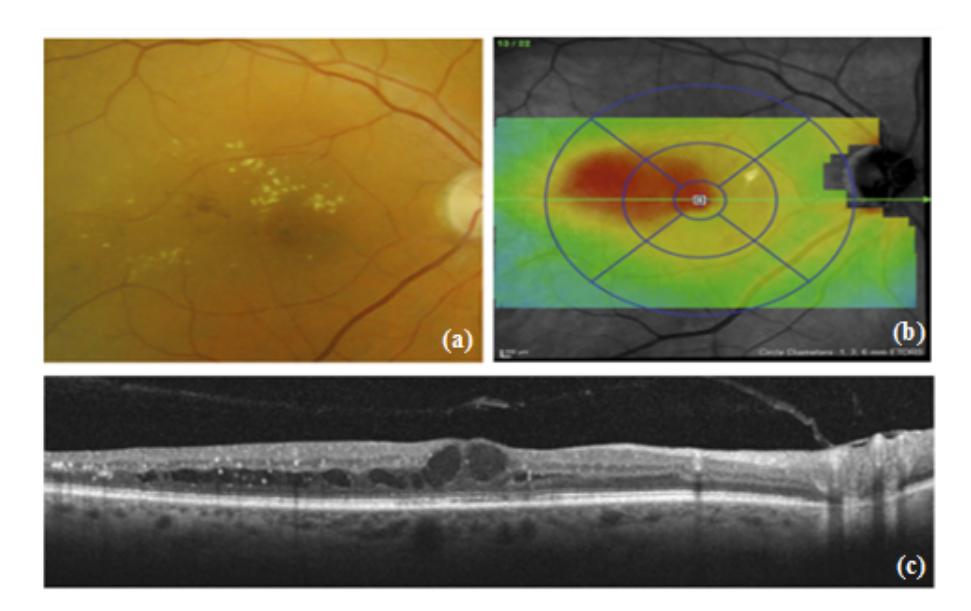

FIGURE 1.6: Œdème maculaire sévère. (a) Aspect photographique du fond d'œil, (b) La cartographie maculaire objective un épaississement maculaire atteignant le centre de la macula, (c) Representation des deux logettes centrales sur la coupe d'OCT indiquant le cas sévère.

### **c OMD tractionnel**

Épaississement rétinien maculaire, associé à une traction vitro-maculaire, ou à une membrane épi-maculaire (Figure 1.7).

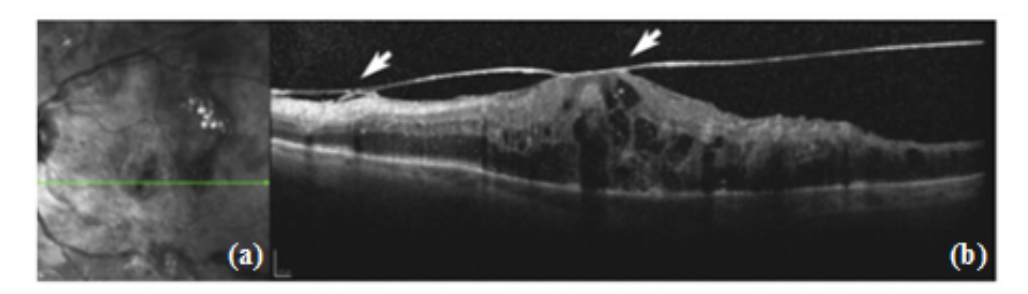

FIGURE 1.7: Œdème maculaire tractionnel. (a) Représentation d'une image fond œil d'un OM tractionnel, (b) Une coupe OCT verticale montrant les attaches vitro-maculaires (flèches).

## <span id="page-25-0"></span>**1.3.2 Signes fonctionnels d'OMD**

Lorsque la macula est atteinte, on peut avoir sur le plan fonctionnel, ce que l'on appelle un syndrome maculaire, avec :

- Une baisse d'acuité visuelle surtout de prés ;
- Des métamorphosies : le patient voit les lignes déformées. Ce syndrome est mis en évidence grâce à la grille d'Amsler ;
- Un scotome : absence ou diminution de perception visuelle dans une partie du champ visuel central ;
- Une dyschromatopsie : modification de la perception des couleurs ;
- Des micropsies : le patient voit les objets plus petits qu'ils le sont.

## **1.4 Diagnostic clinique et exploration complémentaire d'OMD [\[7\]](#page-112-0) [\[8\]](#page-112-0)**

L'examen ophtalmologique comprend un examen standard (qui repose sur la mesure de l'acuité visuelle de loin et de près, sans et avec correction optique, ainsi que sur un examen du segment antérieur, qui est une mesure du tonus oculaire), et un ensemble d'examens cliniques après dilatation pupillaire.

## **1.4.1 Examens cliniques**

• **Examen biomicroscopique :** Le biomicroscope (ou lampe à fente) est un microscope binoculaire, présentant plusieurs grossissements, en utilisant une lentille ou un verre de contact d'examen, comme le verre à trois miroirs (verre de Goldmann), et permettant de voir avec détail, les différents éléments du segment antérieur .Son système d'éclairage particulier est constitué d'une fente lumineuse, dont la dimension, et surtout l'orientation, sont variables, permettant d'effectuer une coupe optique des différentes structures du segment antérieur (Figure [1.8\)](#page-26-0)

<span id="page-26-0"></span>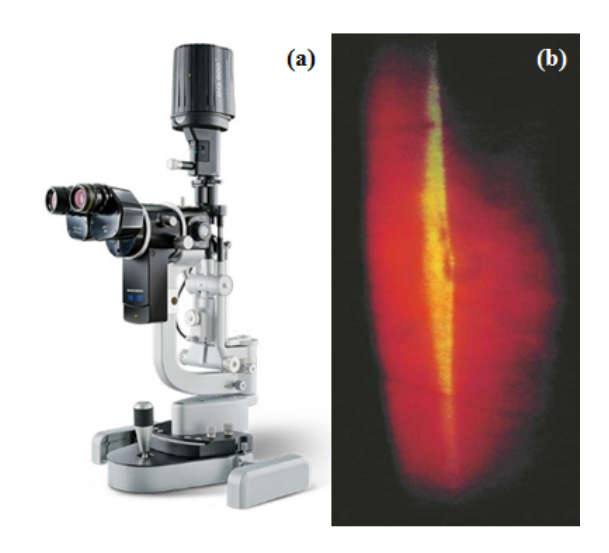

FIGURE 1.8: Examen biomicroscopique. (a) Le biomicroscope, (b) Diagnostic d'un œdème maculaire au biomicroscope.

• **Photographies du fond d'œil :** La photographie du fond d'œil est le complément indispensable à l'examen biomicroscopique du fond d'œil. Elle est plus sensible que l'examen biomicroscopique. Un panoramique photographique complet du fond d'œil est indispensable, comprenant une photographie du pôle postérieur, et huit clichés de la périphérie rétinienne, réalisés après dilatation pupillaire. La photographie du fond d'œil permet de visualiser les différents signes de la RD, et de détecter aussi et de quantifier les signes d'OMD associés (Figure [4.24\)](#page-94-0).

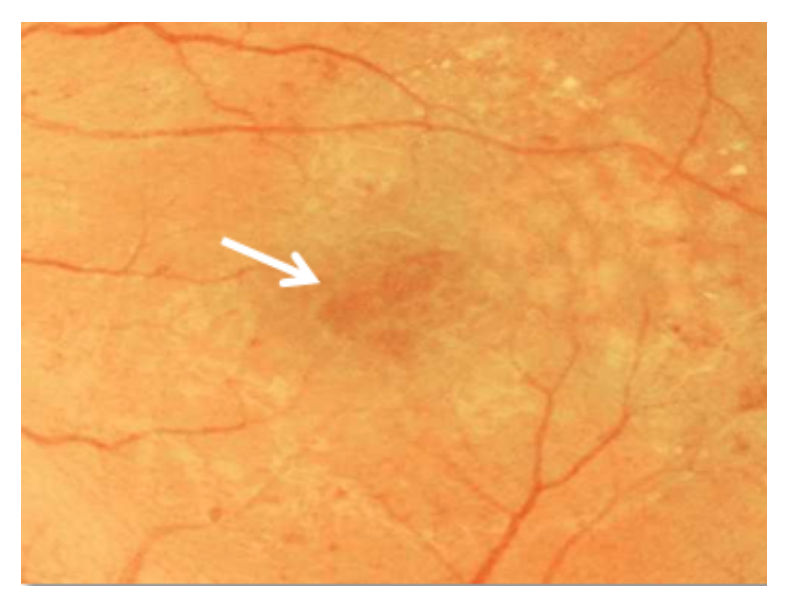

FIGURE 1.9: Aspect photographique du fond d'œil d'un œdème maculaire cystoïde.

## <span id="page-27-0"></span>**1.4.2 Examens complémentaires**

• **Tomographie En Cohérence Optique :** La tomographie en cohérence optique ou OCT (Optical Coherence Tomography) est une technique d'imagerie rétinienne non invasive, qui permet d'obtenir in vivo, des images de haute résolution, en coupe antéropostérieure, des micro-structures de la rétine et de l'interface vitro- rétinienne. Elle utilise un principe de balayage du fond d'œil, par un spot lumineux, réfléchi à la manière d'une échographie, qui permet d'obtenir de véritables coupes, quasi histologiques de la rétine. Ces images permettent d'analyser la jonction vitro- rétinienne, les modifications de la structure du tissu rétinien, et de mesurer avec précision l'épaisseur rétinienne sur tous les points de chaque coupe. L'intérêt majeur de l'OCT dans la rétinopathie diabétique (RD) est le diagnostic et le suivi de l'évolution de l'OMD. Les OCT ont permis, en plus de la mesure objective de l'épaisseur rétinienne, une analyse fine des différentes structures intrarétiniennes possiblement atteintes au cours de l'OMD, surtout en absence d'épaississement ré- tinien visible au fond d'œil (Figure 1.10).

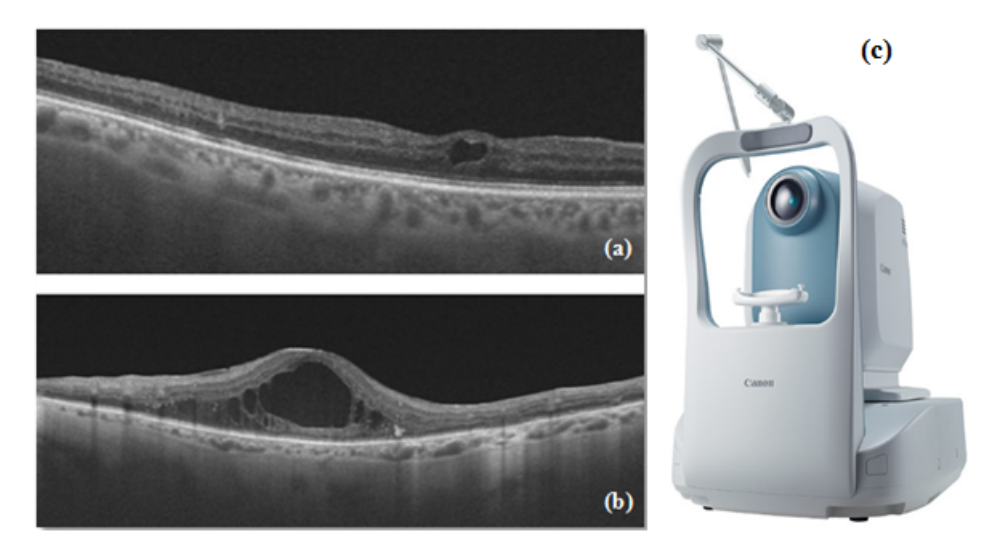

FIGURE 1.10: Examens de tomographie par cohérence optique. (a) Une coupe OCT présentant un OMD, avec un épaississement rétinien invisible, (b) Avec un épaississement rétinien visible, (c) Image d'un appareil OCT.

<span id="page-28-0"></span>• **Angiographie à la fluorescéine :** L'angiographie est un examen complémentaire, utilisé en ophtalmologie. Son but est de préciser certaines anomalies du fond d'œil, observées par le médecin. Elle est très utile, en particulier pour étudier la circulation sanguine de la rétine, après injection de la fluorescéine, qui permet la visualisation de la vascularisation rétinienne. En cas d'OMD, l'angiographie à la fluorescéine permet de préciser les sources des diffusions, à l'origine d'un œdème maculaire, ainsi que la sévérité des occlusions capillaires maculaires, associées à l'OMD (ischémie), qui s'avère un facteur pronostic important.

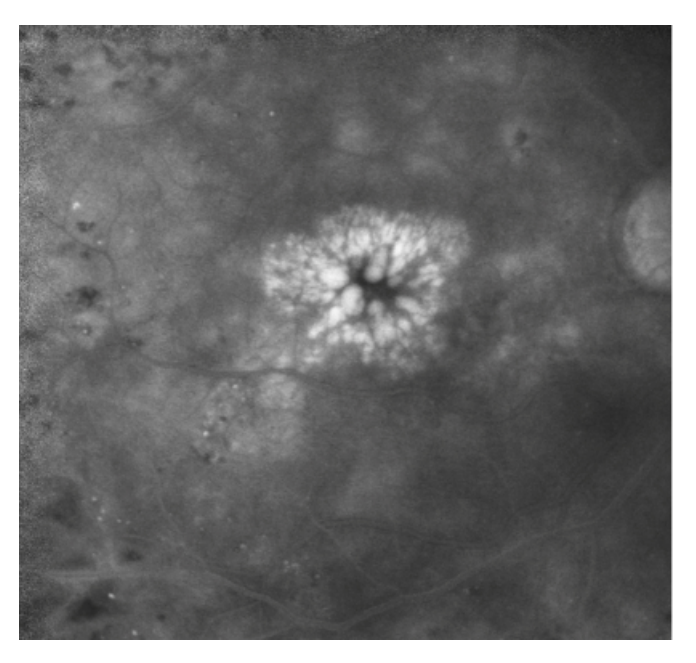

FIGURE 1.11: Une image angiographique montrant le remplissage des logettes d'OMD par la fluorescéine.

La prévention de l'OMD se concentre sur un contrôle continu, et un traitement précoce. Ces actions préventives peuvent retarder ou arrêter la progression de cette anomalie, prévenir la cécité, et améliorer la qualité de la vie du malade. La numérisation des images OCT ouvre le champ à leur analyse par des opérateurs de traitement d'images numériques, afin d'arriver à un système de dépistage automatique de l'OMD.

Le prochain chapitre est consacré à la présentation des travaux et des potentialités,reportées de la littérature, pour le traitement informatique des images d'OCT.

# **CHAPITRE 2 ETAT DE L'ARTS**

## <span id="page-31-0"></span>**2 Etat de l'art**

L es études réalisées dans le domaine de l'imagerie médicale ont permis d'établir des ■ procédures de traitement rapides, précises, automatiques et efficaces, qui facilitent la pose du protocole thérapeutique, ou très souvent de l'acte chirurgical.

Le nombre croissant des patients atteints par un OMD dans le monde, exige le développement d'un système automatisé d'aide au diagnostic, dans le domaine de l'ophtalmologie. Plusieurs systèmes de dépistage d'OMD, assistés par ordinateur, basés sur des images OCT, ont été rapportés dans la littérature, par beaucoup de chercheurs.

Dans ce chapitre, nous exposons une synthèse des travaux qui traitent l'OMD, ou plus généralement, l'œdème maculaire cystoïde (OMC), dans le domaine de l'imagerie médicale, et qui utilisent différentes approches d'analyse d'image, et outils mathématiques. Nous terminons par un récapitulatif, qui présente la fréquence d'utilisation de chaque outil, afin de bien choisir la méthode avec laquelle nous allons travailler.

## **2.1 Travaux antérieurs**

Suivant les différentes bases de recherches des thèses et des articles scientifiques, comme : ELSEVIER ,OSA Publishing , PDF Search Engine , IEEE, et le moteur de recherche GOOGLE Scholar, nous avons pu définir les axes de recherche à suivre, pour déterminer les étapes de notre travail, qui sont :

- ➢ Prétraitement d'images OCT;
- ➢ Segmentation de la Rétine;
- ➢ Segmentation des régions cystoïdes d'OMD ;
- ➢ Calcul de la surface des régions cystoïdes ;

➢ Reconstruction 3D.

Cette partie est consacrée à la présentation des différentes méthodes et outils de filtrage et de segmentation, citées dans la littérature, et qui s'étend sur un intervalle de temps, allant de 2012 jusqu'à 2019.

#### ❖ **Gary R. Wilkins et al. 2012, [\[9\]](#page-112-0) :**

Cet article présente une méthode pour segmenter et quantifier le volume total, occupé par les régions cystoïdes d'OMD, à partir des piles d'images OCT 3D. L'algorithme proposé comprend un débruitage, par une combinaison de filtres, bilatéral et médian, pour atténuer les effets du bruit speckle. Ensuite, une segmentation des deux couches, CFN et RPE, est réalisée, pour définir la région d'intérêt rétinienne, par une méthode de densité d'intensité, avec une extraction des régions cystoïdes, basée sur l'opération de seuillage. Ils ont constaté que les régions cystoïdes manquées, étaient généralement faibles, et ne contribuaient pas à beaucoup d'erreurs dans l'estimation du volume total.

#### ❖ **Sohini Roychowdhury et al. 2013, [\[10\]](#page-112-0) :**

Les auteurs proposent un nouveau système automatisé, qui localise les kystes dans des images OCT, de patients atteints d'OMD. Dans l'étape de prétraitement, ils ont appliqué un filtre médian, qui lisse l'image tout en conservant les frontières fines des kystes. Ensuite, les images sont segmentées par filtrage itératif passe-haut, pour détecter les six couches sous-rétiniennes. Ceci est suivi par la détection par seuillage, des régions cystoïdes sombres. Pour estimer la localisation des logettes, un masque est généré entre l'image des couches segmentées et l'image seuillée. Cette méthode souffre d'une sousestimation du volume du liquide cystoïde. Cet inconvénient introduit des faux négatifs, lors de l'estimation des kystes diabétiques ; par contre, ils arrivent au fait que cette technique par détecter d'autres types de pathologies rétiniennes.

### ❖ **Jathurong Sugruk et al. 2014, [\[11\]](#page-112-0) :**

Les chercheurs présentent une méthode de segmentation d'image OCT, dont le but est de classifier les deux pathologies, à savoir la dégénérescence maculaire liée à l'âge (DMLA), et l'OMD, qui touchent très souvent la rétine. La DMLA, définie par une déformation de la couche inférieure de la rétine (RPE), provoque la création des drusens. Tout d'abord, ils ont utilisé un filtre gaussien pour réduire le bruit présent dans les images.Puis, une segmentation par seuillage est appliquée, pour obtenir les contours des couches (RPE et CFN), et le même processus est répété pour les contours des régions cystoïdes d'OMD. Les drusens sont détectés, par calcul d'estimation moyenne des pixels de la ligne RPE, et une classification binaire est appliquée, pour aider à l'identification clinique de ces deux pathologies rétiniennes.

### ❖ **Pratul P. Srinivasan et al. 2014, [\[12\]](#page-112-0) :**

Les auteurs se sont basés sur l'idée de l'article précédent, en changeant les outils mathématiques, pour segmenter les couches de la rétine, et détecter les signes d'OMD et de la DMLA, dans des images maculaires. Comme première étape, et pour améliorer la qualité des images SD-OCT (Spectral Domain-OCT), ils ont utilisé la méthode de filtrage par BM3D (Block- Matching 3 Dimensionnelle). Ils ont ensuite segmenté les couches de la rétine, par l'approche des descripteurs d'histogramme orientés des gradients (HOG). Une classification par SVM (Support vector machine) est appliquée, pour classer chaque image, comme : normale, contenant de la DMLA ou contenant du DME.

#### ❖ **Michael Mimouni et al. 2014, [\[13\]](#page-112-0) :**

Les auteurs ont développé une méthode de segmentation semi-automatique de tissus rétiniens, basée sur un ensemble de filtres, pour faciliter l'extraction des mesures volumétriques, en cas de présence d'un OMD, sous forme de régions cystoïdes. Premièrement le débruitage des images OCT est fait, en utilisant un filtre médian. Ensuite, ils appliquent un filtre de Sobel pour la détection des contours pour délimiter le tissu rétinien. D'autre part, les limites des régions cystoïdes sont segmentées, par un détecteur des contours de Canny. Finalement, pour mesurer les paramètres volumétriques, ils utilisent le logiciel d'analyse

21

d'image « Cystometer ». Les auteurs ont noté que les outils d'analyse d'image utilisés, reconnaissent plus facilement les contours nets, et à contraste élevé, ce qui est n'est pas le cas dans un certain nombre d'images rétiniennes, qui montrent une structure complexe.

#### ❖ **Luis de Sisternes et al. 2015, [\[14\]](#page-113-0) :**

Les auteurs exposent un algorithme, entièrement automatisé, pour décrire les emplacements des kystes d'OMD, dans des images de type 3D (SD-OCT), en utilisant des techniques d'apprentissage automatique. La procédure débute par une phase de prétraitement, où les données SD-OCT sont d'abord normalisées et débruitées, à l'aide d'un filtrage, par des moyens non locaux. Ensuite, sept limites, indiquant l'emplacement axial des couches intra-rétiniennes, sont détectées, à l'aide d'un algorithme de segmentation développé (SOARS: Stanford OCT Automated Retinal Segementation). Puis, un ensemble de caractéristiques quantitatives sont automatiquement extraites pour chaque voxel, ayant trait à son emplacement, son intensité, son épaisseur et ses statistiques d'histogramme, dans la couche rétinienne où il est placé, ainsi que des informations sur les voxels voisins. La segmentation finale est alors obtenue, en détectant automatiquement un seuil adaptatif, pour classifier les voxels, en ceux appartenant à un kyste, ou à un fond. Les résultats de cette méthode ont montré que les contours produits, avaient une bonne ressemblance quantitative avec ceux produits par les opérateurs manuels.

#### ❖ **Li Zhang et al. 2015, [\[15\]](#page-113-0) :**

Les auteurs proposent un travail qui vise à segmenter automatiquement l'OMC pour la rétine avec trou maculaire. Au début, un débruitage basé sur le filtre de diffusion anisotrope est appliqué aux images OCT. La rétine a d'abord été segmentée en utilisant l'approche de recherche graphique multi-échelles, avec la méthode de croissance de région automatisée, pour obtenir une délimitation approximative du trou maculaire présent. Ensuite, un classificateur AdaBoost est appliqué pour générer une segmentation initiale des OMC dans la rétine segmentée, pour classifier chaque pixel comme kyste ou non kyste. Enfin, un algorithme de graph-cut est utilisé pour obtenir le résultat final des kystes. Les résultats préliminaires montrent que les OMC peuvent être efficacement

segmentées par la méthode proposée. Cependant, elle n'est pas sensible aux très petits kystes.

#### ❖ **Stephanie J. Chiu et al. 2015, [\[16\]](#page-113-0) :**

Dans la même année, les auteurs développent un algorithme, entièrement automatisé, basé sur la régression du noyau (KR : kernel regression), et la coopération des deux approches, Graph Theory et Dynamic Programming , pour identifier les régions cystoïdes, et les sept couches rétiniennes dans des images (SD- OCT), affectées par un OMD. Dans la première phase de développement de cet algorithme, ils créent des classificateurs, basés sur KR, pour estimer les positions des couches rétiniennes, et les logettes d'OMD. Ensuite, ils utilisent ces estimations de classification, dans la deuxième phase, pour guider la segmentation GTDP, pour avoir un résultat plus précis. Ils concluent que l'algorithme étudié ne fait pas une distinction entre le liquide kystique et non kystique. Ils proposent, comme perspectives futures, l'intégration de la possibilité d'identifier et de catégoriser différents types de fluides (par exemple sous-rétiniens, kystiques, non kystiques), car cela permettra d'améliorer l'algorithme et le rendre plus robuste.

#### ❖ **Guillaume Lemaitre et al. 2015 ,[\[17\]](#page-113-0) :**

La méthode consiste en une segmentation des régions cystoïdes d'OMD, qui offre au finale une classification, entre un cas sain et autre pathologique, dans des images OCT. Un prétraitement inclut une étape de filtrage par un filtre moyen non local. Ensuite, une étape d'extraction des paramètres est effectuée, en utilisant le local binary patterns (LBP), pour extraire les différentes intensités, par rapport à ses adjacentes, dont le but d'identifier les logettes d'OMD. Au final, la représentation de bas et de haut niveau de LBP facilite la classification des images. Les résultats ont prouvé que le processus LBP montre un pouvoir discriminant élevé, dans la distinction des cas atteints d'OMD et des cas normaux.

23
### ❖ **Wojciech Wieclawek 2015, [\[18\]](#page-113-0) :**

L'objectif principal de ce travail est la présentation d'un nouvel algorithme, dédié à la détection des kystes, dans des images OCT. L'approche proposée utilise différentes techniques de traitement d'image. Tout d'abord, une opération de filtrage est effectuée, à l'aide d'un filtre de diffusion, pour faciliter l'étape ultérieure. Ensuite, une transformation d'H-minima est appliquée, pour détecter les régions cystoïdes. Cette transformation permet d'identifier les zones, de faible intensité (kystes). Finalement, l'algorithme procède à l'extraction de ces régions, en se basant sur l'application d'opérations morphologiques : érosion, puis binarisation. Le système proposé détecte avec succès les kystes rétiniens, même avec des images de mauvaise qualité. Dans certains cas, un kyste est raté, car il est souvent associé à l'ombre des vaisseaux sanguins dans les scans OCT.

### ❖ **Sohini Roychowdhury et al. 2015, [\[19\]](#page-113-0) :**

Ils présentent une méthode automatique, pour localiser les kystes, par la segmentation des couches de la rétine, en utilisant les images OCT. Le système proposé repose sur une étape de prétraitement, qui comprend un filtrage des scans OCT par la déconvolution de Wiener, et une segmentation des couches de la rétine, en utilisant les deux filtres passe bas et passe haut. Ensuite, une extraction des paramètres des couches rétiniennes, par carte d'épaisseur (Thickness Maps), va faciliter la localisation des signes pathologiques d'OM (régions cystoïdes), dans la microstructure rétinienne. Le système proposé est rapide et robuste, pour la localisation des altérations morphologiques rétiniennes, causées par l'OMD.

### ❖ **Ipek Oguz et al. 2016, [\[20\]](#page-113-0) :**

Les auteurs proposent une technique automatique, pour segmenter les couches de la rétine, et les régions cystoïdes, à base d'images OCT. Une étape importante de prétraitement, qui facilite la segmentation des kystes d'OMD, est de réduire le bruit de l'image, par un filtre médian, ainsi que de déterminer un masque rétinien, pour l'image d'entrée. Ceci est important, car la région cystoïde apparaît sombre dans les images OCT, tout comme l'arrière-plan, et il est donc nécessaire de rejeter tous ces emplacements, afin d'éviter les

faux positifs (FP) dans les résultats de segmentation. Premièrement, les auteurs ont utilisé «la fonction coût », comme nouvelle méthode de segmentation rétinienne, qui se concentre sur la segmentation de moins de couches, mais génère un masque rétinien plus fiable, même en présence d'anomalies associées aux kystes. Deuxièmement, ils ont travaillé avec la théorie des graphes, pour corriger les contours inférieurs de la rétine, et ainsi l'extraction des kystes. Cet algorithme offre une excellente précision et une grande robustesse pour la segmentation des couches de tissu rétinien. Par contre, il couvre complètement tous les trous noirs qui se trouvent dans les couches, et ne vise pas uniquement les kystes.

### ❖ **Mahdad Esmaeili et al. 2016, [\[21\]](#page-113-0) :**

Les auteurs ont réalisé un nouvel apprentissage par dictionnaire, basé sur la transformation en curvelettes, pour la segmentation automatique des kystes intrarétiniens, à partir d'images (SD-OCT). Ils utilisent un filtre gaussien récursif, afin d'améliorer les régions cystoïdes sombres, et comme le bruit affecte davantage la faible échelle des coefficients de curvelet, ils introduisent un nouveau schéma dans l'apprentissage, par dictionnaire DVS (décomposition en valeurs singulières), dans le domaine de transformation en curvelettes, pour la réduction du bruit. Après le débruitage des images OCT, les pixels de l'image sont ajustés et seuillés, pour segmenter les éventuels pixels candidats de l'espace fluide (kystes remplis de fluide). Ensuite, les limites supérieures et inférieures sont extraites, dans chaque B-scan, en utilisant la théorie des graphes, ce qui va définir la région d'intérêt rétinienne. Les éventuels FP sont éliminés par les fonctions de l'écart-type et de la morphologie des pixels candidats pour l'extraction des régions cystoïdes. Un inconvénient à ce travail est que certains FP sont extraits, alors qu'ils doivent être distingués comme des kystes intrarétiniens.

### ❖ **Jie Wang et al. 2016, [\[22\]](#page-113-0) :**

Les auteurs ont appliqué une méthode automatique de segmentation volumétrique, pour détecter et quantifier le liquide rétinien, dans les régions cystoïdes d'OMD. L'approche Fuzzy/Level-Set est utilisée pour identifier les contours des régions, remplies de fluide, dans les B-scans (axes x et y) et les C-scans (axe z). Les contours identifiées, à partir de trois types d'analyses, ont été combinées, pour générer une segmentation volumétrique complète du liquide rétinien. Les régions du fluide intrarétinien , et l'ombrage vasculaire, ont ensuite été retirées, en utilisant les caractéristiques morphologiques des pixels voisins. Comme perspective, l'algorithme proposé peut détecter et quantifier le liquide rétinien dans les rétines atteintes par un OMD, avec des contrastes d'images variés.

### ❖ **Bhavna J. Antony et al. 2016 [\[23\]](#page-113-0) :**

Dans ce travail, les auteurs proposent la théorie des graphes, comme approche automatisée, globalement optimale, qui segmente simultanément les couches rétiniennes, et les OMC, provoquées par la pathologie de la sclérose en plaque (SEP), au niveau de la rétine, dans des balayages OCT. La segmentation simultanée est obtenue, en combinant les deux approches « twograph-based » et « graph-cuts ». Le plus grand avantage de l'utilisation de la formulation simultanée, est la capacité de prévenir les erreurs de segmentation de surface, qui peuvent se produire, en présence d'un grand nombre de kystes. L'algorithme proposé est efficace, avec une précision de segmentation globale de 86,0%.

### ❖ **Nesrine Slokom et al. 2016, [\[24\]](#page-113-0) :**

Ils développent un algorithme de segmentation, à base d'images SD-OCT, dans le but de détecter l'OMC, associé à diverses rétinopathies. La segmentation des régions cystoïdes se fait par la coopération des deux approches, à savoir les Level-Set et le contour actif géométrique (Geometric Actif Contour). Le résultat a été converti en binaire, afin de ne conserver que les régions remplies de fluide, correspondant au liquide cystoïde accumulé.Finalement, ils calculent la surface des régions remplies de fluide, en comptant le nombre de pixels occupés par les logettes. L'efficacité de cette technique est prouvée dans diverses modalités d'imagerie, et elle peut être utilisée sans filtrage d'image.

26

### ❖ **Abdolreza Rashno et al. 2016 , [\[25\]](#page-113-0) :**

Les auteurs ont réalisé un algorithme, entièrement automatisé, pour segmenter les logettes, dans les images OCT de sujets atteints d'OMD. Tout d'abord, une nouvelle méthode est introduite pour filtrer le bruit dans l'image OCT, représentée par la transformation neutrosophique. Deuxièmement, la théorie des graphes est appliquée, pour segmenter la rétine. Troisièmement, une approche mathématique, basée sur « une fonction coût » pour la segmentation des logettes, est appliquée. Quatrièmement, les régions cystoïdes finales sont obtenues, en ignorant les régions entre les couches intermédiaires de la rétine. Pour montrer l'efficacité de l'algorithme proposé, il a été testé sur trois bases de données OCT avec OMD, et les résultats obtenus atteignent une sensibilité de 67,3% et 88,8%, pour les bases de données, Duke et Optima, respectivement.

### ❖ **Bilal Hassan et Gulistan Raja 2016, [\[26\]](#page-113-0) :**

Ils proposent une méthode, entièrement automatisée, pour l'identification d'OM, à partir d'images OCT, en utilisant le classificateur d'analyse discriminante (DA : Discriminant Analysis). Tout d'abord, les images sont redimensionnées, puis débruitées par la méthode blob filtering, et binarisée. Ensuite, une amélioration de l'image est effectuée, par des opérations morphologiques. Ils ont formé le classificateur, en extrayant 3 caractéristiques différentes (épaisseurs maximale et minimale, entre la membrane limitante intérieure (ILM) et la choroïde, et la différence d'épaisseur maximale et minimale). Cette méthode a correctement classé 100% des patients souffrant d'un OM, et 93,33% des patients sains. Comme future perspective, ils proposent de développer ce travail, pour classifier d'autres types de pathologies rétiniennes.

### ❖ **Taimur Hassan et al. 2016, [\[27\]](#page-113-0) :**

Les auteurs développent une méthode, entièrement automatisée, pour extraire et analyser les couches rétiniennes, à partir d'images OCT, pour détecter un œdème maculaire. En premier lieu, ils ont appliqué un filtre bilatéral pour réduire le bruit. Ensuite, ils ont segmenté les couches de la rétine, par la méthode structure tenseur 2D, et l'algorithme OTSU avec une détection des contours par canny edge.Enfin, ils ont initialisé l'étape de

27

classification par SVM, avec une extraction des caractéristiques, basée sur le profil volumique de la région rétinienne. La méthode proposée est assez robuste, pour détecter les altérations d'épaisseur de la rétine et des régions cystoïdes. Cela se traduit également par une précision globale de classification de 97,78%.

### ❖ **Bilal Hassan et al. 2016, [\[28\]](#page-113-0) :**

Les auteurs proposent une méthode automatique, pour la classification de l'OMD et la rétinopathie séreuse centrale (CSR : Central Serous Retinopathy), à partir d'images OCT, en utilisant un classifieur SVM. Cinq caractéristiques distinctes sont utilisées (trois basées sur les profils d'épaisseur des couches sous-rétiniennes, et deux basées sur les fluides cystoïdes dans les couches rétiniennes). Le prétraitement commence par une conversion en niveau de gris, et un redimensionnement des images par filtrage de Wiener. De même, qu'un ajustement de contraste est effectué, pour améliorer la qualité d'image. Pour segmenter la couche ILM et la choroïde, ils utilisent la méthode structure tenseur 2D, et pour extraire les régions cystoïdes, ils emploient une opération XOR. L'algorithme proposé est assez rapide et précis, dans la détection des variations d'épaisseur et des kystes rétiniens. Il a ainsi correctement classé 88 des 90 sujets, avec une précision, une sensibilité et une spécificité de 97,77%, 100% et 93,33%, respectivement.

### ❖ **Samra Naz et al. 2017, [\[29\]](#page-114-0) :**

Les auteurs présentent une segmentation de la rétine, pour la détection d'OMD, dans des images OCT, avec une classification entre cas sain et cas pathologique. Avant toute opération d'analyse, les images sont filtrées par un filtre gaussien. Puis, les contours qui définissent les limites de la rétine, sont détectées par la méthode structure tenseur 2D, suivi d'un seuillage par la méthode d'OTSU. Ensuite, un calcul d'épaisseur est réalisé pour détecter les kystes, afin de les segmenter par les opérations morphologiques. Finalement, une classification par SVM est appliquée. Les résultats montrent que la classification, basée sur la région cystoïde, donne des résultats légèrement moins précis que ceux basés sur l'épaisseur rétinienne.

### ❖ **Karthik Gopinath et al. 2017, [\[30\]](#page-114-0) :**

Les auteurs proposent une nouvelle méthode, pour localiser les kystes, en volumes 3D OCT. Un filtre gaussien est utilisé pour réduire le bruit, et un réseau de neurones convolutifs (CNN : Convolutional Neural Networks), pour segmenter la région rétinienne, afin de détecter les kystes d'OMD. Le réseau est conçu pour apprendre une fonction de cartographie, afin de produire une carte de probabilité des emplacements des kystes, dans les images étudiées. La méthode présentée a certaines limites, puisqu'elle n'arrive pas à détecter les petites régions cystoïdes, surtout si elles sont regroupées dans une seule coupe, de tout le volume.

### ❖ **Cecilia S. Lee et al. 2017, [\[31\]](#page-114-0) :**

Ils développent un algorithme, pour effectuer des segmentations automatiques de caractéristiques, cliniquement pertinentes d'OMD, à partir des images OCT. Un réseau de neurones convolutifs (CNN) a été implémenté, pour segmenter les régions remplies de fluide (régions cystoïdes) présentes dans la rétine pathologique. Les résultats révèlent que cette technique, d'apprentissage automatique CNN, a réussi à identifier des zones cystoïdes, avec un coefficient de dice moyen, pour la fiabilité du segmentation automatique comparait avec la segmentation d'un expert de 0,750.

### ❖ **Alessio Montuoro et al. 2017, [\[32\]](#page-114-0) :**

Les auteurs présentent une méthode 3D automatisée, capable de segmenter toutes les couches rétiniennes, et les régions cystoïdes remplies de fluides, simultanément, en faisant coopérer les deux méthodes, Random Forest et la théorie des graphes, pour classifier les voxels. Puis, ils font une extraction de paramètres, en utilisant la convolution par noyau (kernel convolution) et la théorie des graphes. Les performances de la méthode ont été largement évaluées, sur une base de données composées de 100 scans OCT, affectés par un OMC sévère, produisant une moyenne globale du coefficient de dice de 0,76.

### ❖ **M. Sahoo et al. 2017, [\[33\]](#page-114-0) :**

29

Ils réalisent un algorithme de détection automatique des kystes d'OMD avec une classification à partir des images RGB OCT. Les images sont filtrées par le filtre médian. Sahoo et ses collègues ont développé un algorithme RFAD (Retinal Fluid Automatic Detection) qui permet de détecter et classifier les kystes en utilisant k-means. L'algorithme proposé à échouer dans certains cas où le seuil est incapable de détecter les régions cystoïdes en raison d'une mauvaise acquisition d'image ou en cas de présence de faux positifs due à la faible intensité des pixels.

### ❖ **Plácido L. Vidal et al. 2018, [\[34\]](#page-114-0) :**

Les auteurs ont développé une nouvelle méthodologie, pour identifier les accumulations de fluide dans des régions cystoïdes (OMD ou DMLA), en générant des cartes binaires, qui offrent une représentation directe de ces zones, et des cartes thermiques, à partir de différentes bases de données OCT. La segmentation repose sur l'extraction de la région rétinienne, entre les couches ILM et RPE, en utilisant Graph Représentation et Weight Calculation. Ainsi, une extraction des paramètres représentatifs des régions cystoïdes, pour détecter le type des accumulations, est réalisée, à l'aide d'une combinaison de 3 classifieurs, LDC (Liner Discriminant Classifier), SVM et Parzen Window. Le résultat de cette étude montre une précision de segmentation de 91.33% pour la carte binaire, et de 93.50% pour la carte thermique.

### ❖ **G. N. Girish et al. 2018, [\[35\]](#page-114-0) :**

Ils se sont basés sur l'approche de l'article précédent, en utilisant le CNN, dont l'objectif est de détecter et de segmenter des kystes intra-rétiniens, chez les sujets atteints par un OMD. Ils intégrent une méthode de filtrage, par un moyen non local rapide (MNLR), (Fast Non Local Means) pour réduire le bruit et améliorer la qualité de l'image OCT. Ensuite, une segmentation des couches de la rétine et des kystes par CNN est réalisée. Les résultats montrent que la méthode proposée segmente efficacement les kystes intra-rétiniens, en fournissant un taux moyen de dice de 0,71 , sur les scans de quatre fournisseurs différents.

### ❖ **Abhishek Vahadane et al. 2018, [\[36\]](#page-114-0) :**

Les auteurs ont présenté une méthode de détection des signes cystoïdes d'OMD, et une classification, par rapport aux exsudats, présents dans la rétine. La segmentation commence par un seuillage appliqué sur la rétine, et une détection de contours, des limites rétiniennes, par l'opérateur de Canny. Ensuite, l'extraction des régions cystoïdes et des exsudats se fait par l'algorithme d'OTSU. Finalement, une classification par CNN est appliquée, pour prédire la présence d'un OMD.

### ❖ **K. Alsaih et al. 2018, [\[37\]](#page-114-0) :**

Les auteurs ont présenté une classification automatique, pour les volumes OCT, afin d'identifier les kystes rétiniens d'OMD. Ils ont appliqué une cascade de méthodes différentes, pour une segmentation en régions, comme la région extrême de stabilité maximale , qui permet d'extraire les régions saines, de même qu'une estimation simultanée du niveau de vérité et de performance , pour extraire les régions cystoïdes .En outre, ils intègrent la méthode de patchs d'étiquetage, pour étiqueter chaque région extraite. L'algorithme proposé permet une mesure rapide et fiable, avec des résultats de sensibilité et de spécificité, de 93% et 82%, respectivement.

### ❖ **K. M. Jemshi et al. 2018, [\[38\]](#page-114-0) :**

Les auteurs ont proposé un algorithme, pour la détection précoce d'OMC, à partir d'images OCT. Pour le prétraitement, il s'agit d'une application des deux filtres, gaussien et médian, avec une égalisation d'histogramme, pour filtrer l'image, et améliorer le contraste. La segmentation est réalisé par un algorithme, combinant une série de méthodes, à savoir la théorie des graphes avec programme dynamique, et une détection de contours par l'aproche de Canny. Finalement, ils ont fait une comparaison, entre 3 approches de classification, SVM, Naive Bayes et Random Forest, pour choisir la méthode la plus performante. Les résultats atteignent un taux de précision élevé, de 99,4975%, une sensibilité de 100%, et une spécificité de 99%, pour le classifieur SVM. La comparaison avec d'autres méthodes de segmentation, a prouvé l'efficacité de l'algorithme proposé pour la détection de l'œdème maculaire cystoïde.

31

### ❖ **S. C. Athira et al. 2018, [\[39\]](#page-114-0) :**

Ils ont présenté une méthode pour la détection et la classification de l'OMC, dans des scans OCT. Un filtrage médian est appliqué, en premier, pour réduire le bruit. Ensuite, ils ont mis en pratique l'approche GSP (Graph Shortest Path), pour segmenter l'ILM et la choroïde, et délimiter la rétine. De même qu'une extraction des paramètres est utilisée, pour détecter les œdèmes, à partir de l'extraction de profil d'épaisseur, par l'algorithme SFTA (Segmentation Based Fractal Texture Analysis). Ils ont fait une classification d'OMD, basée sur le QDA (Quadratique Discriminant Analyzer) .Les résultats de la méthode présente une précision globale de 97.5 %.

### ❖ **Gabriela Samagaio et al. 2018, [\[40\]](#page-114-0) :**

Ils ont développé une méthode automatique, qui détecte et classifie le liquide intra-rétinien, dans les différents types d'œdème maculaire, comme le détachement séreux de la rétine (SRD), l'épaississement rétinien diffus (ERD), et l'œdème maculaire cystoïde (OMC), à partir d'images OCT. Les images sont soumises à une étape de filtrage, en utilisant le filtre médian, et segmentées, en faisant coopérer la théorie des graphes, et le programme dynamique, pour l'extraction des couches rétiniennes. Ils ont localisé chaque type d'OM, par la méthode de croissance de région. Au final, ils ont appliqué la méthode Naive Bayes, pour classifier les types d'œdèmes étudiés. Le système réalisé a classifié avec succès le SRD et l'ERD, avec un taux de précision de 83.35%, et l'OMC, avec un taux de 81.95%.

### ❖ **Bilal Hassan et al. 2018, [\[41\]](#page-114-0) :**

Ils ont développé une méthode de segmentation de la fovéa, dans des images maculaires OCT, qui présentent un OMC. Ces images sont filtrées, par une cascade de filtre Gaussien et de Wiener, suivie d'une binarisation. Ils ont aussi utilisé la méthode de structure tenseur 2D et l'approche de Canny, pour segmenter les couches rétiniennes. La détection de la fovéa est faite par le calcul du profil d'épaisseur, entre les deux premières couches. Ils ont obtenus comme résultats, une précision globale de 97.5%, pour la détection de la fovéa, dans les différentes pathologies présentes dans la base de données étudiée.

### ❖ **Bashir I. Dodo et al. 2019, [\[42\]](#page-114-0) :**

Les auteurs ont proposé un système automatique, pour la segmentation des couches rétiniennes, des images OCT. Une coopération des deux approches, FCM (Fuzzy C-Means) et Level- Set, est appliquée, pour réaliser une segmentation complète des dix couches. L'avantage de cette méthode, comparée à d'autres méthodes de segmentation, est qu'elle est très fonctionnelle, et robuste en présence de bruits. Néanmoins, elle reste peu fiable, du fait qu'elle a n'a été testée que sur des rétines saines.

### ❖ **Bilal Hassan et al. 2019, [\[43\]](#page-114-0) :**

Les auteurs ont proposé une méthode de segmentation, et de classification hybrides, par rapport aux cas sains et aux cas atteins d'OMD, à partir des images OCT et de fond d'œil. Comme prétraitement, ils ont filtré les images des deux modalités, par un filtre passe bas de Wiener. Ensuite, ils ont segmenté les couches de la rétine et les vaisseaux, en utilisant l'approche de structure tenseur, et une détection de contours par Canny. Puis, ils ont utilisé le CNN pour extraire les régions cystoïdes. À la fin, une classification hybride est réalisée, avec les deux outils, SVM et Naïve Bayes. Les résultats obtenus montre une précision, jusqu'à 94.33%.

### ❖ **Bilal Hassan et al. 2019, [\[44\]](#page-115-0) :**

Dans la même année, Bilal Hassan et ses collègues ont proposé une deuxième méthodologie, qui inclut la segmentation automatique et la classification des OM, pour les deux modalités d'imagerie, par OCT et par fond d'œil. La différence par rapport au travail précédent, réside dans l'étape d'extraction des régions cystoïdes, en réalisant un masque rétinien, puis une opération OU logique, pour déterminer les kystes rétiniens. Finalement, un vecteur de caractéristiques 5D est formé, à partir des paramètres extraits, à l'aide d'un classifieur d'analyse discriminante supervisée (DA), pour la classification entre sujet sain et sujet pathologique. Cette approche est efficace, et offre de bons résultats de segmentation pour les deux modalités, avec un temps de calcul minime.

### ❖ **Jinghong Wu et al 2019, [\[45\]](#page-115-0) :**

Les auteurs ont proposé une méthode automatique, basée sur le GMM clustering (Gaussian Mixture Model), et les Level-Set, pour détecter automatiquement le liquide intrarétinien accumulé, en cas d'un OMD, à partir d'images (SD-OCT). Tout d'abord, chaque B-scan est segmentée à l'aide du clustering GMM. Ensuite, l'information spatiale, parmi les cinq B-scans consécutifs, est utilisée, pour rechercher une région de fluide potentiel. Enfin, l'algorithme de Level-Set est utilisé pour obtenir les contours de la région cystoïdes. Dans cette méthode, plusieurs paramètres sont appliqués, y compris l'intensité, le seuil d'épaisseur-distance et les informations spatiales, qui surmontent les limites de l'utilisation des intensités d'image uniquement et l'utilisation de l'opération morphologique. La méthode proposée est comparée, avec FCM-Level-Set et Kmeans- Level-Set, et ont trouve que GMM-Level-Set a une plus grande précision, et prend moins de temps de traitement, par rapport aux autre.

# **2.2 Tableau Récapitulatif**

Le tableau [2.1](#page-47-0) ci-dessous représente un récapitulatif des travaux, qui ont obtenu des résultats performants, dans la détection des régions cystoïdes.

<span id="page-47-0"></span>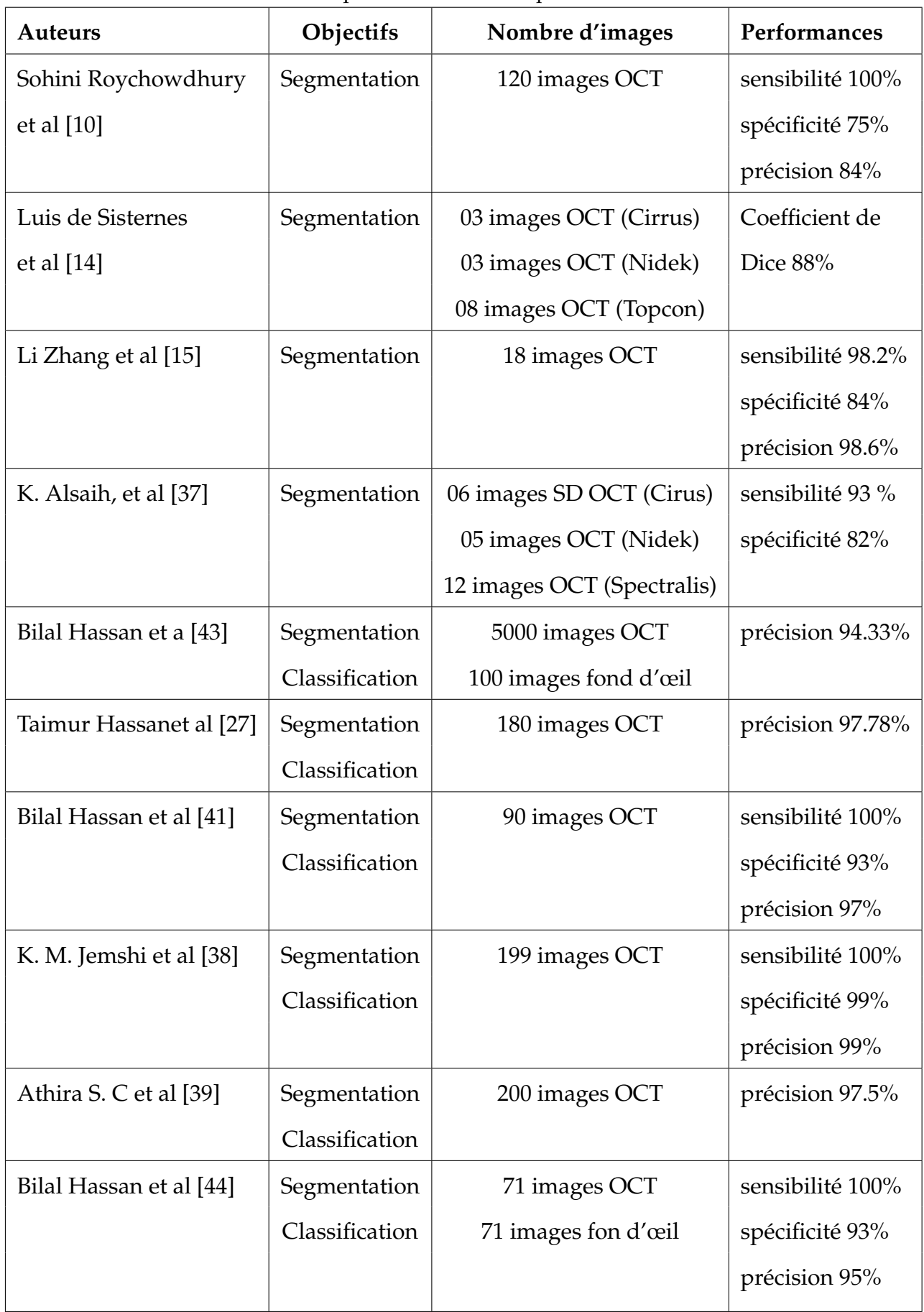

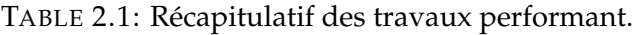

# **2.3 Graphique Récapitulatif**

Durant notre recherche bibliographique, nous avons trouvé différentes méthodes de segmentation, qui utilisent, soit un outil, soit une coopération d'outils, pour la segmentation des images OCT, affectées d'un OMC.Pour récapituler l'ensemble des méthodes, utilisées dans notre état de l'art, la figure 2.1 montre la fréquence des outils mathématiques les plus utilisés, pour la segmentation de la rétine et des régions cystoïdes d'OMD.

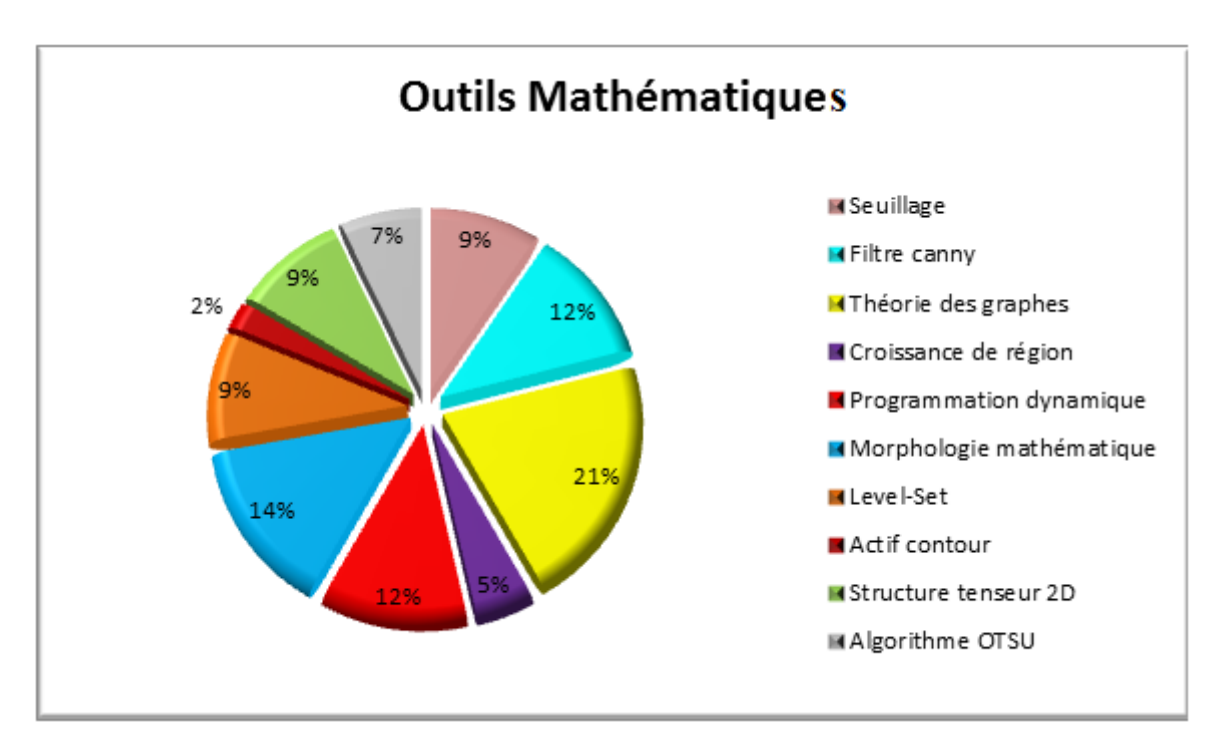

FIGURE 2.1: Graphique récapitulatifs des outils mathématiques utilisés dans l'état de l'art.

Ce graphique a été obtenu en faisant une analyse des différents outils mathématiques, sur lesquels les travaux se sont basés, avec le nombre d'utilisations de chaque outil.

Le résultat montre que l'outil de segmentation par Théorie des graphes est le plus utilisée avec 21%, du fait qu'il peut être utilisé dans la segmentation des couches rétiniennes et dans la segmentation des régions cystoïdes, suivie par les méthodes utilisant la morphologie mathématique avec 14%, ainsi en troisième position avec un pourcentage de 12% pour la technique des programmations dynamiques et la segmentation de type contour par filtre canny, suivie par les segmentations utilisant le seuillage ,Level-Set et Structure tenseure 2D avec 9% pour les restes des outils sont utilisées que pour la segmentation des régions cystoïdes comme l'algorithme OTSU , la croissance de région et finalement le model déformable d'active contour . Ces derniers ont eu un faible pourcentage d'utilisation estimé à 7%, 5% et 2% respectivement.

# **Discussion**

Durant notre recherche bibliographique, nous avons trouvé différentes méthodes de segmentation qui utilisent, soit un outil, soit une combinaison d'outils, pour la segmentation et l'extraction des régions cystoïdes.

Après une étude approfondie de ces différentes recherches, une méthode s'est distingué pour l'élaboration de notre travail.

Dans le chapitre qui suit, nous définirons les méthodes et les fonctions que nous avons utilisées pour chaque étape de notre algorithme.

# **CHAPITRE 3**

# **OUTILS MATHÉMATIQUES**

# **3 Outils mathématiques**

D ans les chapitres précédents, nous avons présenté l'anatomie de l'œil, ainsi que la pathologie à étudier (l'œdème maculaire diabétique). Nous avons ensuite passé en revue les différents travaux, qui ont été publiés dans le domaine du traitement des images OCT.

Le système d'analyse d'image que nous avons réalisé, se compose de deux étapes. Premièrement, l'étape de prétraitement, qui a pour but d'améliorer la qualité d'image, pour faciliter les opérations ultérieures. Deuxièmement, l'étape de segmentation, dont l'objectif est l'extraction des régions d'intérêt, ainsi que la localisation des structures pathologiques.

Dans ce chapitre, nous allons détailler la théorie des méthodes et outils mathématiques, qui ont été utilisés dans notre travail.

# **3.1 Filtrage par ondelettes [\[46\]](#page-115-0) [\[47\]](#page-115-0)**

Le filtrage d'une image a pour but d'atténuer les bruits, provenant de différentes sources, et aussi de pouvoir extraire les informations, jugées pertinentes. Dans le domaine de l'imagerie médicale, le débruitage cherche à pouvoir discerner les informations utiles, comme la forme, le contour, et surtout à réduire le bruit.

Les ondelettes ont apporté un nouveau souffle au domaine de l'analyse d'images. En effet, elles permettent de repérer, et d'analyser les discontinuités dans l'image, à différentes échelles. Cette propriété a été utilisée pour le débruitage, par seuillage des coefficients d'ondelettes, avant de faire la reconstruction de l'image.

Dans ce qui suit, nous rappelons d'abord brièvement le principe de la transformation en ondelettes, ensuite nous considérons le principe de filtrage par seuillage des coefficients, issus de la décomposition en ondelettes.

### **3.1.1 Transformée en Ondelettes**

L'analyse par ondelettes est apparue, sous ses formes modernes, au début des années 80, dans un remarquable article d'Alex Grossmann et Jean Morlet. Cette approche est apparue initialement en géophysique, pour l'analyse des signaux sismiques. Il existe deux types de transformées en ondelettes, la Transformation en Ondelettes Continue (TOC) et la Transformation en Ondelettes Discrète (TOD).

Les principales applications de la TOC sont : l'analyse fréquence-temps et le filtrage des composantes fréquentielles, localisées dans le temps. Ainsi, les applications clés de la TOD sont le filtrage et la compression des signaux et des images.

Si *x*(*t*) est une fonction réelle de variable réelle ; la transformée en ondelettes (équ 3.1) de g est :

$$
g(a,b) = \frac{1}{\sqrt{a}} \int_{t=-\infty}^{t=\infty} x(t) \Psi_{a,b}(t) dt
$$
 (3.1)

Avec  $a \neq 0$ , et la fonction  $\Psi_{a,b}(t)$  (équ 3.2) est obtenue par translation et dilatation d'une fonction particulière,appelée ondelette mère :

$$
\Psi_{a,b}(t) = \Psi(\frac{t-b}{a})
$$
\n(3.2)

- *b* détermine la position, et *a* représente l'échelle
- Cas d'un signal : *a* est la fréquence et *b* le temps.

### **a Définition d'une ondelette**

Une ondelette est une forme d'onde, de durée limitée, et de valeur moyenne nulle. C'est une onde, localisée dans un temps court. Les ondelettes sont disponibles en différentes tailles et formes. Voici quelques-unes des plus appliquées dans le domaine de l'analyse d'image.

❖ **Ondelette de Haar :** Toute discussion sur les ondelettes commence par l'ondelette Haar, la première et la plus simple. L'ondelette de Haar est discontinue, et ressemble à une fonction porte (Figure 3.1).

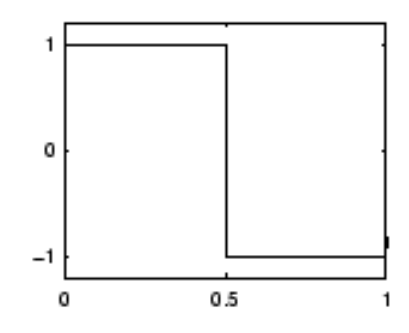

FIGURE 3.1: Représentation d'une ondelette de Haar.

❖ **Ondelettes de Daubechies :** Ingrid Daubechies, a inventé, ce que l'on appelle des ondelettes orthonormales à support compact, rendant ainsi, l'analyse d'ondelettes discrètes praticable. Les noms des ondelettes de la famille Daubechies sont symbolisés par dbN, où N est l'ordre, et db le "nom" de l'ondelette. Voici les courbes d'ondelettes de la famille de Daubechies (Figure 3.2) :

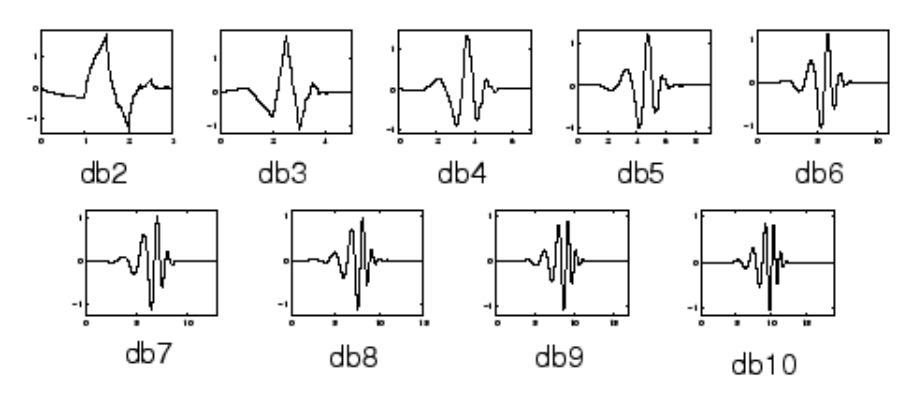

FIGURE 3.2: Représentation des ondelettes Daubechies.

### **b Décomposition d'une image**

La décomposition d'une image 2D, par transformée en ondelettes, conduit à quatre sous-bandes : une sous-bande passe-bas (LL), également appelée «niveau d'approximation», une sous-bande passe-haut (HH), également appelée «niveau de détail», une sous-bande de détails horizontaux (HL), et finalement, une sous bande de détails verticaux (LH). La sous-bande d'approximation représente l'information utile dans l'image, tandis que les autres sous bandes représentent ses détails, comme illustré dans la figure 3.3.

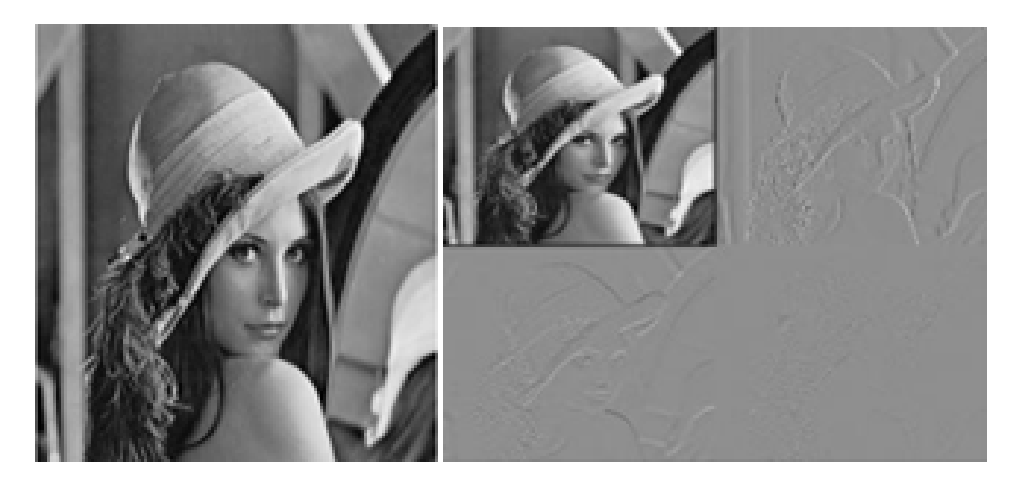

FIGURE 3.3: Décomposition de l'image 'Lena' à un niveau.

## **3.1.2 Seuillage des coefficients d'ondelettes**

Les coefficients issus des ondelettes traduisent les discontinuités, qui correspondent aux détails de l'image considérée. La sous-bande d'approximation représente l'information utile de l'image, tandis que les autres sous-bandes représentent les hautes fréquences. Le bruit est donc concentré dans les sous bandes, représentant les détails. Un seuillage des coefficients des sous-bandes de détails, élimine les éléments les plus fins de l'image, permettant alors la réduction du bruit dans le fond. En fait, il existe plusieurs méthodes de seuillage des coefficients d'ondelettes, telles que le seuillage dur (Hard Thresholding), et le seuillage doux (Soft Thresholding).

### **a Seuillage dur**

C'est le seuillage le plus intuitif. Pour un seuil TH, préalablement choisi, seuls les coefficients, dont l'amplitude (en valeur absolue) est supérieure à ce seuil, sont retenus, les autres sont mis à zéro. Ceci revient à appliquer la fonction (3.3) suivante :

$$
W_x = \begin{cases} W & \text{si } |W| \geq TH \\ 0 & \text{si } |W| \leq TH \end{cases}
$$
 (3.3)

Cette fonction est illustrée par la courbe de la figure 3.4

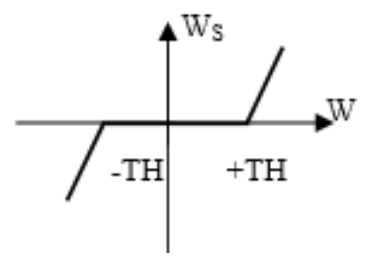

FIGURE 3.4: Courbe du seuillage dur.

### **b Seuillage doux**

Tout comme le seuillage dur, le seuillage doux met à zéro, les coefficients, dont les valeurs sont inférieures à TH. Les valeurs qui sont supérieures à TH sont atténuées, par la valeur du seuil TH, afin d'éliminer le bruit qui réside dans les coefficients de grande amplitude. La fonction (3.4) à appliquer est la suivante :

$$
W_s = \begin{cases} W + TH & \text{si } W < -TH \\ 0 & \text{si } |W| \leq TH \\ W - TH & \text{si } W \geq TH \end{cases}
$$
 (3.4)

Cette fonction est illustrée par la courbe de la figure 3.5 suivante :

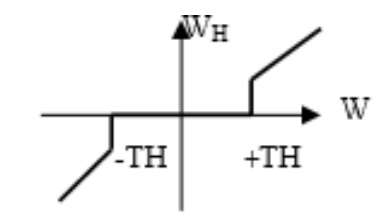

FIGURE 3.5: Courbe de seuillage doux.

Où TH est le seuil préalablement définit, W représente le coefficient de détail de l'image bruitée, WH est le coefficient résultant du seuillage dur, et Ws est le coefficient résultant du seuillage doux.

DOHONO et JOHNSTON [\[48\]](#page-115-0) ont proposé « **VisuShrink** »», qui est une approche de seuillage universelle, utilisant les méthodes de seuillage dur et doux, pour le filtrage d'images. Le seuil de VisuShrink est calculé par l'équation 3.5 suivante :

$$
TH = \sigma \sqrt{2 * \log(N)}\tag{3.5}
$$

• *N* désigne la taille de l'image;

• *σ* une estimation de l'écart type du bruit.

La figure 3.6 présente, l'application du filtrage, par seuillage de VisuShrink, sur l'image 'Taxi'.

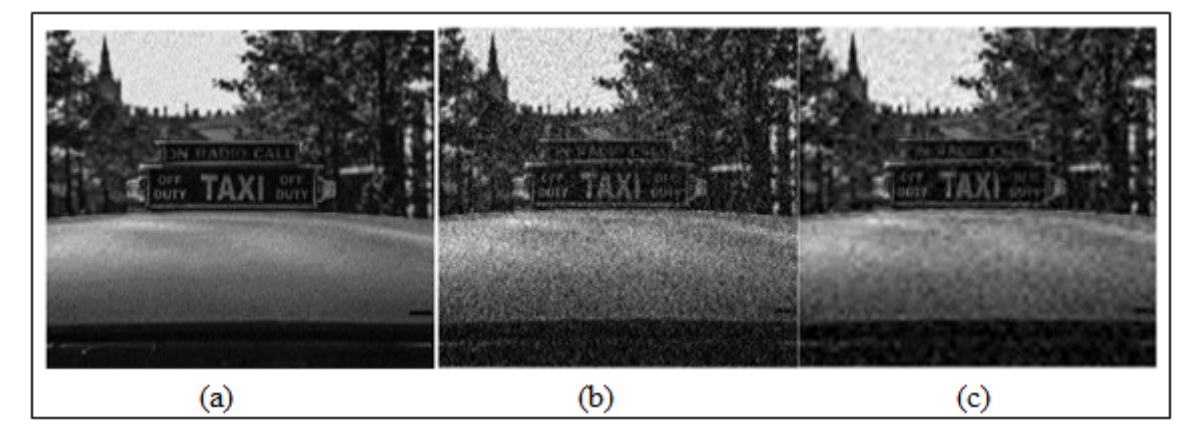

FIGURE 3.6: Exemple de filtrage par VisuShrink. (a) Image originale, (b) Image bruitée, (c) Image filtrée.

## **3.2 Correction Gamma**

En traitement d'image, la correction gamma est l'une des techniques d'amélioration du contraste dans l'image. C'est un procédé, qui permet simplement de compenser, dans le système de formation d'image, les effets non désirés dans l'image résultante.

Par sa nature, l'œil humain distingue mieux les détails de l'objet à imager, s'il existe une relation linéaire, entre la luminance du faisceau lumineux, et celle de l'écran d'affichage. C'est ce qu'on appelle, en traitement d'image, une représentation tonale ; mais, ce n'est pas très souvent le cas.

Dans un système de formation d'images, le capteur fournit bien souvent une relation linéaire, entre la luminance du faisceau et la tension générée, mais, le système d'affichage fourni une relation non linéaire, entre la luminance de l'écran et la tension reçue. Finalement, la relation entre la luminance du faisceau est celle de l'écran d'affichage est non linéaire (Figure 3.7)

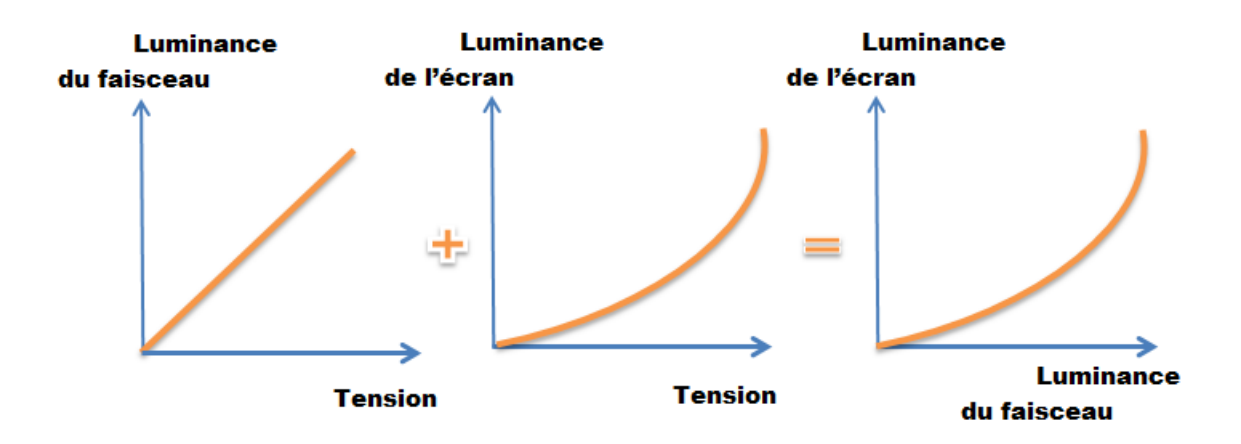

FIGURE 3.7: Courbes des luminances linéaire et non linéaires.

Pour corriger ce problème de linéarité, qui influe sur le contraste de l'image, de façon non désirée, on utilise la correction gamma. L'expression mathématique de la déformation, apportée sur l'image, est donnée par l'équation 3.6 :

$$
Lf = Li^{\gamma} \tag{3.6}
$$

- Li : luminance initiale;
- Lf : la luminance finale;
- Gamma (*γ*) : facteur de déformation.

La déformation gamma se manifeste sur les images, soit par un effet d'assombrissement de l'image, soit par un contraste atténué. La courbe, avec l'inverse de gamma, appliquée aux images, va donc éclaircir et étaler la gamme tonale, de façon à produire une image,

plus ou moins linéaire visuellement. La correction est faite par l'équation 3.7 suivante :

$$
LC = Li^{\frac{1}{\gamma}} \tag{3.7}
$$

- LC : luminance corrigée ;
- Gamma ( $\gamma$ ) : facteur de correction.

Dans le cas idéal, avec gamma = 1, les valeurs d'intensité, d'entrée et de sortie, correspondent parfaitement. Lorsque la valeur gamma s'écarte de l'unité, nous commençons à remarquer une différence significative dans les valeurs d'intensité d'entrée et de sortie. Lorsque le gamma approche de zéro, les pixels de sortie deviennent plus lumineux, alors que, lorsque le gamma approche de l'infini, les pixels deviennent plus sombres (Figure 3.8).

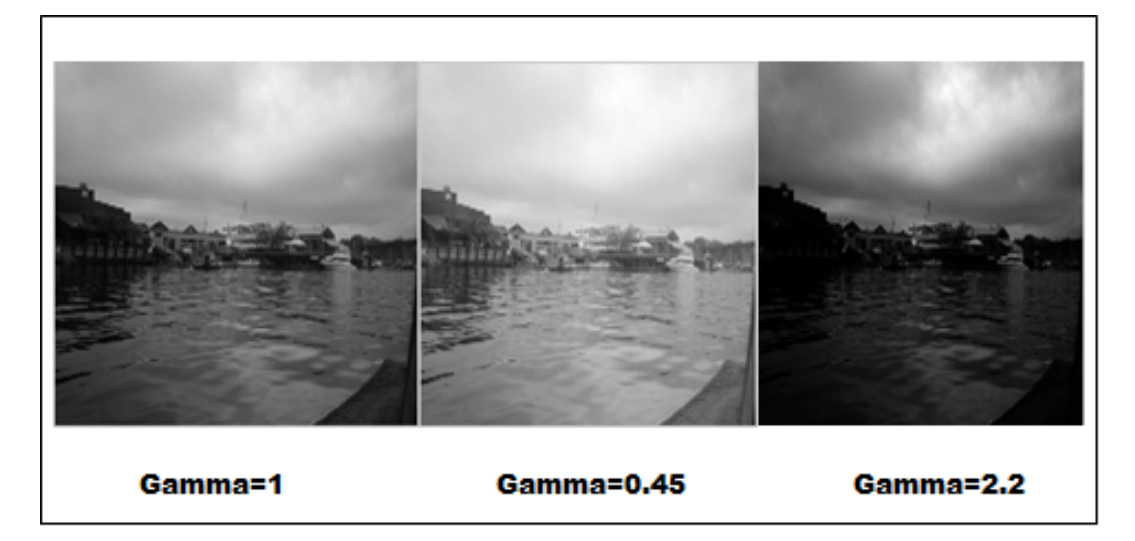

FIGURE 3.8: Représentation des valeurs variables gamma sur une image.

# **3.3 Segmentation par 'GrabCut' [\[49\]](#page-115-0) [\[50\]](#page-115-0)**

La segmentation d'image est simplement le processus de séparation d'une image, en premier plan (objet), et en arrière-plan (ou fond). La technique de graph-cut a été considérée comme un moyen efficace, pour la segmentation de l'image monochrome, qui est basée sur l'algorithme de Min-Cut. GrabCut est une extension puissante de l'algorithme graph-cut, pour segmenter les images en couleur, de manière itérative, et pour simplifier l'interaction utilisateur, nécessaire pour une qualité donnée des résultats de segmentation.

## **3.3.1 Notions sur la technique de graph-cut**

Afin d'expliquer le fonctionnement de l'algorithme de GrabCut, nous devons décrire brièvement la minimisation de l'énergie, par graph-cut. L'algorithme interactif de graphcut aborde la segmentation, à partir d'un découpage T initial, qui consiste à :

- **TB** (ensemble de pixels d'arrière-plan);
- **TF** (ensemble de pixels de premier plan);
- **TU** (pixels sans étiquette).

La figure 3.9 illustre un exemple de découpage, superposé sur une image, où les pixels du fond sont bleus, les pixels de l'objet sont rouges, et les pixels non étiquetés sont verts.

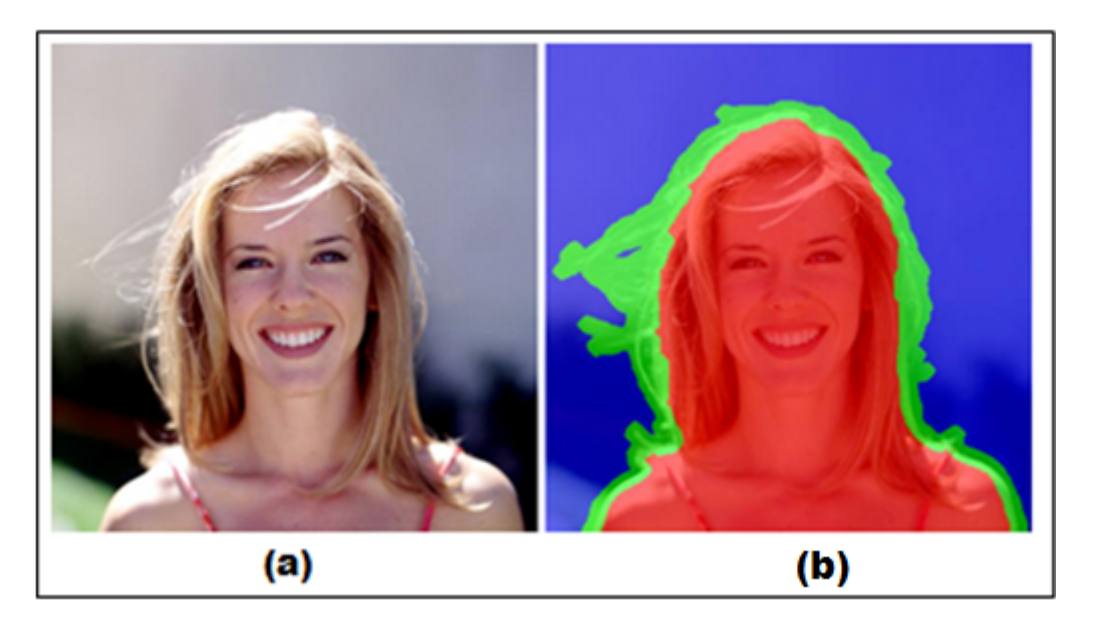

FIGURE 3.9: Exemple de découpage. (a) Image originale, (b) Découpage superposé sur l'image originale.

L'image est définie, comme une matrice de valeurs de gris z = (z1, ..., zn, ..., zN), et la segmentation de l'image est exprimée, comme une matrice de valeur =  $(1, ..., n, ..., N)$ , qui donne à chaque pixel une valeur dans une plage de 0 à 1 (où 0 signifie le fond et 1 signifie l'objet). Dans le cas d'une segmentation dure, ces valeurs seront exactement 0 ou 1.

Ensuite, les paramètres se composent de deux histogrammes de valeurs de gris, représentant la distribution des valeurs de pixels, pour les étiquettes du fond et de l'objet, comme représenté dans le graphique ci-dessous (Figure 3.10) :

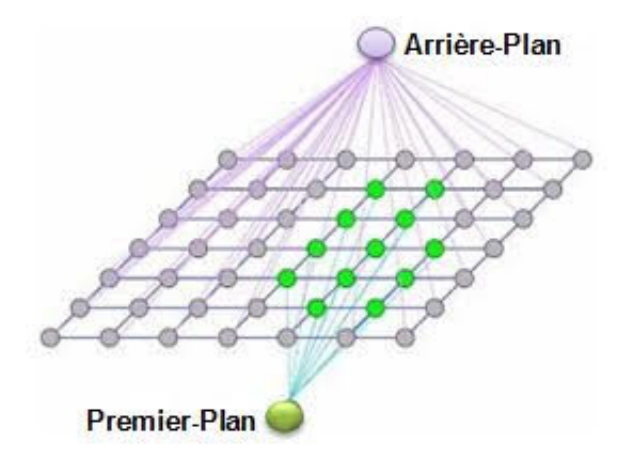

FIGURE 3.10: Illustration du processus d'étiquetage.

Le graphique comprenant N nœuds ( $N =$  nombre de pixels d'image), tels que les nœuds voisins sont reliés avec des bords, dont les poids sont définis par la similitude des intensités des nœuds. Les deux autres nœuds de base (représentant les étiquettes de l'objet et du fond) du graphique, sont liés chacun, à tous les N pixels, avec un bord, dont le poids est défini par la probabilité, que le pixel corresponde à une distribution de couleur de l'objet/fond.

Ensuite, les histogrammes sont construits, à partir des pixels étiquetés des régions de découpage respectives, TB et TF. Le processus de segmentation consiste à déduire les variables d'intensités inconnues *α*, à partir des données d'image z, et des données du modèle *θ*. Pour le faire, une fonction énergétique E est définie par l'équation 3.8, pour que son minimum corresponde à une bonne segmentation:

$$
E(\alpha, \theta, z) = U(\alpha, \theta, z) + V(\alpha, z)
$$
\n(3.8)

Où le terme de données U, évalue l'ajustement de la distribution d'intensité *α*, aux données z, étant donné l'histogramme du modèle *θ*. Le terme de lissage V encourage la cohérence dans les régions de niveaux de gris similaires. La segmentation est estimée,

comme un minimum global de la fonction d'énergie, qui est calculé par l'algorithme de Min-Cut standard.

## **3.3.2 Segmentation d'images dans GrabCut**

GrabCut améliore le mécanisme de graph-cut résumé ci-dessus par:

• L'utilisation de couleurs au lieu des niveaux de gris, en remplaçant le modèle d'image monochrome,par un modèle de mélange gaussien (GMM);

• Remplacement de l'algorithme d'estimation Min-Cut par une procédure itérative, plus puissante ,qui alterne l'estimation et l'apprentissage des paramètres.

L'algorithme GrabCut apprend les distributions de couleurs de l'objet, et du fond, en donnant, à chaque pixel, une probabilité d'appartenir à un groupe d'autres pixels. On peut l'expliquer comme suit : étant donné une image couleur I, considérons le vecteur z = (z1, .. zn, .. zN) avec N, le nombre de pixels de l'image, et tel que *zi* = (*Ri*, *Gi*, *Bi*), *i* ∈ [1... *N*] dans l'espace RGB est l'intensité du pixel i dans l'espace couleur RGB. La segmentation est définie comme un tableau *α* = (*α*1, . . . , *αN*), *αi* ∈ 0, 1, attribuant une étiquette à chaque pixel de l'image, indiquant s'il appartient au fond ou à l'objet. L'algorithme GrabCut se compose principalement de deux étapes de base ; initialisation et minimisation itérative. Les détails des deux étapes sont expliqués dans les sous-sections suivantes.

### **a Initialisation GrabCut**

La nouveauté de la technique GrabCut réside dans le «marquage incomplet», qui permet un degré d'interaction utilisateur réduit. L'interaction utilisateur consiste simplement à spécifier uniquement, les pixels de fond, en faisant glisser un rectangle, autour de l'objet de premier plan souhaité (Figure [3.11\)](#page-62-0).

<span id="page-62-0"></span>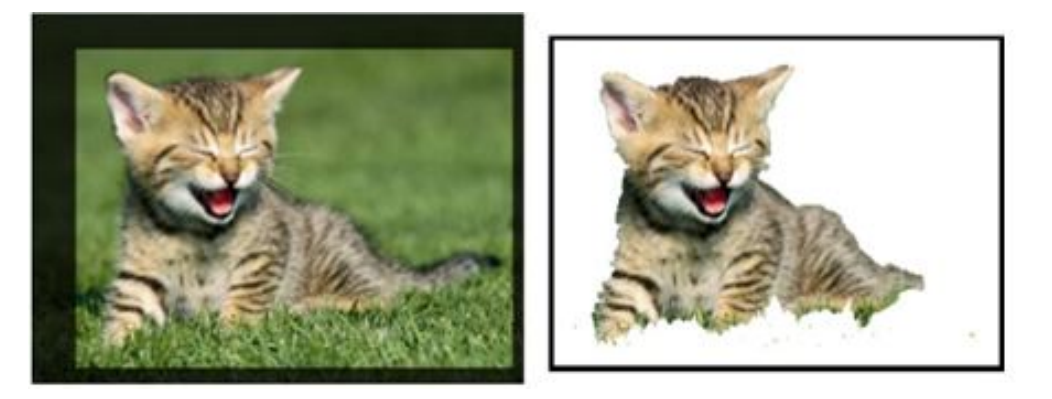

FIGURE 3.11: Exemple de segmentation par GrabCut.

Le processus d'initialisation de GrabCut fonctionne comme suit:

**Étape 1 :** Un découpage T = TB, TU, TF est initialisé, de manière semi-automatique. Les deux régions TB et TU,contiennent respectivement, les pixels du fond initial, et les pixels incertains, tandis que TF contient les pixels de l'objet. Le TB initial est déterminé,comme les pixels autour de l'extérieur du rectangle marqué. Les pixels appartenant à TB, sont considérés comme fond fixe, tandis que ceux appartenant à TU, seront étiquetés par l'algorithme.

**Étape 2 :** Une segmentation d'image initiale *α* = (*α*1, . . . , *αi*, . . . , *αN*), *αi* ∈ 0, 1 est créée, où tous les pixels inconnus, sont provisoirement placés dans la classe de premier plan (*α* i = 1 pour i ∈ TU) ,et tous les pixels d'arrière-plan connus, sont placés dans la classe d'arrière-plan ( $\alpha$  i = 0 pour i  $\in$  TB).

**Étape 3 :** Deux modèles de mélange gaussiens (GMM) sont définis, un pour les pixels d'arrière-plan (*αi* = 0) ,et l'autre pour les pixels de premier plan (*αi* = 1).Cela introduit un vecteur supplémentaire  $k = k1, ..., kn, ..., kN$ , dans le cadre d'optimisation, affectant à chaque pixel un composant GMM unique (soit du fond, soit de l'objet, en fonction de *α* = 0 ou 1).

### **b Minimisation énergétique itérative GrabCut**

La fonction énergétique 3.9 pour la segmentation est:

$$
E(\alpha, k, \theta, z) = U(\alpha, k, \theta, z) + V(\alpha, z)
$$
\n(3.9)

Elle se compose d'un terme de données U, et d'un terme de lissage V. Le terme de données U (équation 3.10) , calcul la probabilité qu'un pixel appartienne à une certaine étiquette. Il est basé sur les distributions de probabilité gaussiennes du GMM (p (.)), et les coefficients de pondération du mélange *π*(.).

$$
U(\alpha, k, \theta, z) = \sum_{i} i - \log p(zi | \alpha i, ki, \theta) - \log \pi(\alpha i, ki)
$$
 (3.10)

La segmentation finale est effectuée, en utilisant l'algorithme de minimisation itérative de graph-cut, donné dans les étapes suivantes :

**Étape 1 :** Chaque pixel de la classe de l'objet, est affecté au composant gaussien, le plus probable, dans la GMM de premier plan. De même, chaque pixel du fond, est affecté au composant gaussien d'arrière-plan, le plus probable.

**Étape 2 :** Les GMM sont ignorées, et les nouveaux GMM, sont appris, à partir des données de pixels, créés dans le processus précédent.

**Étape 3 :** Un graphique est construit, et Graph-Cut est exécuté, pour trouver une nouvelle classification provisoire, des pixels de l'objet et du fond.

**Étape 4 :** Les étapes 1 à 4 sont répétées, jusqu'à ce que la classification converge.

Finalement, nous pouvons bien voir, la performance de la segmentation d'image, par GrabCut, par rapport à la technique de graph-cut (Figure [3.12\)](#page-64-0).

<span id="page-64-0"></span>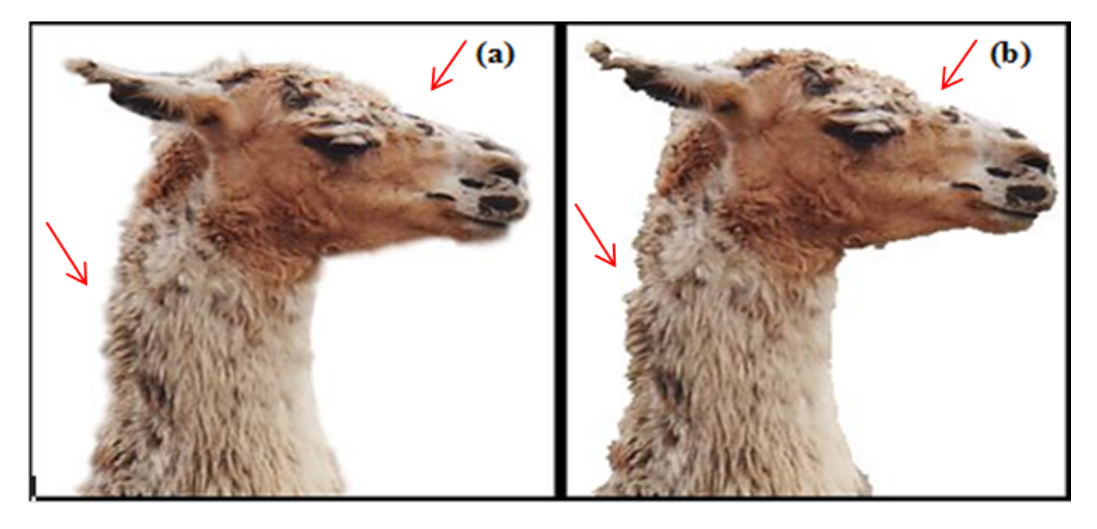

FIGURE 3.12: Comparaison entre Graph-cut et GrabCut (a) Segmentation par GrabCut, (b) Segmentation par Graph-cut.

En conclusion, l'algorithme de segmentation par GrabCut, a permis d'obtenir une segmentation de l'objet (TB), propre et précise, sans perte d'informations, comparée à celle obtenue par Graph-cut.

# **3.4 Morphologie mathématique [\[51\]](#page-115-0) [\[52\]](#page-115-0)**

La morphologie mathématique représente l'ensemble de règles mathématiques, utilisées pour la description des formes. C'est une théorie utilisée en particulier, en analyse d'images. La morphologie mathématique permet l'application d'opérations morphologiques, pour extraire, à partir des images utilisées, des composantes utiles, pour leur représentation ou leur description, et de faire des prés ou post-traitements. Ce concept est basé sur les théories des ensembles (un ensemble est un objet de l'image), et chaque élément de cet ensemble est un vecteur 2D, correspondant aux coordonnées (x, y) d'un pixel noir ou blanc (l'ensemble des pixels blancs d'une image binaire est un objet).

### **3.4.1 Éléments structurants**

Une opération morphologique consiste à balayer, et à analyser, l'ensemble des pixels, avec un élément de géométrie connu, appelé élément structurant. Ainsi, il existe plusieurs formes d'élément structurant (carré, cercle, ellipse. . . etc.) (Figure [3.13\)](#page-65-0). Ce dernier a les caractéristiques suivantes :

- <span id="page-65-0"></span>• Il possède une forme (géométrie connue);
- Cette forme a une taille *λ*;
- Cet élément est repéré par son origine 0;

• L'origine 0 appartient généralement à l'élément structurant, mais ce n'est pas une obligation.

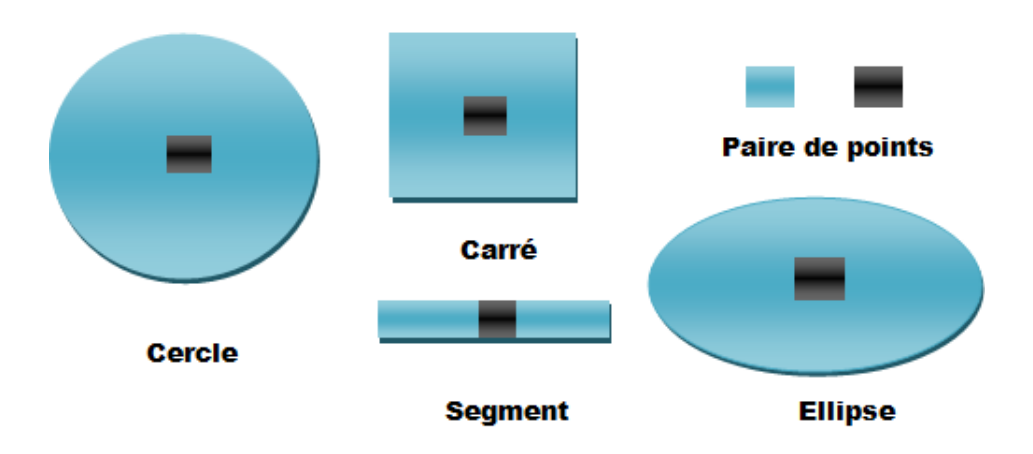

FIGURE 3.13: Exemples d'élément structurant.

## **3.4.2 Opérations de base**

Pour mieux comprendre le fonctionnement des algorithmes des opérations de base, nous définissions d'abord les notions de base, dans la théorie des ensembles :

Soit A et B deux ensembles :

• Si chaque élément de B est inclus dans A, on dit alors que B est un sous-ensemble de A, et la relation s'écrit comme : B⊆A.

• L'union de deux ensembles s'écrit comme : C = A ∪ B, ou C contient les éléments de A, B ou des deux.

• L'intersection de deux ensembles s'écrit comme :  $C = A \cap B$ , ou C contient les éléments qui appartiennent à A et à B.

• Le complément d'un ensemble est l'ensemble des éléments qui ne lui appartiennent pas, il s'écrit comme :  $Ac = w \mid w \notin A$ .

## **3.4.3 Opérations morphologiques de base**

Ces opérations peuvent être des transformations de base, comme l'érosion et la dilatation, comme elles peuvent être complémentaires, comme l'ouverture et la fermeture.

### **a Érosion**

L'érosion est l'un des opérateurs de base, qui réduit les petites structures claires, et qui élargit les zones sombres. Par conséquent, les objets qui sont plus petits que l'élément structurant, vont disparaître.

Soit E un élément structurant, et I un ensemble de pixels. On dit qu'un ensemble est érodé si, en déplaçant l'élément structurant E, sur tout l'ensemble I, on ne conserve que les points x de l'ensemble I, tels que l'élément E, une fois placé sur x, s'encastre totalement à l'intérieur de I, c'est-à-dire que pour chaque position, E est inclut complètement dans I.

Le résultat de l'érosion (Figure 3.14) est appelé « ensemble érodé ». L'expression mathématique de l'érosion est définie comme la différence entre E et I (équ 3.11) :

$$
I \ominus E = x | E_x \subseteq I \tag{3.11}
$$

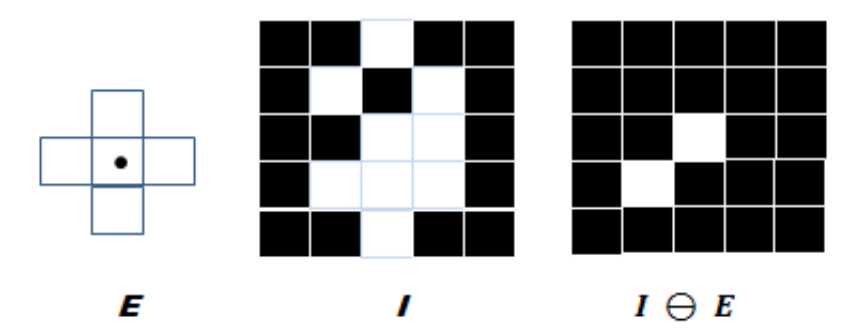

FIGURE 3.14: Exemple simple d'une érosion.

Dans cette opération morphologique, la relation imposée, entre l'élément structurant et la forme, est l'inclusion.

### **b Dilatation**

La dilatation d'une image binaire, consiste à passer un masque, sur l'ensemble des pixels de l'image. Une opération de dilatation, en traitement d'image, sert à boucher les petits trous des pixels, à connecter les objets voisins, et à élargir les caps dans l'image.

Soit E un élément structurant, et I un ensemble de pixels. On dit qu'un ensemble est dilaté si, en déplaçant l'élément structurant E sur l'ensemble I, on ne conserve que les points x de l'ensemble I, qui sont intersectés avec L'élément E.

Le résultat de la dilation (Figure 3.15) est appelé « ensemble dilaté ». L'expression mathématique d'érosion est définie comme la somme (équ 3.12)

$$
I \oplus E = x | E_x \in I \tag{3.12}
$$

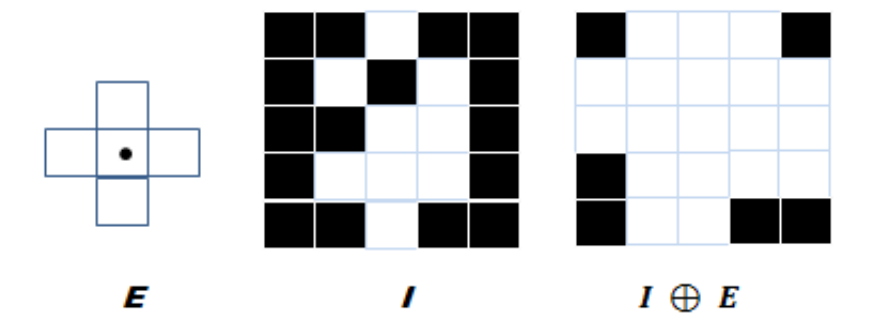

FIGURE 3.15: Exemple simple de dilatation.

Cette fois-ci, la relation imposée entre la forme étudiée et l'élément structurant, est l'intersection.

### **3.4.4 Opérations complémentaires**

### **a Ouverture**

L'ouverture morphologique (Figure [3.16\)](#page-68-0), est une opération, qui vise à supprimer les détails, de taille inférieure à l'élément structurant. Elle correspond à une érosion, suivie d'une dilatation. Ainsi, elle a pour effet de séparer les grosses particules, aux endroits où <span id="page-68-0"></span>elles sont plus fines.

l'opération d'ouverture est notée par I ◦ E, et est définit par l'équation ( 3.13):

FIGURE 3.16: Exemple simple d'une opération d'ouverture.

### **b Fermeture**

L'opération duale, qui correspond à la fermeture morphologique (figure 3.17), se définit comme, une combinaison d'une dilatation, suivie d'une érosion. Afin de faire disparaître les trous, de petite taille, dans les structures, et de connecter les structures proches.

L'opération de fermeture est notée I • E, et est définie par l'équation (3.14) :

$$
I \bullet E = (I \oplus E) \ominus E \tag{3.14}
$$

 $I \circ E = (I \ominus E) \oplus E$  (3.13)

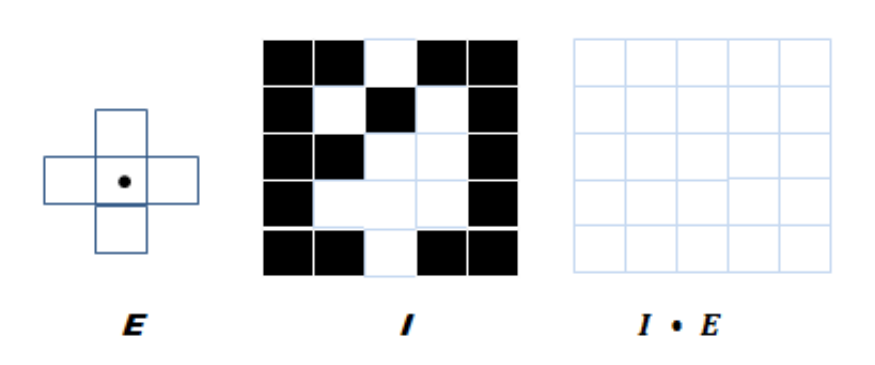

FIGURE 3.17: Exemple simple d'une opération fermeture.

### **c Chapeau haut de forme**

Mis à part une grande variété de filtres morphologiques, un opérateur morphologique de base, très utile dans la segmentation, peut être dérivé, d'ouvertures et de fermetures fonctionnelles. Il est appelé transformation chapeau haut de forme. Cette fonction fut introduite par F. MEYER, et peut se diviser, en "chapeau haut de forme noir" (black top hat : BTH), et en "chapeau haut de forme blanc" (white top-hat :WTH). Dans notre travail, nous nous concentrons uniquement sur l'explication du chapeau haut de forme noir.

Le principe du chapeau haut, de forme noire (Figure 3.18) , repose sur la détection des zones foncées (les vallées) de l'image. Cette transformation correspond à la différence, entre l'image, ayant subie une fermeture morphologique, et l'image initiale. L'expression mathématique est donnée par l'équation (3.15) :

$$
BTH = I \bullet E - I \tag{3.15}
$$

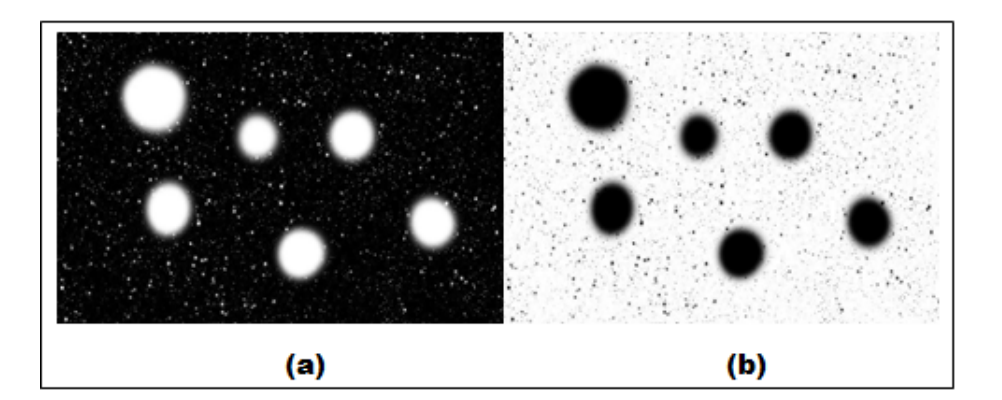

FIGURE 3.18: Exemple de l'application de l'opération chapeau haut de forme. (a) Image originale, (b) Résultat de l'opération chapeau haut de forme noir.

# **3.5 Segmentation par seuillage**

Le seuillage est la technique de segmentation, la plus simple, et la plus répandue, où les pixels de l'image sont partagés, par un seul seuil s, en deux classes : ceux qui appartiennent au fond, et ceux qui appartiennent à l'objet. L'image est alors séparée en deux classes, de façon à ce que l'information, comprise entre 0 et s, est retenue, et l'autre non, ou vice-versa. Soit l'image originale I ( $M \times N$ ), supposons que f(x, y) représente le niveau de gris du pixel, aux coordonnées  $(x, y)$ ,  $0 \le x \le M$ ,  $0 \le y \le N$ , et s est le seuil choisi. Les pixels de l'objet sont ceux ayant le niveau de gris supérieur à s, alors que les autres, ayant le niveau de gris inférieur à s, sont des pixels du fond. Alors, l'image binarisée g (x, y) est donnée par l'équation 3.16:

$$
g(x,y) = \begin{cases} 1 & \text{si } f(x,y) > s \\ 0 & \text{si } f(x,y) \le s \end{cases}
$$
 (3.16)

(Figure 3.19) ci-dessous montre un exemple d'application du seuillage sur l'image.

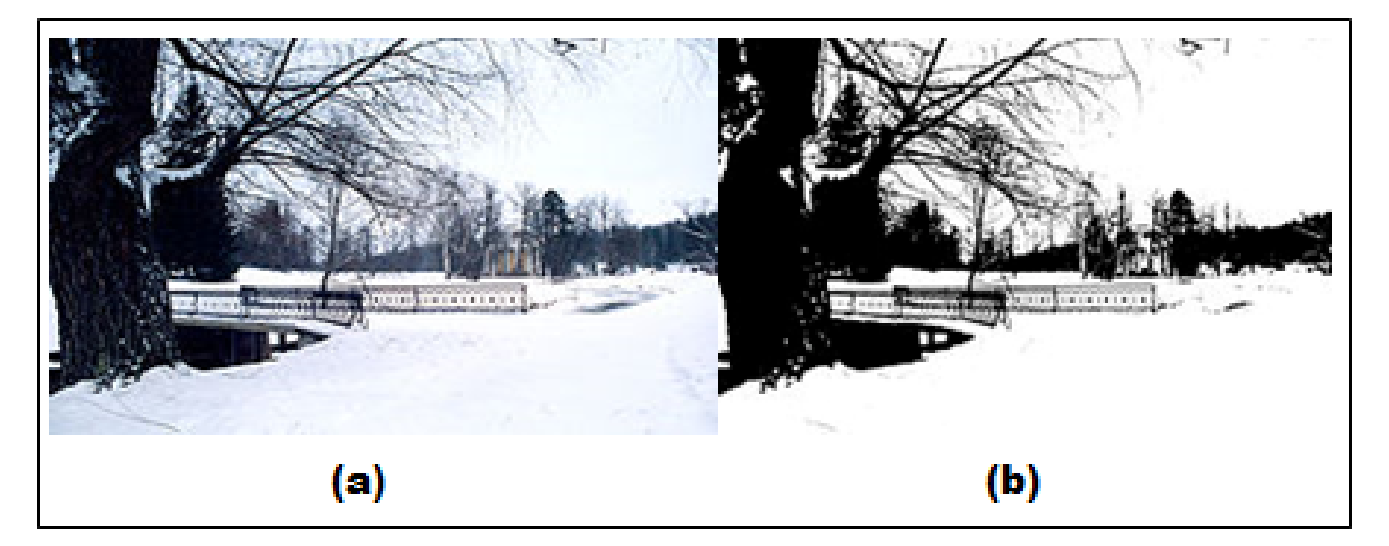

FIGURE 3.19: Exemple de seuillage. (a) Image originale, (b) Image seuillée.

# **3.6 Filtre Robert [\[53\]](#page-115-0)**

Un contour est considéré, comme étant une brusque variation de niveau de gris, dans une image. La mise en évidence de ces contours, peut se faire, grâce à des filtres, représentant des opérateurs de différentiation, tels que le filtre détecteur de Roberts.

Le principe du filtre de Roberts, est de calculer le gradient de l'intensité, de chaque pixel, dans une image, en suivant les diagonales, grâce aux deux matrices suivantes : la matrice Sud-Ouest, Nord-Est et la matrice Nord-Est, Sud-Ouest respectivement :

$$
\left(\begin{array}{cc}1&0\\0&-1\end{array}\right)\qquad\left(\begin{array}{cc}0&1\\-1&0\end{array}\right)
$$

La figure 3.20 explique brièvement le processus de détection de contour, par le filtre de Roberts.

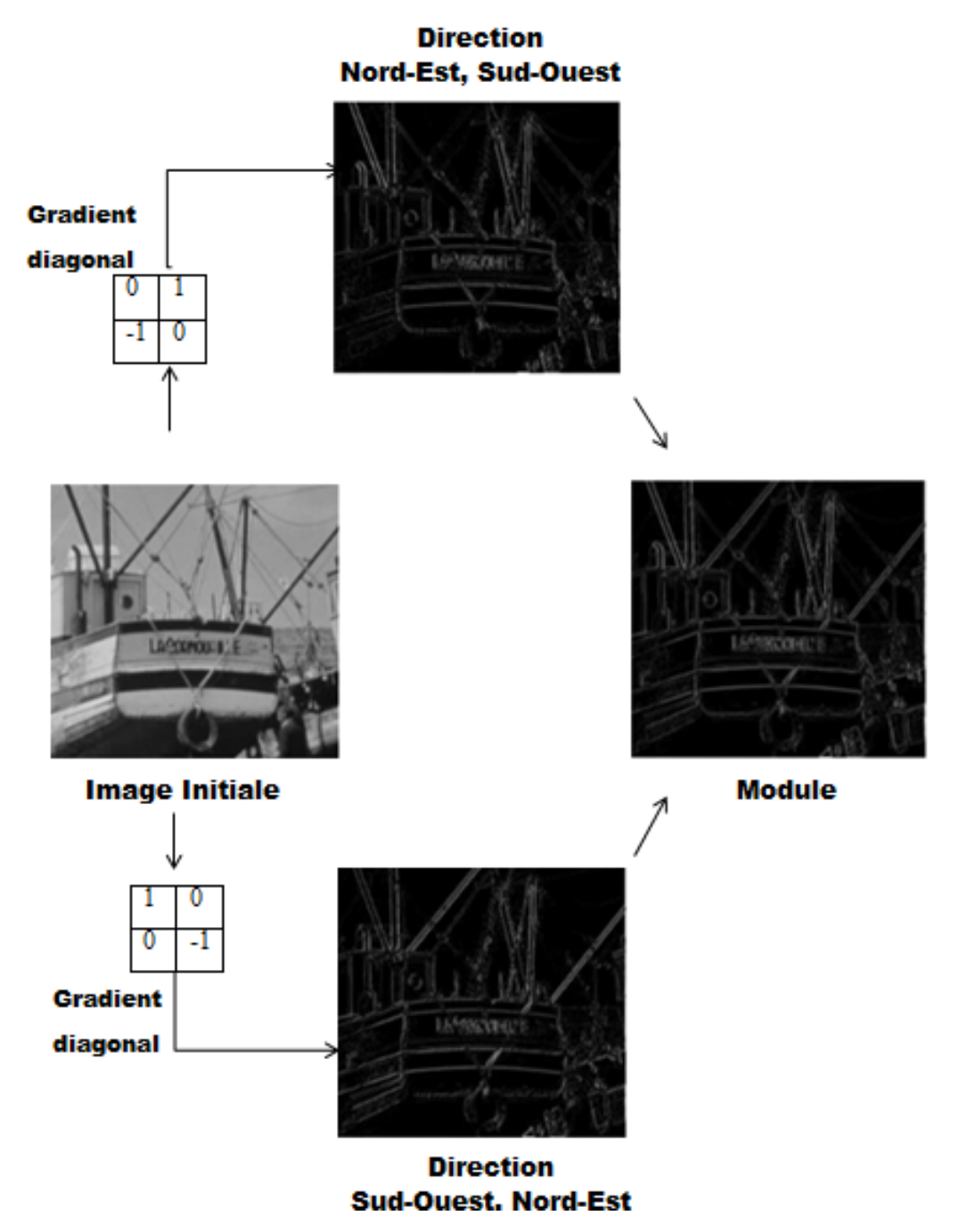

FIGURE 3.20: Détection de contour par le filtre de Roberts.
# **3.7 Modèle de contour actif sans bords [\[54\]](#page-115-0)**

La majorité des méthodes de segmentation, basées sur les contours, ont des critères d'arrêt, qui dépendent du bord de l'objet (calcul du gradient). Dans le cas d'images bruitées, un lissage est effectué sur l'image, avec une distribution gaussienne. Ce processus pourrait lisser les faibles contours, et faire en sorte que les modèles, en fonction des gradients, ne trouvent pas ces contours. Les contours actifs sans bords ne dépendent pas du bord de l'objet.

Afin de mieux comprendre ce principe de segmentation, nous allons, dans ce qui suit, présenter la technique d'une façon détaillée.

Soient  $U_0$  l'image à segmenter, C la courbe évolutive, et  $c_1$  et  $c_2$  deux constantes, représentant les moyennes, à l'intérieur et à l'extérieur de la courbe C. Supposons que *U*<sup>0</sup> est une image, formée de deux régions, d'intensités approximativement constantes (Figure 3.21), avec des valeurs distinctes *Ui*<sup>0</sup> et *U*◦0. L'objet à segmenter est représenté par la région de valeur  $U_{i0}$ , dont la frontière est notée C0, donc  $U_0 \approx c_1$  à l'intérieur de C et  $U_0 \approx c_2$  à l'extérieur de C.

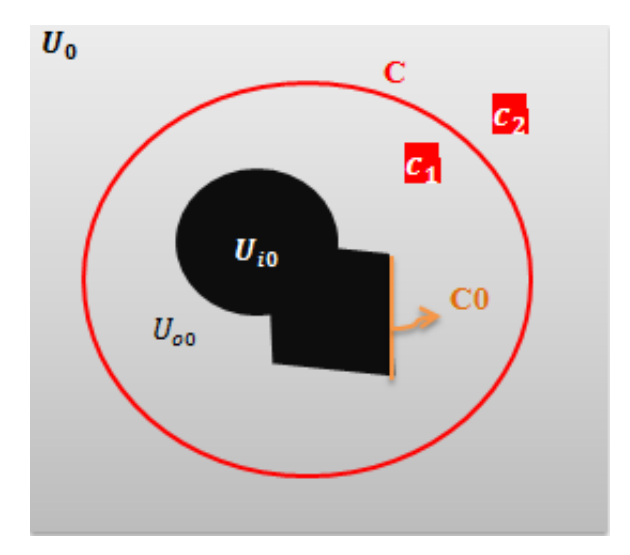

FIGURE 3.21: Représentation des paramètres de l'équation énergétique.

Considérons l'équation 3.17 de l'énergie d'ajustement suivante, formée de deux termes:

$$
F_1(C) + F_2(C) = \int_{interieur(C)} |u_0 - c_1|^2 dx dy + \int_{exterior(C)} |u_0 - c_2|^2 dx dy
$$
 (3.17)

Si la courbe C est à l'extérieur de l'objet, alors F1 (C) > 0 et F2 (C)  $\approx$ 0. Si la courbe est à l'intérieur de l'objet, alors F1 (C)  $\approx$  0 mais F2 (C)> 0. Enfin, l'énergie approprie sera minimisée si C = C0, c.-à-d.si la courbe se trouve à la limite de l'objet. Ceci est illustré dans la figure 3.22.

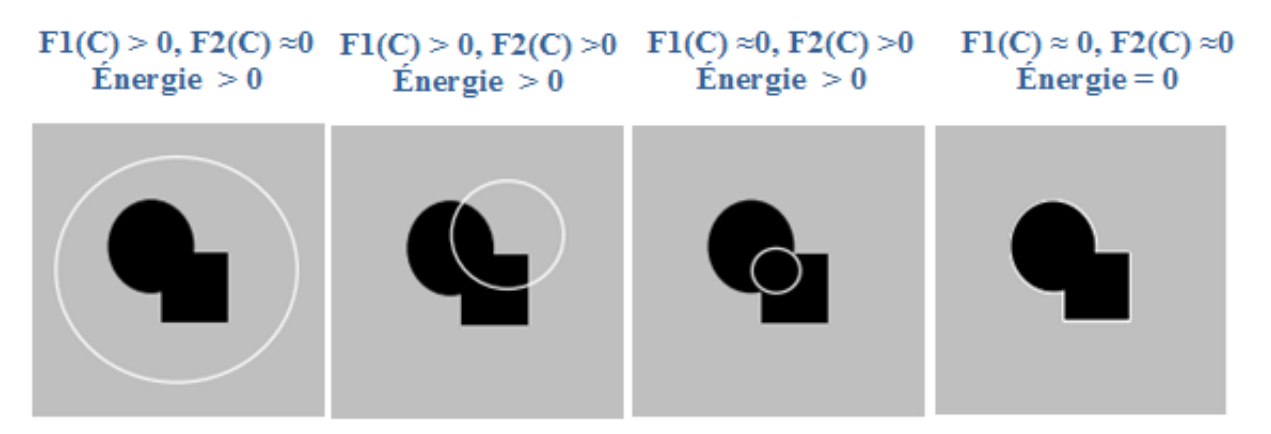

FIGURE 3.22: Représentation des cas possibles pour ajuster la courbe sur l'objet.

D'après ce que nous avons vu ci-dessus, nous pouvons dire que l'étape de minimisation par le terme d'ajustement d'énergie, a été effectuée, afin d'améliorer cette segmentation, et de mieux s'assurer le processus . Des termes de régularisation sont ajoutés, comme la longueur de la courbe, et (ou) la surface de la région à l'intérieur. La fonction énergétique, en termes de régularisation, est introduite comme suit (équ 3.18)

$$
F(C, c_1, c_2) = \mu \cdot longueur(C) + \nu \cdot surface (inside C) +
$$

$$
\lambda_1 \int_{interieur(C)} |u_0 - c_1|^2 dx dy + \lambda_2 \int_{exterior(C)} |u_0 - c_2|^2 dx dy \quad (3.18)
$$

Où *c*<sup>1</sup> et *c*<sup>2</sup> sont des constantes, et *µ*> 0, *υ* ≥ 0, *λ*1, *λ*2> 0 sont des paramètres fixés, les termes de longueur et de surface sont ajoutés, pour confirmer que la courbe est exactement superposée, sur la frontière de l'objet

Dans ce chapitre, nous avons présenté la théorie de chaque outil mathématique, que nous avons utilisé dans notre méthode.

Dans la suite de ce travail, nous présentons une mise en œuvre des algorithmes, basés sur ces techniques présentées, comme le filtrage par les ondelettes, la segmentation de la rétine par GrabCut et contours actif sans bords, ainsi que l'extraction des logettes de l'OMD par la morphologie mathématique et le seuillage.

Tous ces outils et techniques sont développés sur une application, destinée à l'aide au diagnostic de l'OMD.

# **CHAPITRE 4**

# **MÉTHODES ET SYSTÈME PROPOSÉS**

# **4 Méthodes et système proposés**

A près avoir développé les différentes techniques de segmentation, dans le chapitre précédent, nous procédons dans ce chapitre à une application de ces techniques, sur des bases de données, d'images OCT rétiniennes.

En plus des travaux sur la détection des lésions rétiniennes, nous nous intéressons, dans ce chapitre, à la détection de la région cystoïde, dans le cas d'un OMD, à partir de la segmentation de la rétine, à cause de son importance dans le dépistage, et dans le suivi du développement de la maladie.

Dans ce qui suit, nous présentons brièvement, l'organisation des processus, réalisés dans la conception du système proposé. Ensuite, nous exposons les différentes applications, et les résultats des approches que nous avons implémentées.

## **4.1 Description des bases de données**

Une base de données (BDD), est un ensemble structuré et organisé de données, constituant une pierre angulaire, dans le développement des algorithmes d'analyse d'images. Dans notre travail, nous avons utilisé deux bases de données, d'images ophtalmologiques, chacune regroupant un ensemble d'images, acquises par l'examen de tomographie par cohérence optique.

La méthode proposée a été validée, en utilisant la base de données locale, collectée au niveau de la clinique d'ophtalmologie du Dr. IHADDADENE. Cette base de données contient 72 coupes OCT rétiniennes, provenant de 3 patients, divisées entre OMD et DMLA, enregistrées sous le format JPG (Joint Photographique Group), avec une taille de 1033 x

598 pixels, et une résolution de 2.6 *µ*m.

Ces images ont été acquises par l'appareil OCT, TOPCON TRITON PLUS (Figure 4.1) ,qui offre une qualité d'image des segments, antérieurs et postérieurs de l'œil, absolument unique en son genre. Il établit un diagnostic multicouche des pathologies de la périphérie rétinienne, de la membrane limitant interne (ILM), à l'épithélium pigmentaire rétinienne (RPE), et ainsi la choroïde, avec une qualité et une netteté impressionnantes.

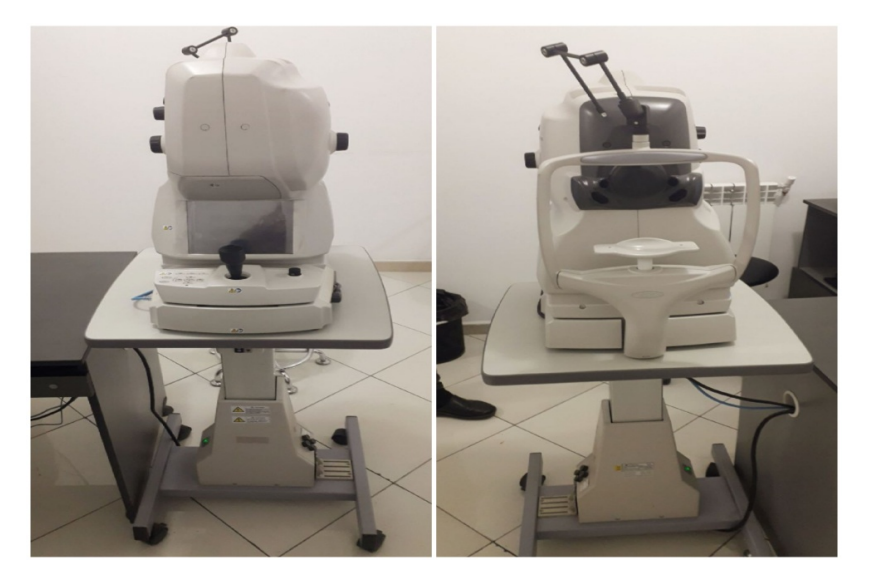

FIGURE 4.1: Appareil OCT « TOPCON TRITON PLUS ».

Pour approuver l'efficacité du système proposé, sur d'autres types d'image OCT, nous avons utilisé une base de données internationale, "Kermany" [\[55\]](#page-115-0), qui contient 207103 coupes OCT rétiniennes, provenant de 4686 patients, dont 11349 images présentent un OMD. Ces images ont été acquises par l'appareil OCT Spectralis, et enregistrées sous le format JPG, avec une taille de 510 x 300 pixels, et une résolution de 3.9 *µ*m.

## **4.2 Synoptique général de l'algorithme proposé**

Pour atteindre les objectifs de notre travail, le système d'analyse des images OCT proposé, est basé sur les trois phases essentielles, de la chaine d'analyse d'image, selon le synoptique de la figure [4.2.](#page-78-0) Après la lecture des images OCT affectées par un OMD, nous procédons à un prétraitement de ces images, puis nous appliquons une segmentation <span id="page-78-0"></span>des images améliorées, pour finir par une étape de post-traitement, qui complète notre travail.

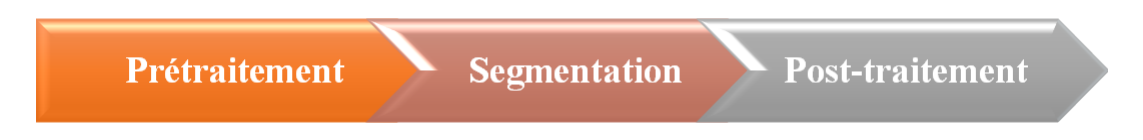

FIGURE 4.2: Schéma synoptique général de la méthode proposée.

# **4.3 Système proposé**

Les points que nous présentons ci-dessous définissent le fonctionnement de ce système, ainsi que le contenu de chaque étape. Le système proposé comporte les points suivants :

## ✓**Prétraitement**

- Lecture de l'image;
- Filtrage;
- Amélioration du contraste;

## ✓**Segmentation**

- Extraction de la première couche rétinienne ILM ;
- Extraction de la couche rétinienne inferieure RPE ;
- Obtention du masque rétinien ;
- Application du chapeau haut de forme ;
- Seuillage;
- Extraction du contour des logettes ;

## ✓**Post-traitement**

- Calcul de la surface de la région cystoïde ;
- Superposition de la rétine, et des logettes segmentées, avec l'image originale ;
- Reconstruction 3D.

# **4.4 Prétraitement**

L'intérêt dans ce travail est l'extraction de la région cystoïde dans la rétine, avec une grande précision. Cela nécessite un prétraitement (Figure 4.3), qui commence par une élimination du bruit par ondelettes, pour l'atténuation des bruits, tout en préservant, autant que possible, les structures de l'image originale, ensuite, une étape d'amélioration de l'image, par correction gamma, afin de faciliter la phase de segmentation d'image.

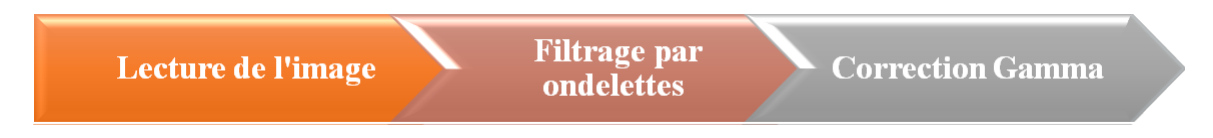

FIGURE 4.3: Schéma synoptique des étapes de prétraitement.

## **4.4.1 Lecture d'image**

Les images OCT contenant la pathologie, sur lesquelles nous allons travailler, sont des coupes transversales, en format JPG (Figure 4.4) . Les images de l'œil gauche, et de l'œil droit, de 3 patients, sont prises avec un balayage radial, qui permet de capturer 12 coupes radiales de la région maculaire, permettant ainsi, une compréhension détaillée de la région.

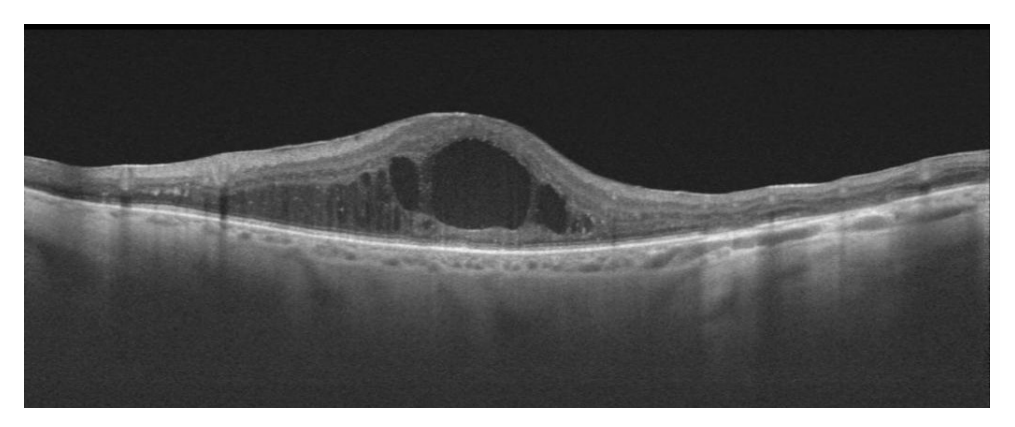

FIGURE 4.4: Image OCT initiale d'un OMD.

## **4.4.2 Filtrage par ondelettes**

Dans le domaine médical, toutes les images acquises, sont le plus souvent affectées par un bruit, ce qui influe sur la décision finale, soit pour le diagnostic, ou pour le suivi thérapeutique. Pour cela, une étape de filtrage est primordiale, pour restaurer l'image, en gardant les informations utiles, et en éliminant les parasites.

Dans cette partie, nous avons utilisé une opération de filtrage, par seuillage des coefficients d'ondelettes, afin d'éliminer le bruit et les petits artéfacts d'acquisition, tout en conservant le contour de la région d'intérêt.

La méthode de seuillage des coefficients d'ondelettes, proposée par Donoho et Johnstone [56], est appelée aussi seuillage universel (Visushrink). Elle garantit, que l'image obtenue, sera toujours plus lisse, que l'image de départ. Cette méthode propose un calcul automatique du seuil déterminé, à partir de l'estimation du bruit présent dans l'image initiale. L'équation (4.1) présentée par Donoho et Johnstone est donnée comme suit :

$$
\lambda = \sigma \sqrt{2\log(N \times M)}\tag{4.1}
$$

où *λ* est le seuil de Visushrink et N × M représente la taille de l'image , *σ* est l'écart type correspond au bruit.

La figure [4.5](#page-81-0) représente le résultat du filtrage utilisé.

<span id="page-81-0"></span>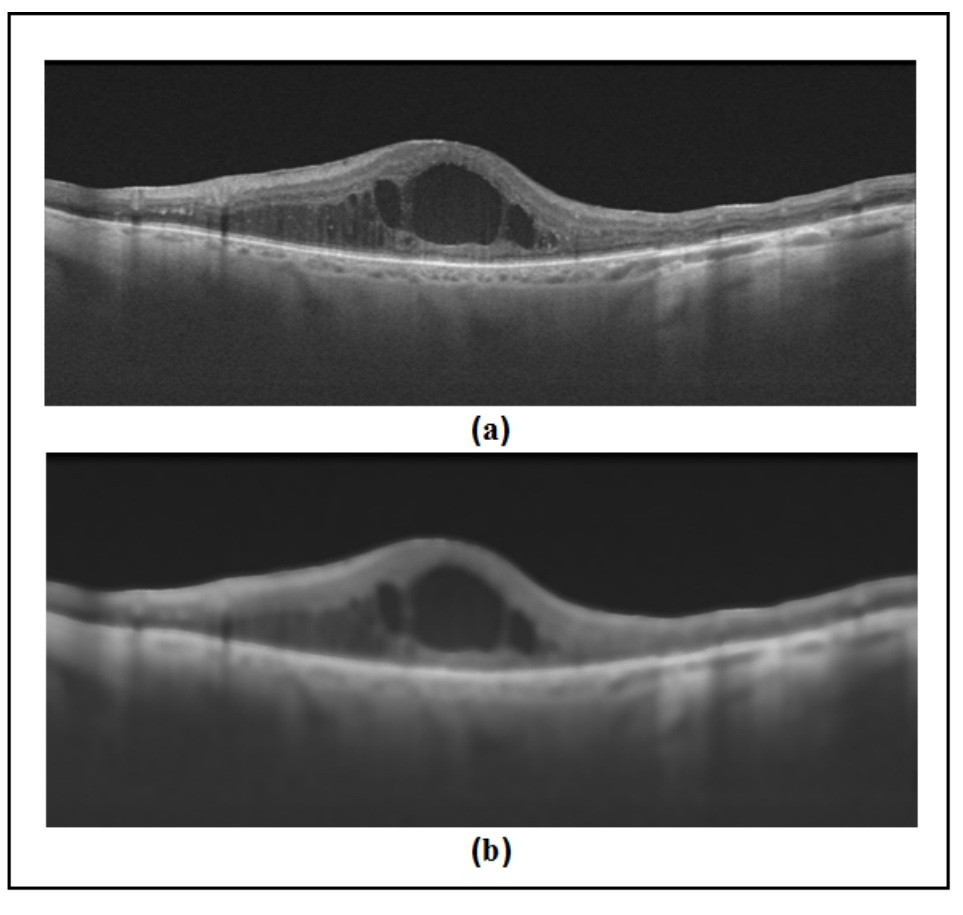

FIGURE 4.5: Résultat de filtrage par visushrink.(a) Image originale, (b) Image filtrée.

## **Interprétation**

- Par comparaison avec le résultat obtenu et l'image originale , nous remarquons, en appliquant le filtrage par seuillage VisuShrink, qu'au niveau des régions bruitées, le bruit est atténué par un lissage, et que l'image devient plus homogène, tout en ne dégradant pas les contours, ce qui facilitera la détection des couches dans la segmentation de la rétine, qui viendra par la suite.

- Nous remarquons également, que le filtrage a été efficace, même pour les images qui présentent une estimation de bruit, plus élevée, comme ceux de la BDD internationale "Kermany" (Figure [4.6\)](#page-82-0).

<span id="page-82-0"></span>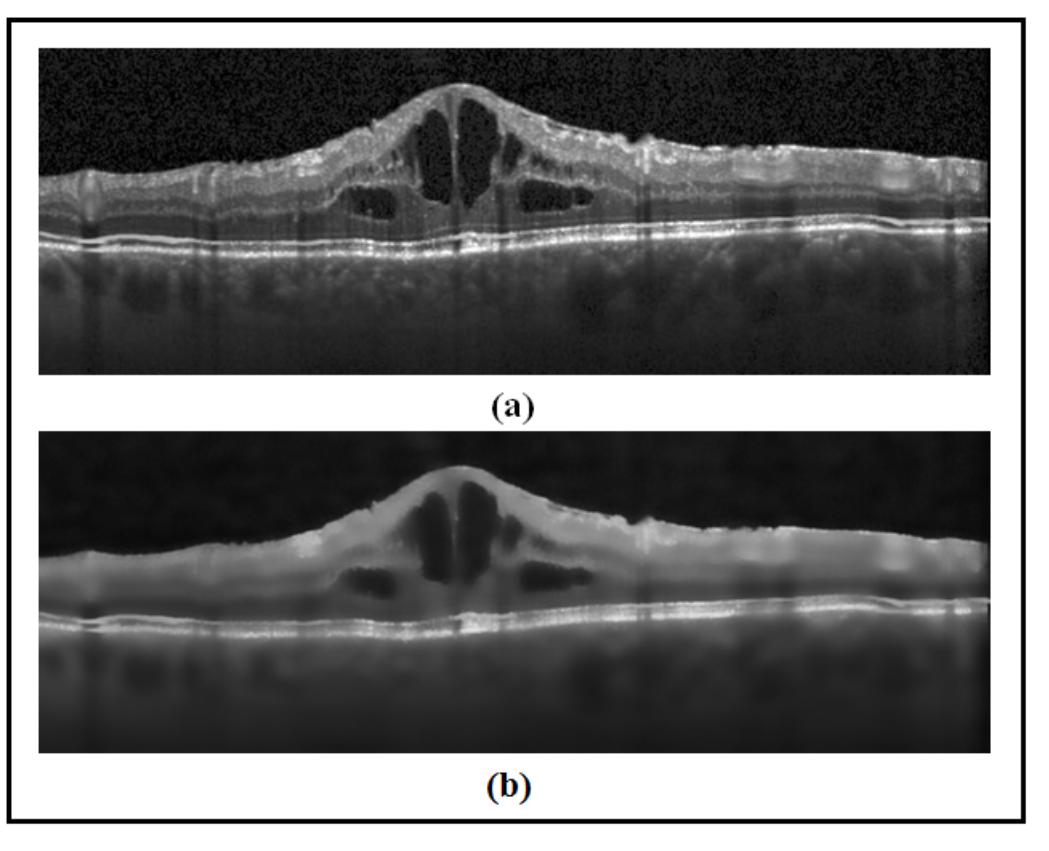

FIGURE 4.6: Résultat du filtrage par visushrink sur la BDD de "Kermany". (a) Image originale, (b) Image filtrée.

## **4.4.3 Correction gamma**

L'amélioration du contraste est souvent considérée comme l'un des outils les plus importants dans le traitement des images médicales. Plusieurs études ont montré que les techniques d'amélioration de contraste, sont capables de « nettoyer » les bruits indésirables, et d'améliorer la luminosité des images et leur contraste.

Dans notre méthode, nous nous sommes intéressées à la correction gamma, comme une application complémentaire du prétraitement, pour faciliter la segmentation des couches rétiniennes. Le but de cette étape est de ne pas corriger la valeur gamma, mais de profiter de cette déformation, pour augmenter la différence de luminosité, entre les limites des couches rétiniennes, et les autres structures biologiques et pathologique de la rétine, en augmentant le degré d'assombrissement dans l'image, à une valeur gamma égale à 2.1 (Figure [4.7\)](#page-83-0).

<span id="page-83-0"></span>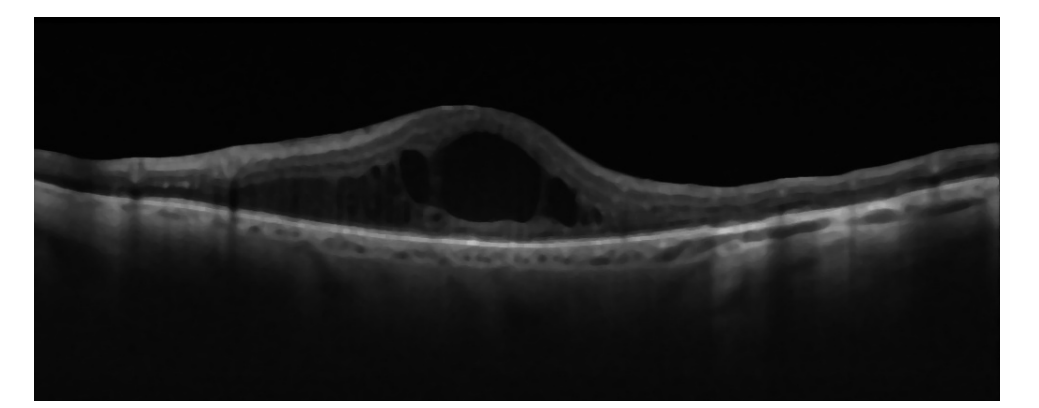

FIGURE 4.7: Résultat d'amélioration du contraste.

#### **Interprétation**

- À la fin du prétraitement, nous avons appliqué une amélioration, à l'image filtrée, par un ajustement de la valeur gamma. Nous avons remarqué que avec la valeure gamma= 2.1, le contraste a été bien amélioré, et l'image est bien saturée, avec un noir presque pur, et un blanc lumineux, ce qui nous a permis d'extraire la région rétinienne dans les étapes ultérieures.

## **4.5 Segmentation**

À partir du résultat des étapes précédentes, qui jouent un rôle primordial dans l'amélioration de l'image originale, nous entamons la phase de segmentation, basée sur les outils mathématiques, GrabCut et CASB (Chan & Vese), afin de détecter les frontières rétiniennes, et également, sur l'application du seuillage, pour l'extraction de la région cystoïde.

La phase de segmentation, que nous avons établie (Figure [4.8\)](#page-84-0), se divise en deux parties :

✓La première partie consiste à définir la région d'intérêt, par la segmentation de la rétine ;

✓La seconde partie consiste à extraire la région cystoïde.

<span id="page-84-0"></span>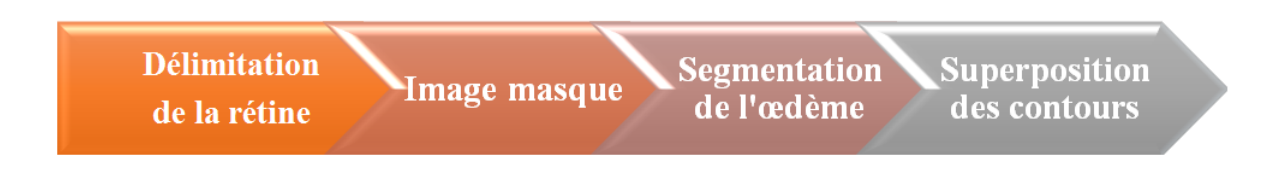

FIGURE 4.8: Schéma synoptique de la segmentation.

## **4.5.1 Délimitation de la rétine**

La rétine est considérée comme la région d'intérêt principale, sur laquelle il faut se concentrer, afin de faciliter la localisation et l'extraction de la région cystoïde, causée par l'œdème maculaire diabétique.

La délimitation de la rétine repose sur deux étapes nécessaires sont : l'extraction de l'ILM qui est la frontière entre l'humeur vitrée et la rétine et l'extraction de la frontière interne de la RPE qui représente la couche inferieur de la rétine, et ce en effectuant une succession d'opérations (Figure 4.9).

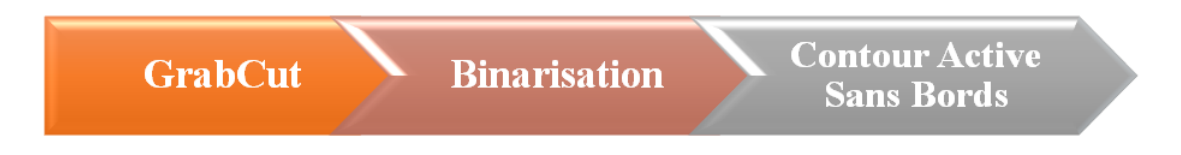

FIGURE 4.9: Schéma synoptique de la délimitation de la rétine.

## ❐ **GrabCut**

On utilise cette méthode car l'ILM présente un bon contraste.Nous avons appliqué l'algorithme de segmentation GrabCut (Figure [4.10\)](#page-85-0), présenté dans le troisième chapitre, afin de localiser, et segmenter la membrane ILM.

Nous initialisons un rectangle, de taille standard, qui convient à toutes les images de la base de données, ensuite nous lançons l'exécution du processus de minimisation d'énergie, afin de séparer l'arrière-plan (le fond de l'image) du premier-plan (la rétine).

<span id="page-85-0"></span>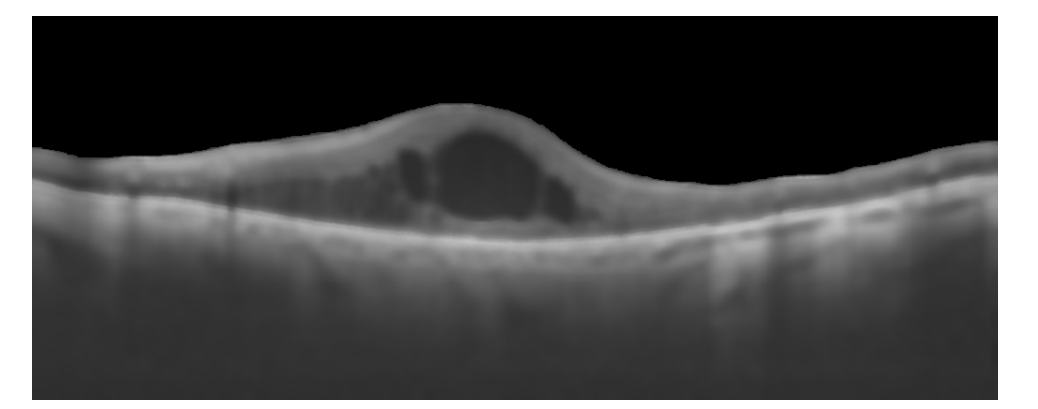

FIGURE 4.10: Résultat de la segmentation par GrabCut.

### ❐ **Binarisation**

Nous appliquons ensuite sur l'image segmentée, une opération de binarisation par un seuillage , suivie d'une érosion morphologique, avec un élément structurant de forme ellipse, et de taille (2x2), pour l'extraction du contour, par la soustraction de l'image binarisée avec l'image érodée (Figure 4.11).

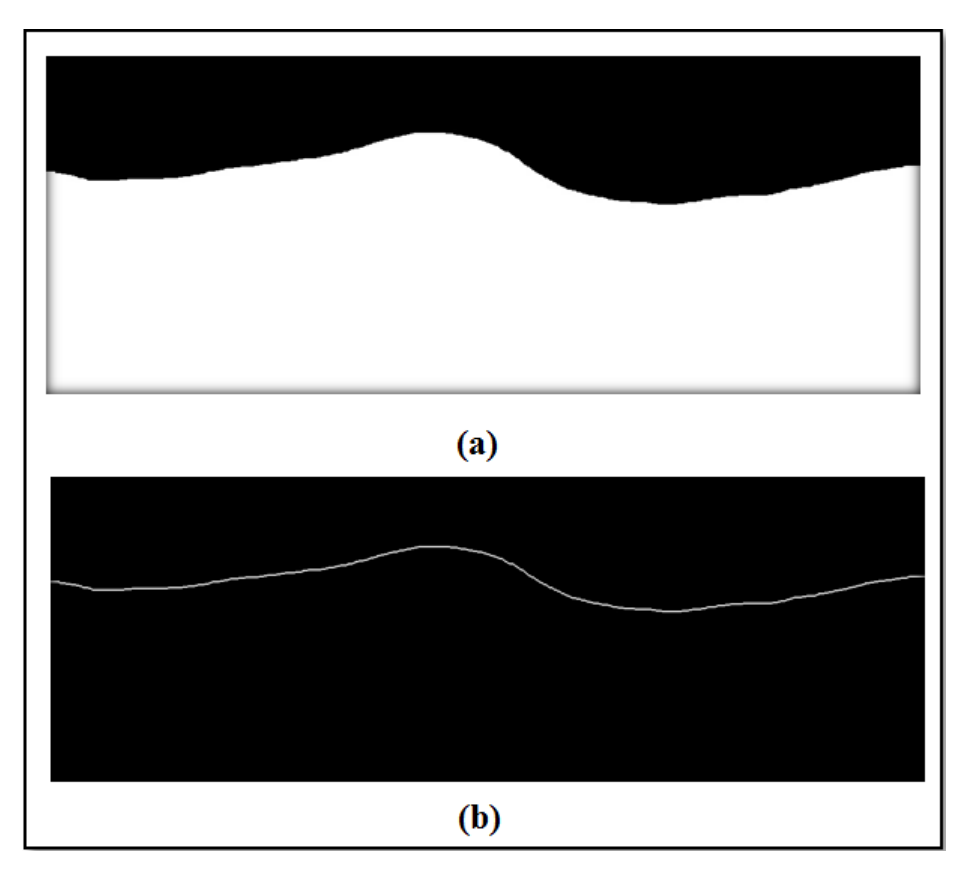

FIGURE 4.11: Résultat de la segmentation ILM. (a) Image binarisée, (b) Extraction du contour par soustraction.

#### <span id="page-86-0"></span>❐ **Contour actif sans bords**

Pour l'extraction de la couche rétinienne inférieure RPE, nous avons travaillé sur l'image améliorée par correction gamma, en appliquant l'algorithme de segmentation CASB.Il s'agit d'une courbe initialisée manuellement, qui va se déformer par minimisation d'énergie, jusqu'à épouser la forme du contour de l'objet, selon un nombre d'itérations définie.

Le contour initial, dans notre cas, est un rectangle de faible largeur, appliqué à proximité de la ligne RPE, représenté en jaune (itération 0) (Figure 4.12.b ) .

Le résultat de l'exécution, présentée dans la figure 4.12, montre la segmentation et l'évolution de la courbe déformable, selon le numéro de l'itération, lors de la capture d'image.

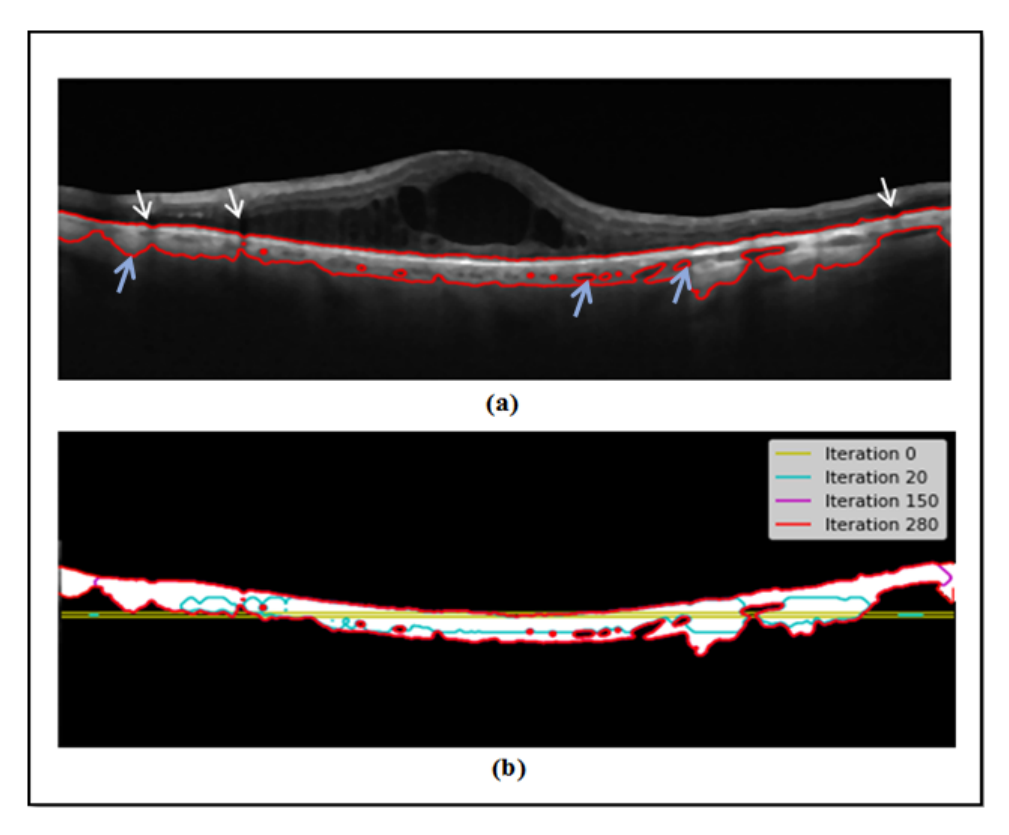

FIGURE 4.12: Résultat de l'exécution de l'algorithme CASB. (a) Résultat de la segmentation par CASB, (b) Evolution de la courbe déformable.

Après l'application du CASB, nous remarquons la présence de faux positifs, associés à la segmentation de l'RPE, indiqués par des flèches bleues sur l'image [\(4.12.](#page-86-0)a). Pour n'extraire que le contour de la ligne RPE, nous appliquons tout d'abord une opération d'érosion à l'image segmentée (image binaire), suivie d'une opération de soustraction, de la même façon que l'étape précédente, pour l'extraction du contour d'ILM (Figure 4.13).

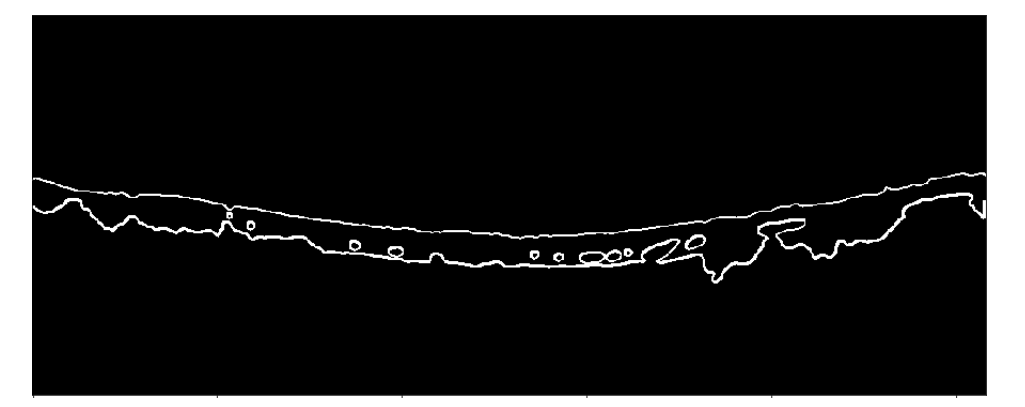

FIGURE 4.13: Extractions des contours segmentés par CASB.

Nous appliquons par la suite un étiquetage des contours sur l'image résultante, ou la ligne interne de la RPE est classée en classe 1 (Figure 4.14). Afin de supprimer tous les contours indésirables, et de ne garder que le contour représentant la ligne RPE.

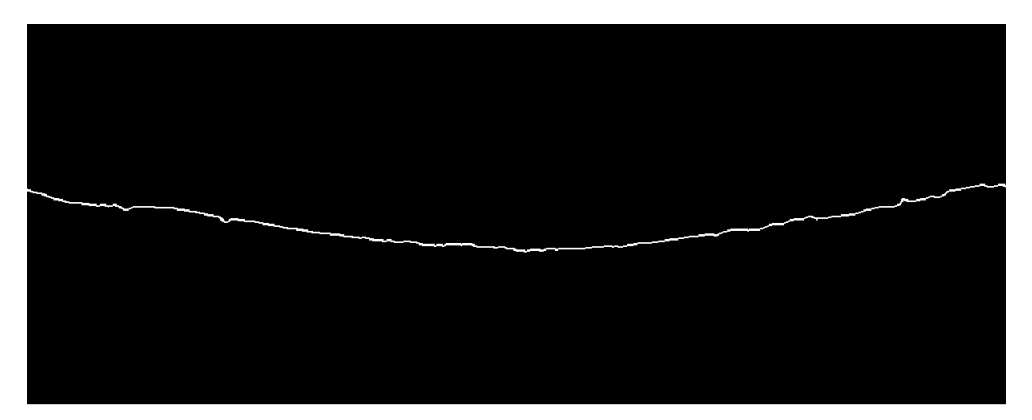

FIGURE 4.14: Représentation du contour de la couche RPE.

#### **Interprétation**

- La segmentation par GrabCut avait pour but de séparer la rétine, du fond de l'image, pour obtenir au final seulement la région rétinienne. Mais ce n'est pas le cas dans le résultat obtenu, à cause de la présence de la choroïde, au-dessous de la rétine, ce qui influe sur la segmentation, du fait de son profil inhomogène. Ceci engendre un problème de segmentation, dans la frontière inférieure de la rétine (RPE).

- Comme avantage, l'algorithme de segmentation par GrabCut a donné un meilleur résultat par rapport à l'extraction de l'ILM, en un temps d'exécution très réduit.

- Compte tenu du problème causé par la choroïde, qui rend la tâche de segmentation de la RPE très dur, nous avons proposé l'approche de segmentation par contour actif sans bords, comme solution.Cette approche permet d'initialiser un contour (rectangle), proche de la zone d'intérêt, afin de mieux localiser la segmentation, et d'extraire la couche RPE.

- La méthode de CASB proposée, a permis de segmenter la ligne interne de la RPE avec succès, sauf que nous avons remarqué quelques biais dans le contour, causés par les silhouettes des vaisseaux sanguins, qui sont caractérisés par des régions sombres, comme illustré dans la figure [4.12,](#page-86-0) par des flèches blanches.

- L'application de l'érosion morphologique, et l'opération de soustraction de l'image érodée avec la segmentation binaire, ont pour objectif de réduire le problème de la sur-segmentation dans l'application de CASB, et de garder que le contour significatif.

#### **4.5.2 Image masque**

À partir des résultats de segmentations obtenues, un masque rétinien est réalisé, qui vise à faciliter l'étape de localisation des logettes de l'OMD. L'application de l'opérateur logique OR, permet de combiner les deux résultats des contours, obtenus précédemment, par les méthodes de GrabCut et CASB, dans une seule image (Figure [4.15\)](#page-89-0).

<span id="page-89-0"></span>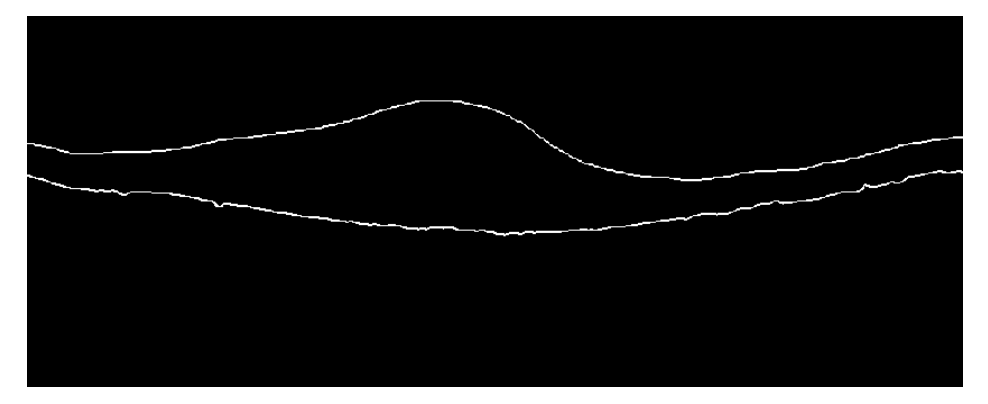

FIGURE 4.15: Application de l'opérateur OR entre les deux résultats précédents.

Pour remplir la surface entre les deux contours de l'image, et avoir au final l'image masque (Figure 4.16), nous proposons une fermeture morphologique, avec un élément structurant, de forme ellipse, et de taille (10x180).

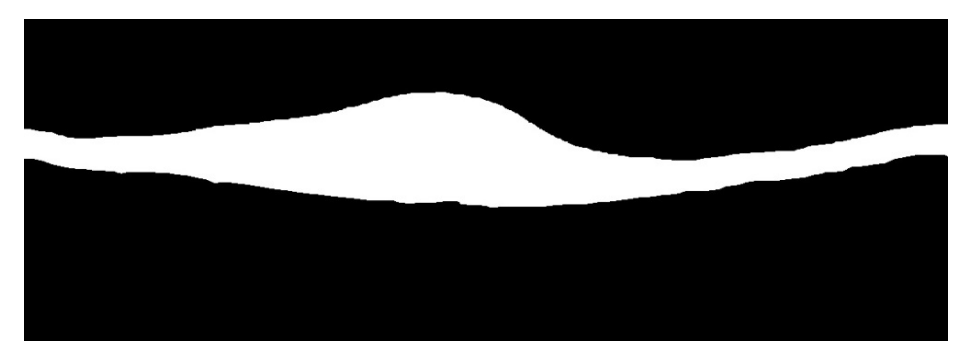

FIGURE 4.16: Résultat de la fermeture morphologique.

Finalement, une superposition de l'image masque et de l'image filtrée est faite par une opération de multiplication (Figure 4.17). C'est sur cette dernière, que sera effectué l'ensemble des opérations de l'étape suivante, afin de détecter et d'extraire la région cystoïde.

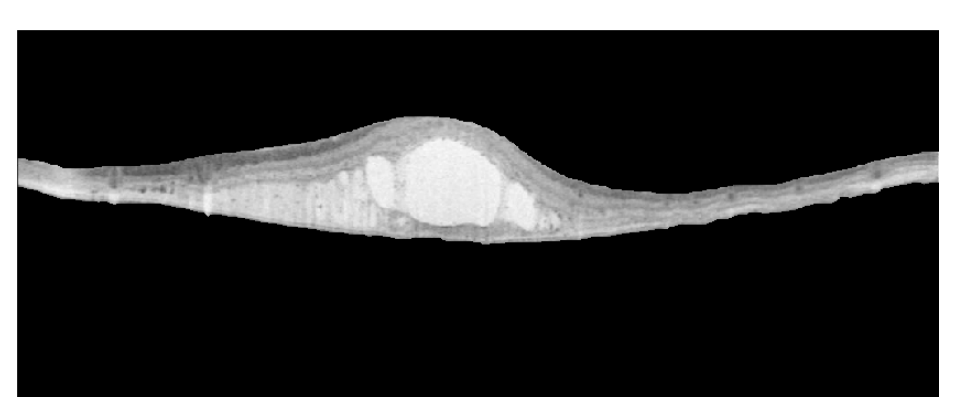

FIGURE 4.17: Résultat de la superposition des images.

### **Interprétation**

- L'application de l'opérateur logique OR combine les deux résultats des contours obtenus, dans une seule image (image finale, où les frontières rétiniennes sont extraites et bien segmentées).

- La création d'un masque rétinien, a pour but de supprimer toute la région, en dehors de la rétine, et de ne garder que la région d'intérêt, nécessaire pour faciliter la localisation de la région cystoïde.

- Lors de la superposition de l'image masque avec l'image filtrée, nous remarquons que la région cystoïde apparait comme des parties lumineuses dans l'image résultante. Ce changement d'intensité, dû à l'origine hyporéflective fait que la couleur de cette région, dépend de la couleur du fond d'image.

## **4.5.3 Segmentation de l'œdème**

Structurellement, l'OMD comprend un espace contigu, rempli de fluide, contenant des colonnes de tissu. Ces espaces peuvent faussement apparaître, comme des régions cystoïdes, séparées lorsqu'ils sont vus par OCT.

La segmentation, des régions cystoïdes remplies de fluide, à partir d'images OCT, est une tâche difficile, en raison de leur apparence hétérogène, de l'imprévisibilité de leur nombre, de leur taille, et de leur emplacement, ainsi que de la similitude du profil d'intensité entre ces régions, et certains types de tissus sains.

Dans ce qui suit, nous présentons une succession d'opérations, pour segmenter les régions cystoïdes, causée par l'OMD . La figure 4.18 montre les étapes de la méthode proposée, pour l'extraction de l'œdème.

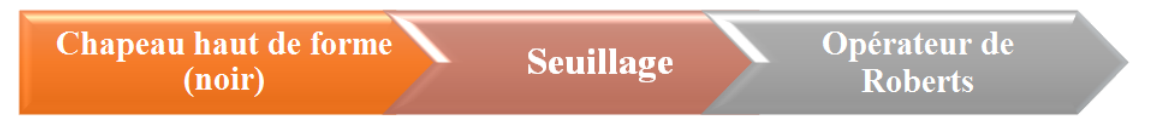

FIGURE 4.18: Schéma synoptique de la segmentation de l'œdème maculaire.

#### ❐ **chapeau haut de forme (noir)**

Tout d'abord, la segmentation de la région cystoïde, se fait à partir de l'image masque rétinien, obtenue dans l'étape précédente, dans laquelle, cette région apparaît comme une région lumineuse, par rapport aux autres structures de la rétine.

La segmentation de la région cystoïde est basée sur l'application de l'opération morphologique chapeau haut de forme noir, en utilisant un élément structurant, de grande taille (1500 x 1500). Cette étape a pour but de rendre sombres les régions d'hyperintensité dans l'image, afin de simplifier leur extraction, par seuillage (Figure 4.19).

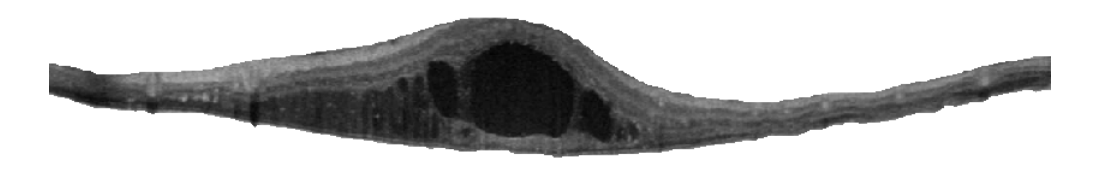

FIGURE 4.19: Application du chapeau haut de forme noir.

#### ❐ **Seuillage**

Dans cette partie, nous avons appliqué une segmentation par seuillage, pour extraire les régions cystoïdes, qui apparaissent comme des régions très sombres. A ce niveau, nous avons choisi manuellement un seuil optimal, égal à 20.

La sélection du seuil est basée sur l'analyse d'histogramme de l'image, résultant de l'opération morphologique chapeau haut de forme noir, afin de créer une image binaire (Figure 4.20), contenant seulement les régions ayant une valeur de niveau de gris inférieure au seuil choisi, selon l'expression (4.2) :

$$
Iseg(i,j) = \begin{cases} 255(blanc) & \text{si } I(i,j) > 20 \\ 0(noir) & \text{si } I(i,j) \le 20 \end{cases}
$$
 (4.2)

Où I(i,j) représente l'image initiale, et Iseg (i, j) l'image segmentée.

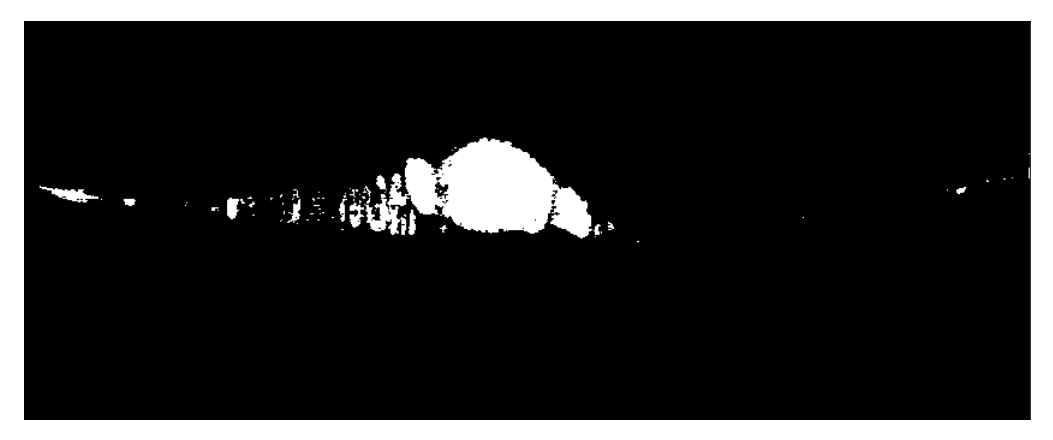

FIGURE 4.20: Résultat de segmentation des logettes par seuillage.

Le problème majeur de l'application du seuillage est qu'il produit une sur-segmentation, ce qui engendre des faux positifs, à cause de la similitude d'intensité, entre le liquide pathologique des kystes, et le liquide intra-rétinien sain. Pour remédier à ce problème, nous avons appliqué une fermeture morphologique, avec un élément structurant ellipse, de taille (12 x 12) (Figure 4.21).

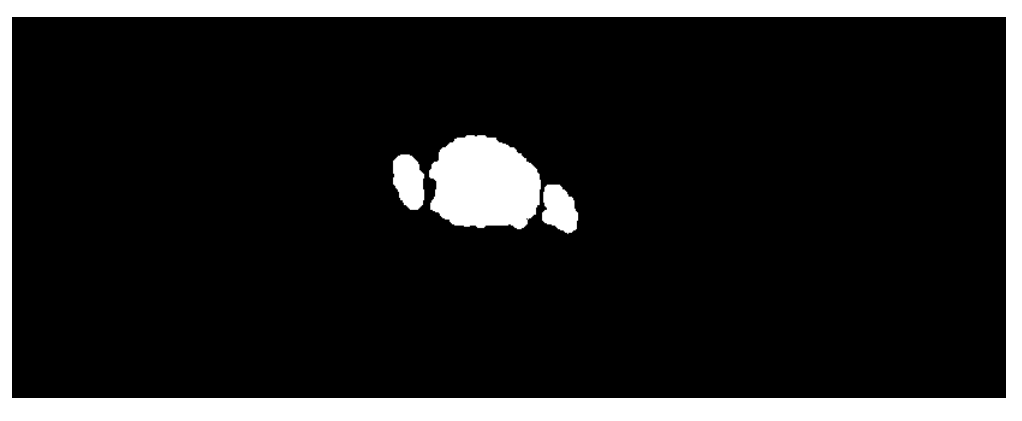

FIGURE 4.21: Résultat après correction, par fermeture morphologique.

### ❐ **Opérateur de Roberts**

La détection des contours des kystes, s'obtient, en appliquant l'algorithme de Roberts. Cela consiste à calculer le gradient de l'image, en appliquant les deux matrices diagonales, présentées dans le troisième chapitre, (§3.6) . Le résultat final est illustré dans la figure 4.22.

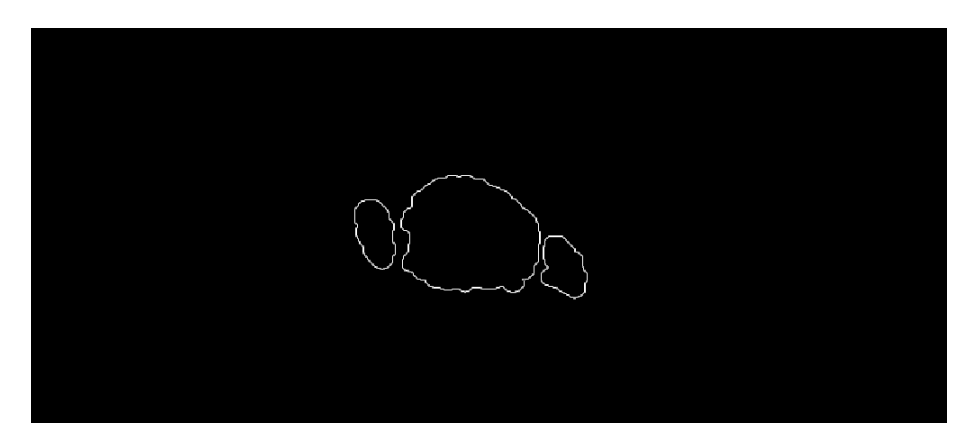

FIGURE 4.22: Extraction des contours par le filtre de Roberts.

### **Interprétation**

- Pour la segmentation des logettes d'OMD, le chapeau haut de forme noir est appliqué avec un élément structurant, de grande taille, pour ne pas rater, ou mal segmenter, les grands kystes.

- La présence des faux positifs, lors de l'application du seuillage, est due à l'utilisation d'un élément structurant, de grande taille. Il est donc utile d'appliquer une fermeture morphologique, avec un élément structurant, de petite taille, pour corriger la segmentation, en éliminant toutes les taches non significatives.

## **4.5.4 Superposition des contours**

Dans les sections précédentes, nous avons détaillé les différentes étapes de notre algorithme, pour la segmentation des couches rétiniennes, et de la région cystoïde. Le résultat final de la détection est présenté dans la figure [4.23.](#page-94-0) En effectuant une opération de superposition des contours sur l'image de départ.

<span id="page-94-0"></span>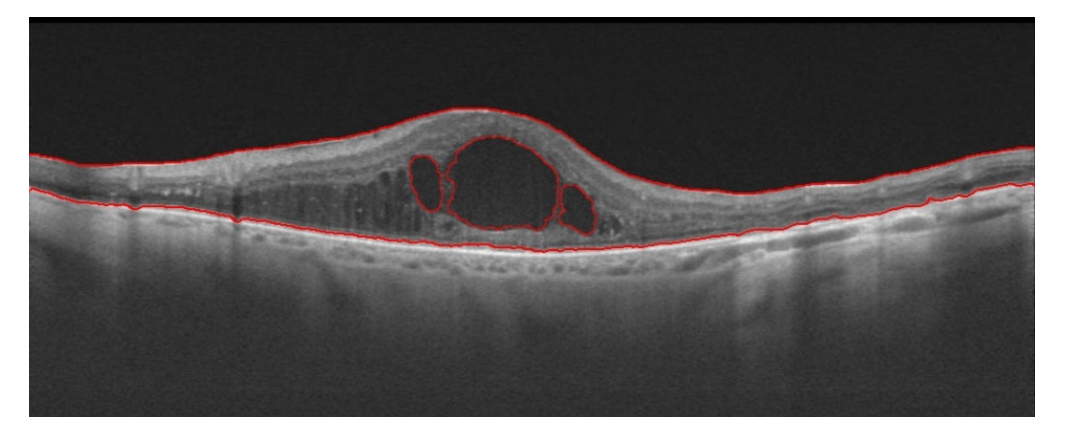

FIGURE 4.23: Superposition des contours sur l'image initiale.

## **4.6 Post traitement**

La segmentation n'est pas une fin en soi. En effet, pour permettre aux ophtalmologues d'avoir une idée précise de la région cystoïde, présente dans le cas d'un OMD, l'extraction de celle-ci n'est pas suffisante. Pour aboutir à un algorithme d'aide au diagnostic complet, nous effectuons une phase de post-traitement.

Pour cette phase, nous avons élaboré certaines routines, qui utilisent les résultats de la segmentation, afin de procéder à une caractérisation de l'œdème (Figure 4.24).

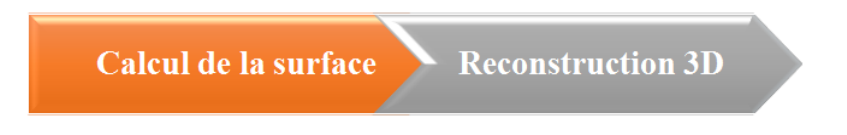

FIGURE 4.24: Schéma synoptique du post-traitement proposée.

## **4.6.1 Calcul de la surface**

Dans cette partie, nous allons effectuer un calcul de surface de la région cystoïde, afin de faciliter le diagnostic précoce de l'OMD.

Notre mesure consiste à compter, à partir de l'image binaire, le nombre de pixels à valeur 255 (blancs), de la région cystoïde, qui définissent sa surface, à l'échelle pixel, que nous avons converti en *mm*<sup>2</sup> , en utilisant la résolution. Le calcul du nombre de pixels blancs, dans l'image binaire, de la région cystoïde obtenu, s'effectue à l'aide de l'instruction «**cv2.countNonZero**», fournit par la bibliothèque OpenCV de traitement d'image, du langage de programmation python. Ces estimations de surface, à partir des coupes OCT adjacentes, peuvent ensuite être combinées, pour obtenir le volume de la région cystoïde.

#### **4.6.2 Reconstruction en 3D**

L'objectif de notre travail étant atteint, nous avons tenu à améliorer le logiciel d'aide au diagnostic, par une reconstruction des logettes en 3D. Cela permettra à l'ophtalmologue de localiser, avec précision, l'emplacement exact de la région cystoïde dans la rétine, vu que certaines classifications, de degré de sévérité de l'OMD, dépendent de la distance entre les logettes et la fovéa. Ainsi, l'ophtalmologue peut définir, à partir de là, la stratégie de traitement, en choisissant le protocole thérapeutique le plus approprié.

Grâce aux résultats de la segmentation précédente, nous avons choisi de reconstruire la région cystoïde et la rétine en 3D, à partir des coupes d'OCT en 2D, avec un logiciel d'analyse médicale : 3D Slicer.

## **Discussion**

Ce chapitre a défini les différentes phases que comportent ce travail, ainsi que les algorithmes, qui ont régi l'implémentation du logiciel, et l'interprétation des résultats obtenus à chaque étape.

Le chapitre suivant présentera les résultats que nous avons obtenus, et validés par une étude quantitative, avec une reconstruction 3D des logettes, incluses dans la rétine, ainsi que l'interface graphique du logiciel.

82

# **CHAPITRE 5**

# **RÉSULTATS ET INTERPRÉTATIONS**

# **5 Résultats et interprétations**

D Ans le chapitre précédent, nous avons expliqué les démarches suivies, pour l'élaboration d'un algorithme semi-automatique, pour la segmentation des signes de l'OMD (déformation de la rétine et la région cystoïde).

Dans cette partie, nous allons présenter l'interface graphique, qui regroupe les fonctions implémentées, le logiciel d'analyse, de caractérisation et de reconstruction 3D, que nous avons implémenté, ainsi qu'une évaluation quantitative des résultats obtenus.

## **5.1 Langage et équipements utilisés**

### **5.1.1 Equipements informatiques**

Les matériels informatiques, avec lesquels nous avons implémenté notre méthode, sont des ordinateurs portables, de marque Lenovo et TOSHIBA . Le premier, de type G500, 15,6 pouces, qui se caractérise par un processeur Intel $\mathbb R$  Core<sup>TM</sup>, i3-3110M CPU, avec une fréquence de 2,40 GHz, une mémoire installée de 4Go de RAM, une carte graphique Intel HD4000, et un système d'exploitation Windows7, de 64bits. Le second ordinateur est de type Satellite Pro C660, avec un processeur Intel $\mathbb R$  Core<sup>TM</sup>, i3-370M CPU, une fréquence de 2,40GHz, une mémoire RAM de 4Go, et un système d'exploitation Windows10 de 64bits.

### **5.1.2 Le langage d'implémentation**

Le langage de programmation avec lequel nous avons implémenté notre programme est le Python, version 3.8 (Figure [5.1\)](#page-98-0). Créé par le développeur Guido van Rossum, <span id="page-98-0"></span>en 1989, c'est un langage de programmation général, qui intervient dans plusieurs domaines, tels que la création des applications web, le développement des interfaces graphiques et design, les jeux vidéo, . . .

Le langage Python devient un choix judicieux, dans le domaine du traitement d'image. Cela est dû à sa popularité croissante, en tant que langage de programmation scientifique, et à sa disponibilité, de même qu'au développement de nombreux outils de traitement d'images de pointe, dans son écosystème.

Nous avons choisi le python comme langage, du fait qu'il favorise la programmation structurée, fonctionnelle et orientée objet, en intégrant dans ses packages, une multitude de bibliothèques de traitement d'image [\[57\]](#page-115-0).

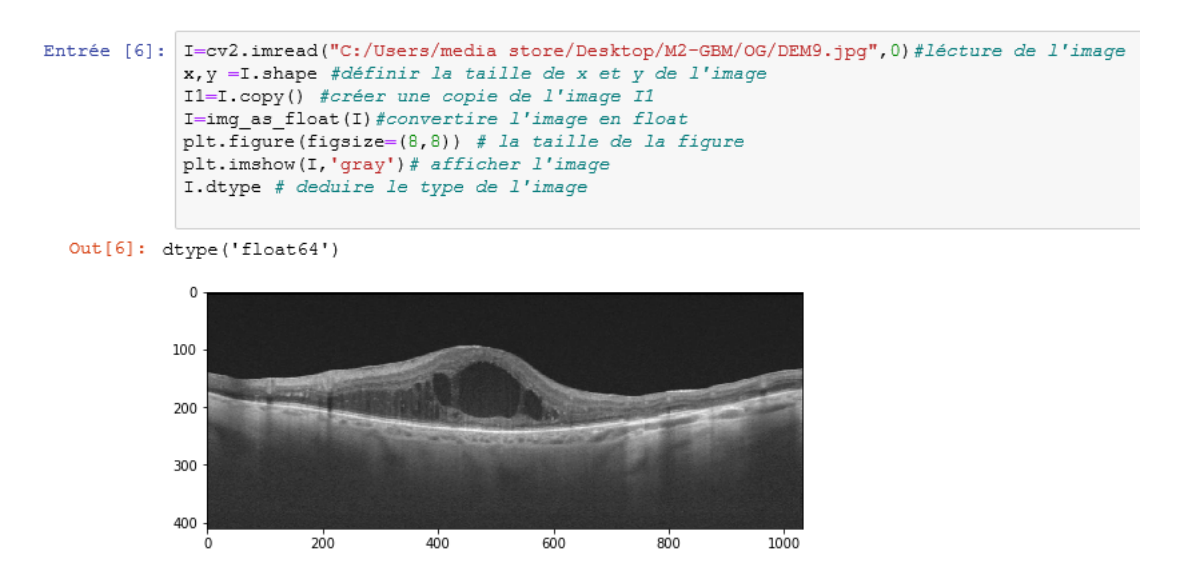

FIGURE 5.1: Exemple d'une portion de programme en Python

### **5.1.3 Interface graphique**

Pour faciliter la manipulation de l'algorithme proposé dans ce travail, nous avons développé une interface graphique, simple et accessible. Pour les cas pathologiques traités dans notre mémoire, nous avons utilisé le module '**Tkinter**' , présent lors de l'installation du langage Python. C'est une adaptation de la bibliothèque graphique 'TK', comportant plusieurs outils graphiques. Les figures [5.2](#page-99-0) et [5.3](#page-99-0) présentent l'interface que nous avons

<span id="page-99-0"></span>créée, pour regrouper en boutons, l'ensemble des fonctions programmées, et afficher dans l'espace graphique, les résultats obtenus.

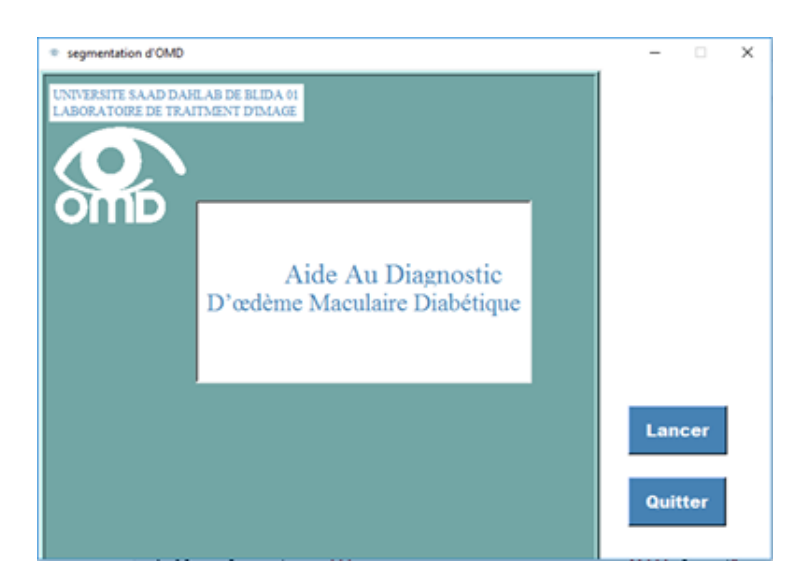

FIGURE 5.2: Menu de démarrage de l'interface.

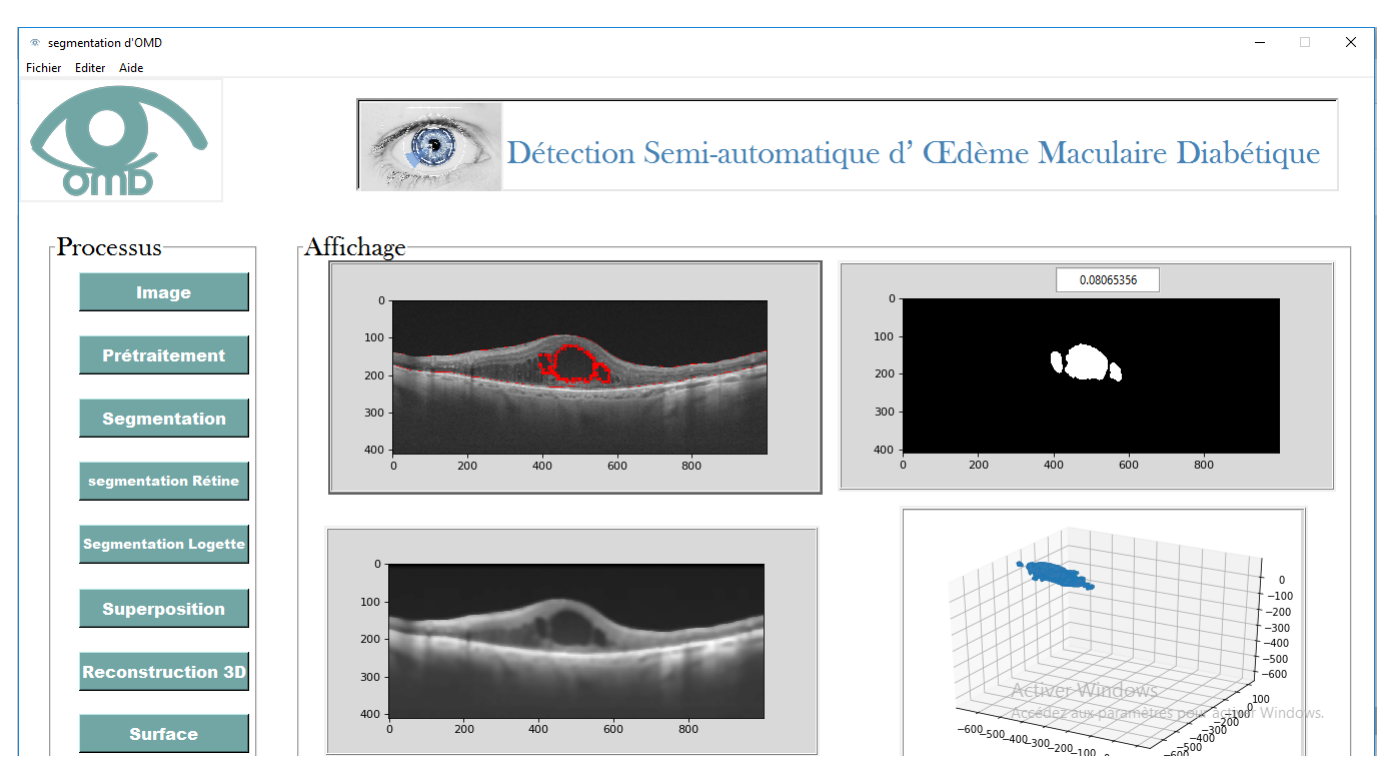

FIGURE 5.3: Exemples de l'interface développée.

## **5.2 Résultats et interprétations**

Dans la section suivante, nous nous intéressons aux résultats obtenus, et leurs interprétations. Aussi, une évaluation quantitative de l'algorithme sera présentée.

## **5.2.1 Résultats du post-traitement**

Une fois le résultat de la segmentation obtenu sur une seule coupe, d'un seul patient (chap 4), nous avons appliqué la méthode proposée sur le reste des coupes, ainsi que pour les images, de la base de données internationale « kermany2018 » , où la région cystoïde est présente. Cela va permettre d'assurer l'efficacité de notre algorithme sur tous types d'images OCT.

### **a Calcul de la surface des logettes**

Le tableau 5.1 présente les résultats obtenus, pour le calcul de la surface des logettes d'OMD, sur les cinq coupes successives d'un même patient, donnée en pixels, et convertis ensuite en *mm*<sup>2</sup> .

| Coupes OCT  | Logettes |                 |
|-------------|----------|-----------------|
| Rétiniennes | Pixels   | mm <sup>2</sup> |
| C1p1        | 12880    | 0.0870          |
| C2p1        | 15753    | 0.1064          |
| C3p1        | 15990    | 0.1080          |
| C4p1        | 18857    | 0.1274          |
| C5p1        | 21280    | 0.1438          |

TABLE 5.1: Résultats du calcul de surfaces des logettes

#### **Interprétation**

- En calculant la surface de la région cystoïde, présente dans chaque coupe, nous avons détaillé la progression de la surface des logettes, d'une coupe à une autre, ce qui permet, au final, d'avoir une approximation du volume global de la région cystoïde, sur les 5 coupes segmentées.

## **b Localisation en 2D**

Le tableau 5.2 présente le résultat de la superposition des coupes segmentées, avec les images originales.

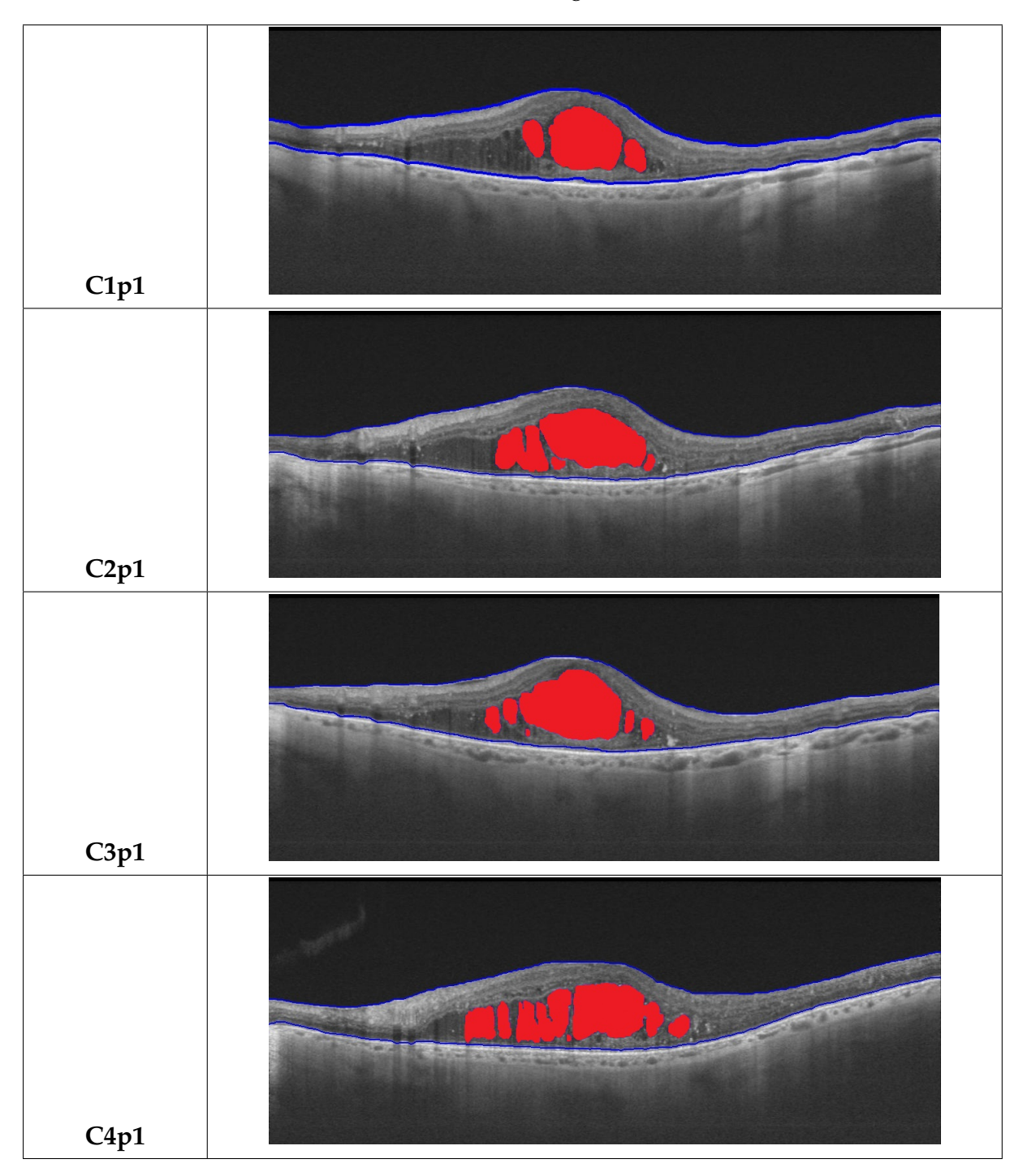

TABLE 5.2: Localisation en 2D des logettes d'OMD dans la rétine.

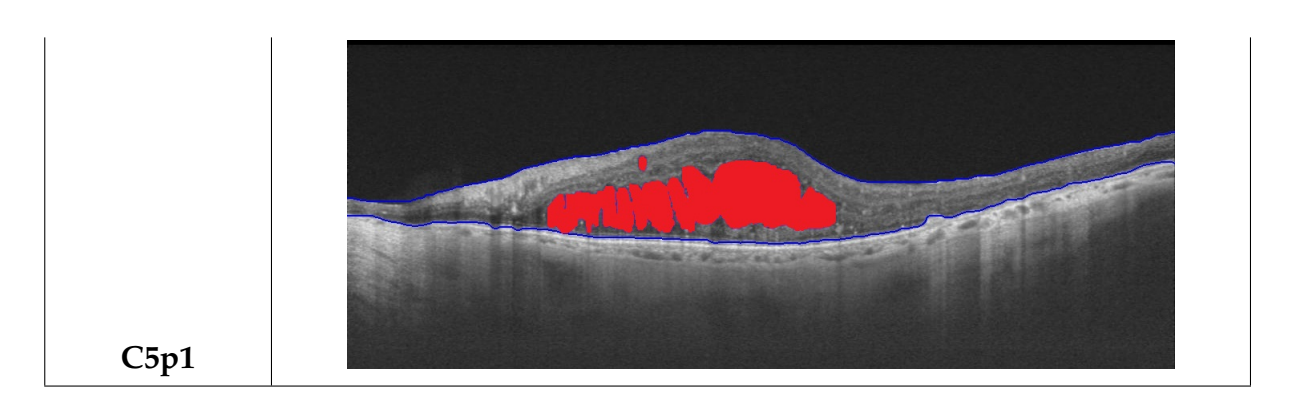

#### **Interprétation**

- La superposition des résultats de la segmentation, avec les images originales, nous a permis de déterminer, au niveau de chaque coupe, l'évolution de la région cystoïde (en rouge), ainsi que le degré de déformation morphologique de la couche supérieure de la rétine (ILM). Cela permet à l'expert médical, de déterminer sa localisation exacte.

#### **5.2.2 Critères d'évaluation de la méthode suggérée**

L'évaluation de la performance de l'algorithme proposé, a été effectuée par une comparaison, de nos résultats de segmentation automatique de la rétine et de la région cystoïde, avec ceux de la segmentation des pixels, réalisée manuellement. Les paramètres d'évaluation utilisés sont : la sensibilité, la spécificité et le taux de précision. Ils sont déterminés, à partir de chaque image, segmentée manuellement et automatiquement [\[58\]](#page-115-0).

La sensibilité d'un signe pour une maladie, est la probabilité que le signe soit présent, si le sujet est atteint de la maladie considérée. Il s'agit donc de la probabilité conditionnelle que nous pouvons noter (expression 5.1) :

$$
Sensibilit\acute{e} = \frac{v_p}{v_p + f_n} \times 100\tag{5.1}
$$

La spécificité d'un signe pour une maladie, est la probabilité que le signe soit absent, si le sujet n'est pas atteint de la maladie. De manière similaire, nous avons (expression 5.2) :

$$
Sp\acute{e}cificit\acute{e} = \frac{v_n}{v_n + f_p} \times 100\tag{5.2}
$$

La précision est le pourcentage des exemples correctement segmentés, elle est définie comme suit (expression 5.3) :

$$
Pr\acute{e}cision = \frac{v_p + v_n}{v_n + f_n + v_p + f_p} \times 100\tag{5.3}
$$

Avec :

- •Vp (vrais positifs) : le nombre de pixels segmentés, comme pathologiques, par l'algorithme, et l'ophtalmologue.
- •Fp (faux positifs) : le nombre de pixels non-pathologiques détectés, comme pathologiques par l'algorithme.
- •Vn (vrais négatifs) : le nombre de pixels non-pathologiques, détectés par l'algorithme, et par l'ophtalmologue comme non pathologiques.
- •Fn (faux négatifs) : le nombre de pixels pathologiques, non détectés par l'algorithme, mais considérés comme pathologiques, par l'ophtalmologue.

L'évaluation quantitative a été effectuée, sur une sous-base représentative de 10 coupes de patients différents .Les tableaux 5.3 et [5.4](#page-104-0) représentent les performances (moyennes) de la méthode proposée, en comparant les segmentations obtenues, avec celles faites, manuellement, de la région cystoïde et de la rétine respectivement.

| <b>Critères</b> | Performances |
|-----------------|--------------|
| Sensibilité     | 88%          |
| Spécificité     | 99.81%       |
| Précision       | 98.50%       |

TABLE 5.3: Résultats des performances de la segmentation des régions cystoïdes.

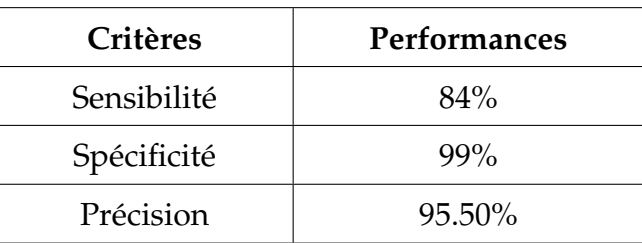

<span id="page-104-0"></span>TABLE 5.4: Résultats des performances de la segmentation de la rétine.

#### **Interprétation**

- Les segmentations ont été réalisées automatiquement, par la méthode proposée, et ont été validées par cette étude. Les régions cystoïdes ont été correctement localisées à plus de 98%.

- Les échecs sont dus à l'impossibilité de détecter les microkystes, dans certaines images particulièrement floues. Ainsi, les couches rétiniennes segmentées ont été précisément superposées, avec un pourcentage de précision de plus de 95%.

- La difficulté dans la segmentation des couches rétiniennes, est la présence des silhouettes des vaisseaux sanguins, qui provoquent une atténuation considérable des intensités dans certaines régions.

Après l'évaluation de la robustesse de notre méthode, nous avons effectué une comparaison des résultats de segmentation des régions cystoïdes, obtenus par notre algorithme, avec d'autres travaux, rapportés dans la littérature (tableau 5.5).

| <b>Auteurs</b>                | Performances    |
|-------------------------------|-----------------|
| SohiniRoychowdhury et al [10] | Précision 84%   |
| Luis de Sisternes et al [14]  | Précision 88%   |
| Li Zhang et al [15]           | Précision 98.6% |
| Notre méthode                 | Précision 98.5% |

TABLE 5.5: Comparaison des performances de notre algorithme avec ceux reportés dans la littérature

## **Interprétation**

- Après avoir présenté le taux de précision des travaux réalisés dans ce domaine, en comparant avec la méthode proposée. Nous pouvons remarquer que notre approche a donné des performances meilleures que celles d'un certain nombre de travaux (Roychowdhury et al., De Sisternes et al.). Donc, nous pouvons dire, que le système développé a le potentiel, pour aider à prévenir la perte de vision et de cécité, chez les patients souffrant d'un OMD.

## **5.3 Reconstruction en 3D**

## **5.3.1 Présentation du logiciel 3D Slicer**

3D Slicer, présenté dans la figure 5.4, comporte une variété d'applications, dans le domaine de l'imagerie médicale, en offrant une multitude de fonctionnalités, dans différents axes, comme l'analyse d'images, la visualisation des rendus volumiques, sous tous les angles, ainsi qu'une adaptation aux différentes modalités d'acquisition, pour l'ensemble des structures anatomiques.

Disponible sur les différents systèmes d'exploitation, 3D Slicer est un logiciel libre et open source, qui permet l'intégration d'un large choix de bibliothèques de traitement d'image, de création d'interface graphique, et de modélisation 3D. Il fonctionne avec l'imagerie OCT, l'IRM, la TDM et les données ultrasonores [\[59\]](#page-115-0).

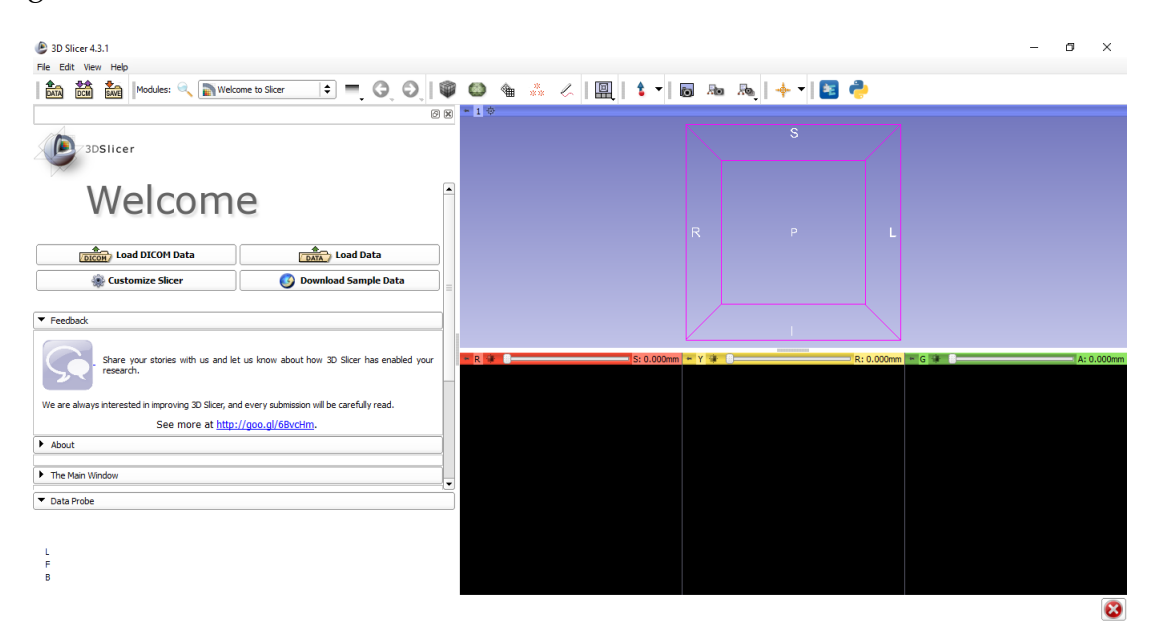

FIGURE 5.4: Interface du logiciel 3DSlicer.

## **5.3.2 Résultats de la reconstruction en 3D**

Le principe consiste à introduire les coupes OCT, contenant la rétine et la région cystoïde segmentées, dans l'éditeur du logiciel, puis à reconstruire les logettes en 3D (Figure 5.5), ainsi que la rétine. Enfin, nous avons fusionné les deux modèles reconstruits, pour obtenir une représentation 3D de la région cystoïde, à l'intérieur de la rétine (Figure 5.6).

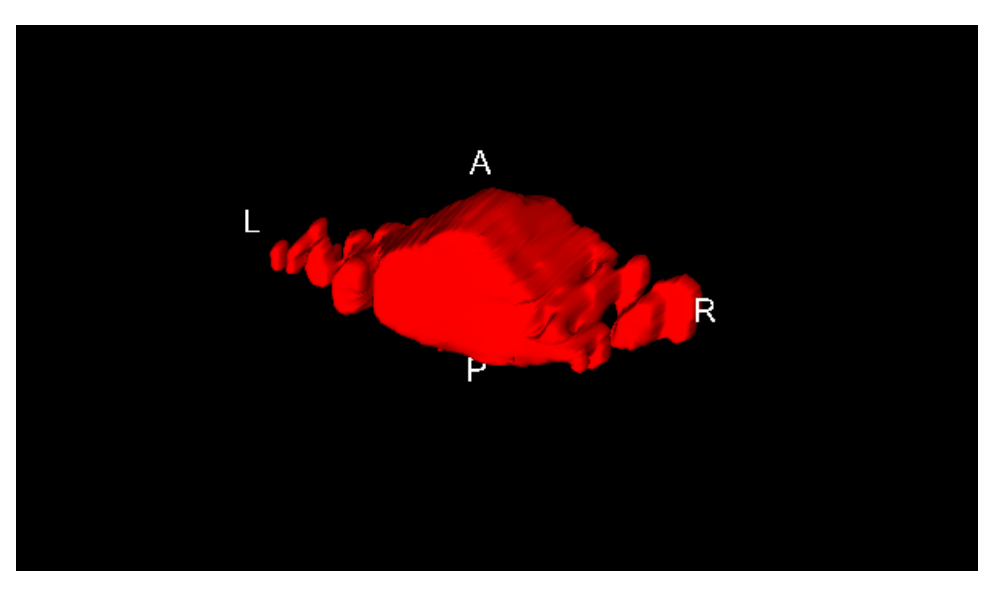

FIGURE 5.5: Reconstruction des logettes d'OMD en 3D.

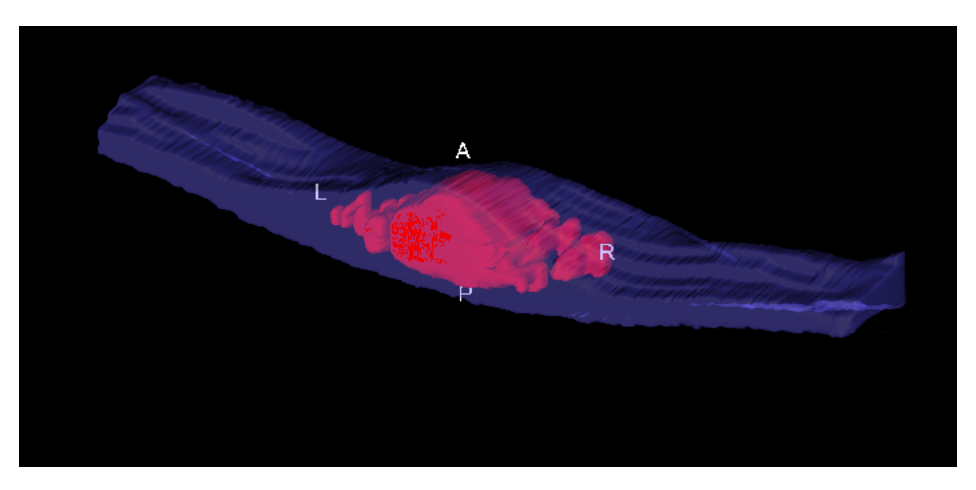

FIGURE 5.6: Localisation en 3D des logettes d'OMD dans la rétine.

## **Discussion**

Dans ce chapitre, nous avons présenté en premier lieu l'interface graphique qui englobe l'affichage de tous les résultats obtenus, ensuite l'ensemble des résultats des différentes applications du post-traitement effectuées, avec une interprétation de chaque étape. Nous avons présenté au final la reconstruction en 3D de la rétine, et de la région cystoïde.

Les résultats présentés dans ce chapitre sont pour un seul patient, mais pour tester la robustesse de cette méthode, nous l'avons appliqué sur d'autres coupes d'images OCT de différents types, présentées en annexe.

Pour la validation de cette méthode, une évaluation quantitative a été effectuée par le calcul des performances (sensibilité, spécificité, précision), à l'aide d'une comparaison des segmentations automatiques, avec celles faites manuellement. De plus, une autre comparaison des performances obtenues a été réalisée, avec des travaux rapportés dans la littérature, ce qui a validé la fiabilité de la méthode et des résultats obtenus.
## **Conclusion générale**

L a tomographie en cohérence optique (OCT) est un examen non invasif, permettant de détecter des altérations morphologiques rétiniennes précoces, non détectables par l'examen biomicroscopique. Elle apparaît, comme un outil de dépistage prometteur, de l'œdème maculaire diabétique, notamment, dans le suivi des patients, qui risquent de développer cette pathologie.

Notre travail de mémoire entre, dans le cadre du développement d'un système d'aide au diagnostic, semi-automatique, qui assistera le médecin, dans la détection de la région cystoïde d'OMD, durant l'interprétation des images OCT rétiniennes, en utilisant des outils de traitement d'images. Pour construire ce système, notre étude s'est articulée autour de deux grands axes : Le premier, consistait à segmenter les couches, supérieure et inférieure, de la rétine, afin de définir la région d'intérêt principale. Le deuxième, consistait à extraire les régions cystoïdes, causées par l'OMD.

Les images OCT présentent généralement un aspect inhomogène, et, il a fallu donc entamer le logiciel, par une étape de prétraitement. Cette dernière a permis de diminuer le nombre de régions à segmenter, par un filtrage par seuillage, des coefficients d'ondelette, et améliorer le contraste de l'image, en faisant une modification dans la courbe tonale, pour avoir une représentation plus nette de la région d'intérêt. Les résultats que nous avons obtenus, pour cette étape ont été satisfaisants, et ont permis d'améliorer la qualité des images, sans pertes d'information pertinentes.

Nous sommes ensuite passés à l'étape de segmentation, où nous avons opté pour des approches de segmentation région, en appliquant la technique de GrabCut, avec le modèle de contour actif sans bord, sur les images améliorées, pour délimiter la rétine. Concernant l'extraction des régions cystoïdes, nous avons proposé des outils, basés sur le seuillage, et la morphologie mathématique, pour les segmenter.

En dernier lieu, nous avons choisi, comme post-traitement, de faire une superposition de la région cystoïde et des couches rétiniennes, avec l'image originale, ce qui a permis de calculer la surface des logettes segmentées. Nous avons développé enfin, une reconstruction 3D des structures segmentées (rétine, logettes), pour permettre au médecin de connaitre avec précision, l'évolution de la forme des kystes, à l'intérieur de la rétine.

Deux bases de données ont été utilisées pour tester le système proposé : la base de données 'Kermany', et la base de données du cabinet d'ophtalmologie du DR IHADAD-DEN, de Blida. Grâce à une comparaison de résultats, effectuée à la fin du travail, nous avons pu montrer que les résultats obtenus, dans tous les algorithmes de segmentation (la segmentation de la rétine et la segmentation des régions cystoïdes), s'appliquent correctement, sur une bonne majorité des coupes OCT, et offrent des résultats précis et satisfaisants.

Comme perspectives qui peuvent être envisagées, dans le prolongement de ce travail, nous proposons :

• D'utiliser cette méthode de segmentation sur des voxels, au lieu des pixels ;

• De programmer un algorithme de reconstruction 3D, ce qui permettra d'avoir un système automatique complet ;

• De rajouter un système de classification de l'OMD, basé sur le calcul de l'épaisseur rétinienne, afin de faciliter aux ophtalmologues l'identification du stade de l'OMD ;

• De développer un système de segmentation plus puisant, pour la segmentation des microkystes intra-rétiniennes, à partir des images OCT.

94

## **A Annexe**

Dans cette annexe nous présentons les résultats de segmentation de la rétine, avec la localisation des régions cystoïdes sur différents types d'images OCT acquises. Ou les contours bleus représentent les deux limites de la rétine, et les régions rouges représentent les œdèmes.

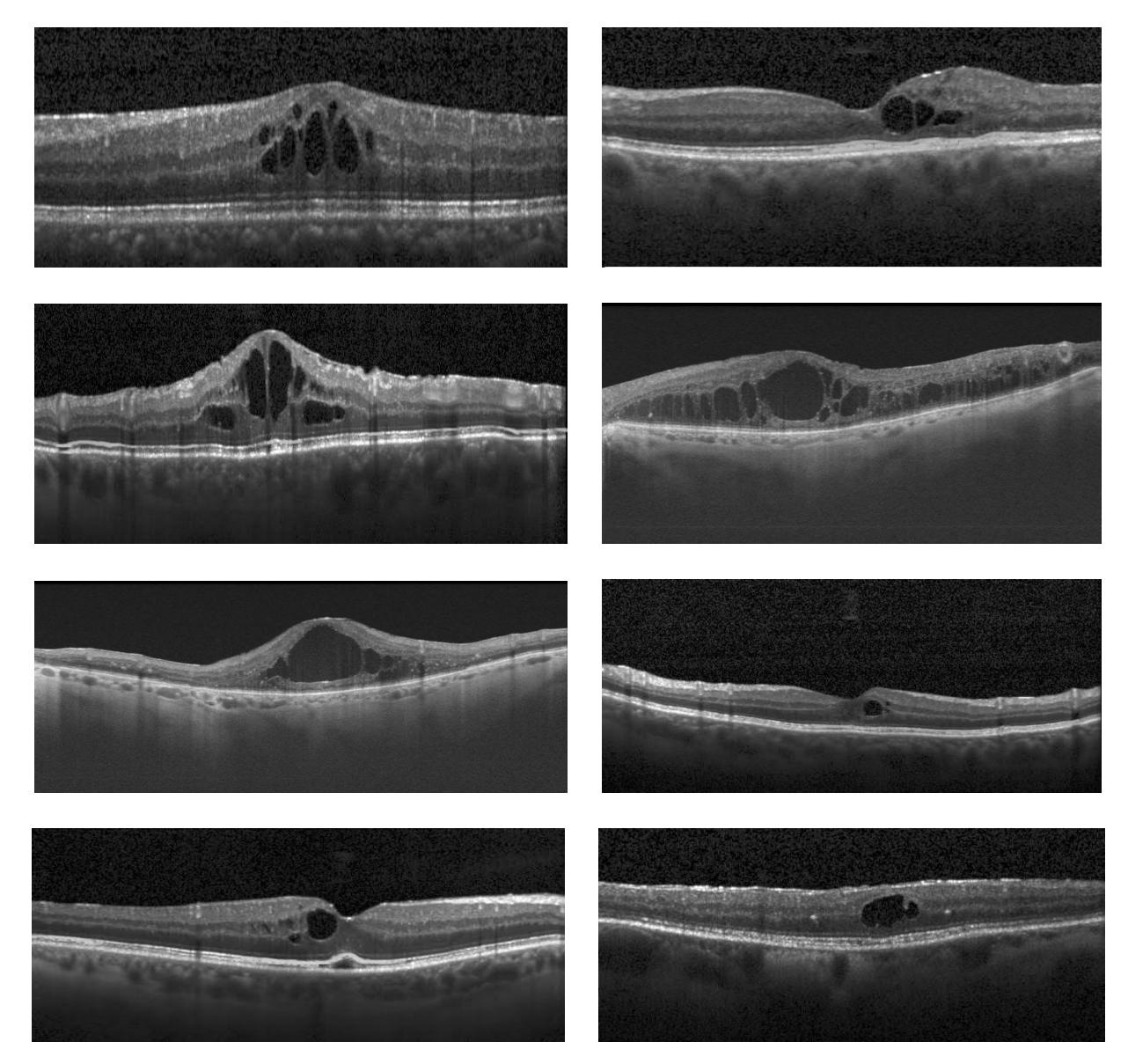

FIGURE A.1: Représentation des coupes OCT rétiniennes

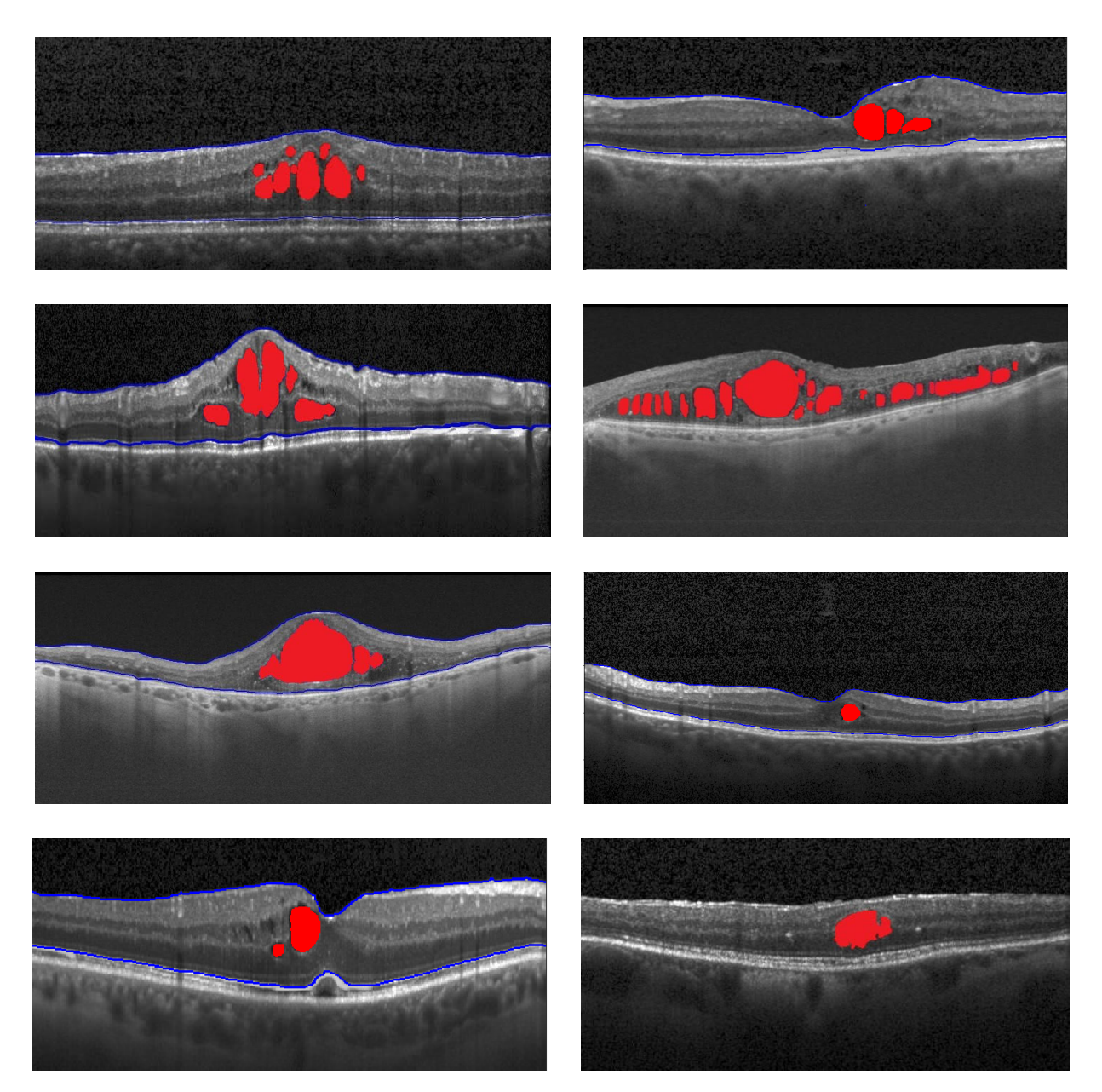

FIGURE A.2: Résultats de segmentations des coupes OCT rétiniennes

## **Bibliographie**

- [1] Caroline Crotti. "Chirurgie du segment antérieur de l'oeil et traitement du glaucome assistés par laser femtoseconde et imagerie de tomographie par cohérence optique". PhD thesis. ENSTA ParisTech-École polytechnique,France, 2011.
- [2] Naïma Chalour. "La réponse des cellules gliales de Müller à l'amyloïde-*β* et au stress oxydant dans la dégénérescence rétinienne". PhD thesis. Paris 5, 2012.
- [3] BOYAVAL Anne. "RETINOPATHIE DIABETIQUE : QUELLE IMPLICATION POUR LE PHARMACIEN EN 2017 ?" PhD thesis. Université de Lille 2, 2017.
- [4] AMEL FEROUI. "ANALYSE DES IMAGES COULEUR DU FOND D'OEIL POUR L'AIDE AU DIAGNOSTIC EN OPHTALMOLOGIE: APPLICATION A LA DETEC-TION DES PATHOLOGIES RETINIENNES." PhD thesis. Depatement de Génie Électrique et Électronique,Université Abou Bakr Belkaid,Tlemcen,Algerie, 2014.
- [5] C. Creuzot-Garcher and P. Massin. *Oedèmes maculaires*. Ed. by Elsevier Masson. Rapport de La Societe Francaise D'Ophtalmologie. 2016.
- [6] Z.MERAD-BOUDIA. "Ophtalmologie". In: ed. by SmartBiz Solutions. Bois des Cars 3-Dely Brahim-Alger, 2016.
- [7] Polycopié national du collège des ophtalmologistes. *Enseignement d'ophtalmologie Niveau deuxième cycle 2003 - 2004*. Universitaires de France, 2004.
- [8] Merieme GHAOUTI. "Apport de la tomographie en cohérence optique dans la prise en charge de la maculopathie diabetique". PhD thesis. Faculté DE Médecine et de Pharmacie-RABAT-Université MOHAMMED V,Maroc, 2009.
- [9] Gary R Wilkins, Odette M Houghton, and Amy L Oldenburg. "Automated segmentation of intraretinal cystoid fluid in optical coherence tomography". In: *IEEE Transactions on Biomedical Engineering* 59.4 (2012), pp. 1109–1114.
- [10] Sohini Roychowdhury et al. "Automated localization of cysts in diabetic macular edema using optical coherence tomography images". In: *2013 35th Annual International Conference of the IEEE Engineering in Medicine and Biology Society (EMBC)*. IEEE. 2013, pp. 1426–1429.
- [11] Jathurong Sugmk, Supapom Kiattisin, and Adisom Leelasantitham. "Automated classification between age-related macular degeneration and diabetic macular edema in OCT image using image segmentation". In: *The 7th 2014 biomedical engineering international conference*. IEEE. 2014, pp. 1–4.
- [12] Pratul P Srinivasan et al. "Fully automated detection of diabetic macular edema and dry age-related macular degeneration from optical coherence tomography images". In: *Biomedical optics express* 5.10 (2014), pp. 3568–3577.
- [13] Michael Mimouni et al. "Cystoid macular edema: a correlation between macular volumetric parameters and visual acuity". In: *Canadian Journal of Ophthalmology* 49.2 (2014), pp. 183–187.
- [14] Luis de Sisternes et al. "A machine learning approach for device-independent automated segmentation of retinal cysts in spectral domain optical coherence tomography images". In: *Proceeding Optima Challenge-MICCAI* (2015).
- [15] Li Zhang et al. "Automated segmentation of intraretinal cystoid macular edema for retinal 3D OCT images with macular hole". In: *2015 IEEE 12th International Symposium on Biomedical Imaging (ISBI)*. IEEE. 2015, pp. 1494–1497.
- [16] Stephanie J Chiu et al. "Kernel regression based segmentation of optical coherence tomography images with diabetic macular edema". In: *Biomedical optics express* 6.4 (2015), pp. 1172–1194.
- [17] Guillaume Lemaitre et al. "Classification of SD-OCT volumes with LBP: application to DME detection". In: (2015).
- [18] Wojciech Wieclawek. "Automatic cysts detection in optical coherence tomography images". In: *2015 22nd International Conference Mixed Design of Integrated Circuits & Systems (MIXDES)*. IEEE. 2015, pp. 79–82.
- [19] Sohini Roychowdhury et al. "3-D localization of Diabetic Macular Edema using OCT thickness maps". In: *2015 37th Annual International Conference of the IEEE Engineering in Medicine and Biology Society (EMBC)*. IEEE. 2015, pp. 4334–4337.
- [20] Ipek Oguz et al. "Optimal retinal cyst segmentation from OCT images". In: *Medical Imaging 2016: Image Processing*. Vol. 9784. International Society for Optics and Photonics. 2016, 97841E.
- [21] Mahdad Esmaeili et al. "Three-dimensional segmentation of retinal cysts from spectraldomain optical coherence tomography images by the use of three-dimensional curvelet based K-SVD". In: *Journal of medical signals and sensors* 6.3 (2016), p. 166.
- [22] Jie Wang et al. "Automated volumetric segmentation of retinal fluid on optical coherence tomography". In: *Biomedical optics express* 7.4 (2016), pp. 1577–1589.
- [23] Bhavna J Antony et al. "Simultaneous segmentation of retinal surfaces and microcystic macular edema in SDOCT volumes". In: *Medical Imaging 2016: Image Processing*. Vol. 9784. International Society for Optics and Photonics. 2016, p. 97841C.
- [24] Hedi Trabelsi, Imen Zghal, and Nesrine Slokom. "Segmentation of cyctoids macular edema in optical cohenrence tomography". In: *2016 2nd International Conference on Advanced Technologies for Signal and Image Processing (ATSIP)*. IEEE. 2016, pp. 303– 306.
- [25] Abdolreza Rashno et al. "Fully automated segmentation of fluid/cyst regions in optical coherence tomography images with diabetic macular edema using neutrosophic sets and graph algorithms". In: *IEEE Transactions on Biomedical Engineering* 65.5 (2017), pp. 989–1001.
- [26] Bilal Hassan and Gulistan Raja. "Fully automated assessment of macular edema using optical coherence tomography (OCT) images". In: *2016 International Conference on Intelligent Systems Engineering (ICISE)*. IEEE. 2016, pp. 5–9.
- [27] Taimur Hassan et al. "Automated segmentation of subretinal layers for the detection of macular edema". In: *Applied optics* 55.3 (2016), pp. 454–461.
- [28] Bilal Hassan et al. "Structure tensor based automated detection of macular edema and central serous retinopathy using optical coherence tomography images". In: *JOSA A* 33.4 (2016), pp. 455–463.
- [29] Samra Naz et al. "A practical approach to OCT based classification of diabetic macular edema". In: *2017 International Conference on Signals and Systems (ICSigSys)*. IEEE. 2017, pp. 217–220.
- [30] Karthik Gopinath and Jayanthi Sivaswamy. "Segmentation of retinal cysts from optical coherence tomography volumes via selective enhancement". In: *IEEE journal of biomedical and health informatics* 23.1 (2018), pp. 273–282.
- [31] Cecilia S Lee et al. "Deep-learning based, automated segmentation of macular edema in optical coherence tomography". In: *Biomedical optics express* 8.7 (2017), pp. 3440– 3448.
- [32] Alessio Montuoro et al. "Joint retinal layer and fluid segmentation in OCT scans of eyes with severe macular edema using unsupervised representation and autocontext". In: *Biomedical optics express* 8.3 (2017), pp. 1874–1888.
- [33] M Sahoo, S Pal, and M Mitra. "Automatic segmentation of accumulated fluid inside the retinal layers from optical coherence tomography images". In: *Measurement* 101 (2017), pp. 138–144.
- [34] Plácido L Vidal et al. "Intraretinal fluid identification via enhanced maps using optical coherence tomography images". In: *Biomedical optics express* 9.10 (2018), pp. 4730– 4754.
- [35] GN Girish et al. "Segmentation of intra-retinal cysts from optical coherence tomography images using a fully convolutional neural network model". In: *IEEE journal of biomedical and health informatics* 23.1 (2018), pp. 296–304.
- [36] Abhishek Vahadane et al. "Detection of diabetic macular edema in optical coherence tomography scans using patch based deep learning". In: *2018 IEEE 15th International Symposium on Biomedical Imaging (ISBI 2018)*. IEEE. 2018, pp. 1427–1430.
- [37] K Alsaih et al. "Classification of Retinal Cysts on SD-OCT Images Using Stacked Auto-Encoder". In: *2018 International Conference on Intelligent and Advanced System (ICIAS)*. IEEE. 2018, pp. 1–4.
- [38] KM Jemshi, Varun P Gopi, and Swamidoss Issac Niwas. "Development of an efficient algorithm for the detection of macular edema from optical coherence tomography images". In: *International journal of computer assisted radiology and surgery* 13.9 (2018), pp. 1369–1377.
- [39] SC Athira, Reena M Roy, and RP Aneesh. "Computerized Detection of Macular Edema Using OCT Images Based on Fractal Texture Analysis". In: *2018 International CET Conference on Control, Communication, and Computing (IC4)*. IEEE. 2018, pp. 326– 330.
- [40] Gabriela Samagaio et al. "Automatic Identification of Macular Edema in Optical Coherence Tomography Images." In: *VISIGRAPP (4: VISAPP)*. 2018, pp. 533–540.
- [41] Bilal Hassan, Ramsha Ahmed, and Bo Li. "Automated foveal detection in OCT scans". In: *2018 IEEE International Symposium on Signal Processing and Information Technology (ISSPIT)*. IEEE. 2018, pp. 419–422.
- [42] Bashir I Dodo et al. "Retinal oct segmentation using fuzzy region competition and level set methods". In: *2019 IEEE 32nd International Symposium on Computer-Based Medical Systems (CBMS)*. IEEE. 2019, pp. 93–98.
- [43] Bilal Hassan et al. "Deep Ensemble Learning Based Objective Grading of Macular Edema by Extracting Clinically Significant Findings from Fused Retinal Imaging Modalities". In: *Sensors* 19.13 (2019), p. 2970.
- [44] Bilal Hassan et al. "Automated retinal edema detection from fundus and optical coherence tomography scans". In: *2019 5th International Conference on Control, Automation and Robotics (ICCAR)*. IEEE. 2019, pp. 325–330.
- [45] Jinghong Wu et al. "Automated segmentation of intraretinal cystoid macular edema based on gaussian mixture model". In: *Journal of Innovative Optical Health Sciences* (2019), p. 1950020.
- [46] Anis Kricha, Amina Ghardallou Lasmar, and Najoua Essoukri Ben Amara. "Exploration des ondelettes en prétraitement des documents anciens". In: 2006.
- [47] Mamy Alain RAKOTOMALALA, Soloniaina RAKOTOMIRAHO, and AA Randriamitantsoa. "Débruitage par seuillage des coefficients d'ondelettes". In: *Afrique SCI-ENCE* 6.3 (2010).
- [48] Arun Dixit and Poonam Sharma. "A comparative study of wavelet thresholding for image denoising". In: *IJ Image, Graphics and Signal Processing* 12 (2014), pp. 39–46.
- [49] Amaia Salvador. "Understanding Grabcut, an Interactive Foreground Extraction using Iterated Graph Cuts". 2014.
- [50] Dina Khattab et al. "Automatic GrabCut for bi-label image segmentation using SOFM". In: *Intelligent Systems' 2014*. Springer, 2015, pp. 579–592.
- [51] Séverine Dubuisson. "Morphologie mathématique,Fondements du Traitement d'Images". 2005.
- [52] Zineb Aziza ELAOUABER and Saida BOUMEDIENE. "TRAITEMENT DES IM-AGES CHAMP VISUEL ET OCT POUR LA DETECTION DU GLAUCOME". PhD thesis.
- [53] Loïc FEUGA. *Traitement d'image, détection des contours par filtre*. Tech. rep. SUPINFO International University, 2017.
- [54] Alaa Khadidos. "Medical Image Segmentation Using Edge-based Active Contours". PhD thesis. University of Warwick, 2016.
- [55] Paul Mooney. *Retinal OCT Images (optical coherence tomography)*. data. Kaggle, 2018. DOI: [https://www.kaggle.com/paultimothymooney/kermany2018/metadata](http://dx.doi.org/https://www.kaggle.com/paultimothymooney/kermany2018/metadata).
- [56] David L Donoho and Jain M Johnstone. "Ideal spatial adaptation by wavelet shrinkage". In: *biometrika* 81.3 (1994), pp. 425–455.
- [57] Rod Paris. *10 outils de manipulation et traitement d'images en Python*. Tech. rep. Mon Coach Data, 2020.
- [58] AMEL FEROUI. "ANALYSE DES IMAGES COULEUR DU FOND D'OEIL POUR L'AIDE AU DIAGNOSTIC EN OPHTALMOLOGIE: APPLICATION A LA DETEC-TION DES PATHOLOGIES RETINIENNES." PhD thesis. 2014.
- [59] André Philip. *3D Slicer*. Tech. rep. Kitware, 1998.